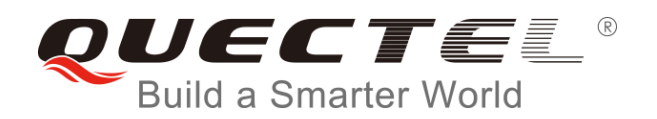

# **L76 Series GNSS Protocol Specification**

**GNSS Module Series**

Rev. L76\_Series\_GNSS\_Protocol\_Specification\_V3.3

Date: 2017-07-21

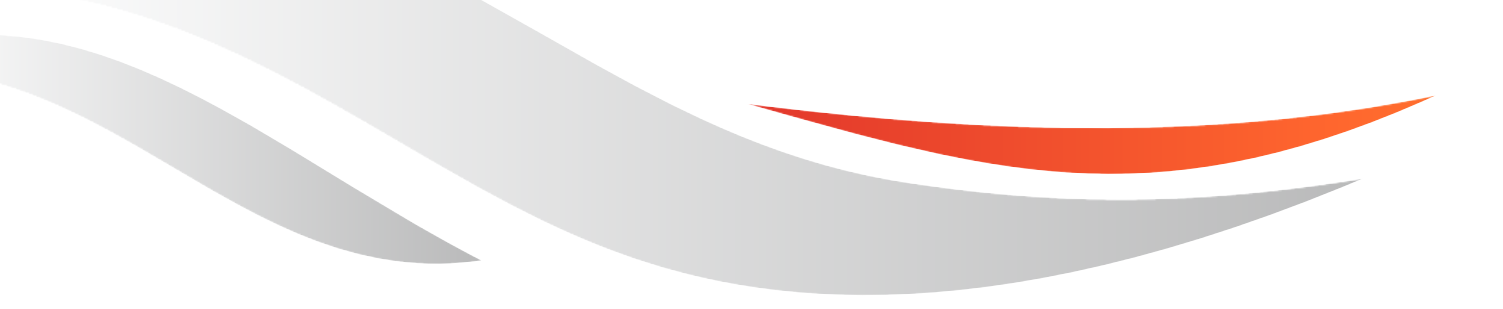

[www.quectel.com](http://www.quectel.com/)

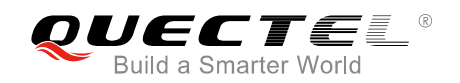

#### **Our aim is to provide customers with timely and comprehensive service. For any assistance, please contact our company headquarters:**

#### **Quectel Wireless Solutions Co., Ltd.**

7<sup>th</sup> Floor, Hongye Building, No.1801 Hongmei Road, Xuhui District, Shanghai 200233, China Tel: +86 21 5108 6236 Email: [info@quectel.com](mailto:info@quectel.com)

#### **Or our local office. For more information, please visit:**

http://quectel.com/support/sales.htm

#### **For technical support, or to report documentation errors, please visit:**

http://quectel.com/support/technical.htm Or Email to: support@quectel.com

#### **GENERAL NOTES**

QUECTEL OFFERS THE INFORMATION AS A SERVICE TO ITS CUSTOMERS. THE INFORMATION PROVIDED IS BASED UPON CUSTOMERS" REQUIREMENTS. QUECTEL MAKES EVERY EFFORT TO ENSURE THE QUALITY OF THE INFORMATION IT MAKES AVAILABLE. QUECTEL DOES NOT MAKE ANY WARRANTY AS TO THE INFORMATION CONTAINED HEREIN, AND DOES NOT ACCEPT ANY LIABILITY FOR ANY INJURY, LOSS OR DAMAGE OF ANY KIND INCURRED BY USE OF OR RELIANCE UPON THE INFORMATION. ALL INFORMATION SUPPLIED HEREIN IS SUBJECT TO CHANGE WITHOUT PRIOR NOTICE. al support, or to report documentation errors, please visit:<br>
<u>com/support/technical.htm</u><br>
<u>upport@quectel.com</u><br>
SPORE THE INFORMATION AS A SERVICE TO ITS CUSTOMERS. TO<br>
SPASED UPON CUSTOMERS' REQUIREMENTS. QUECTEL MAKE<br>
T D: Support@quectel.com<br>
Conferest The INFORMATION AS A SERVICE TO ITS CUSTOMERS. THE INFORMATION<br>
DIS BASED UPON CUSTOMERS' REQUIREMENTS. QUECTEL MAKES EVERY EFFORT<br>
RE THE QUALITY OF THE INFORMATION IT MAKES AVAILABLE. QU

#### **COPYRIGHT**

THE INFORMATION CONTAINED HERE IS PROPRIETARY TECHNICAL INFORMATION OF QUECTEL CO., LTD. TRANSMITTING, REPRODUCTION, DISSEMINATION AND EDITING OF THIS DOCUMENT AS WELL AS UTILIZATION OF THE CONTENT ARE FORBIDDEN WITHOUT PERMISSION. OFFENDERS WILL BE HELD LIABLE FOR PAYMENT OF DAMAGES. ALL RIGHTS ARE RESERVED IN THE EVENT OF A PATENT GRANT OR REGISTRATION OF A UTILITY MODEL OR DESIGN.

*Copyright © Quectel Wireless Solutions Co., Ltd. 2017. All rights reserved.*

<span id="page-2-0"></span>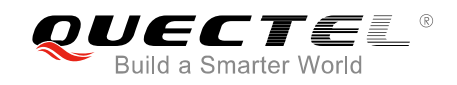

## **About the Document**

## **History**

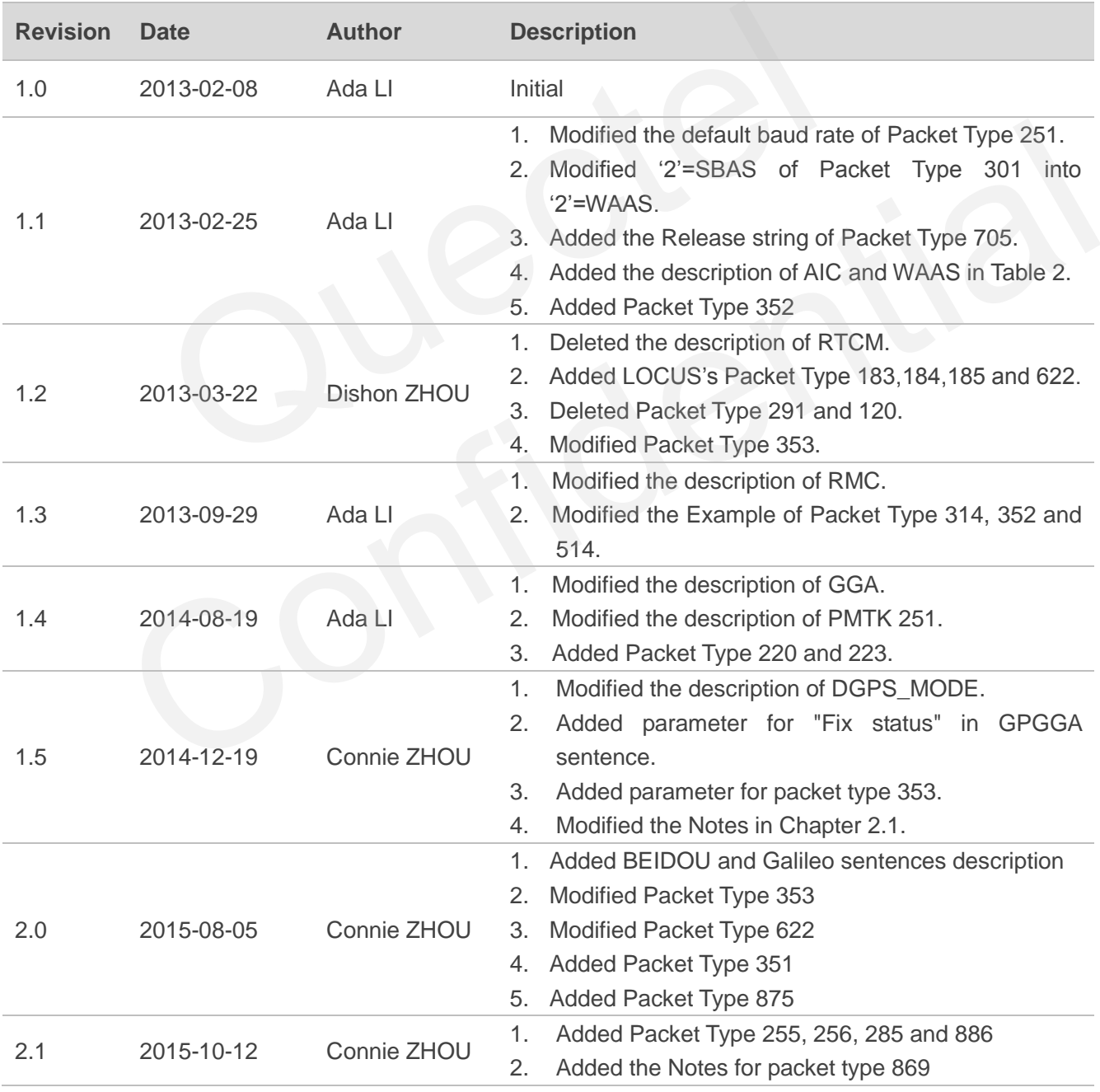

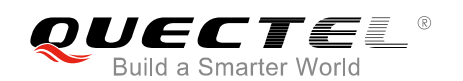

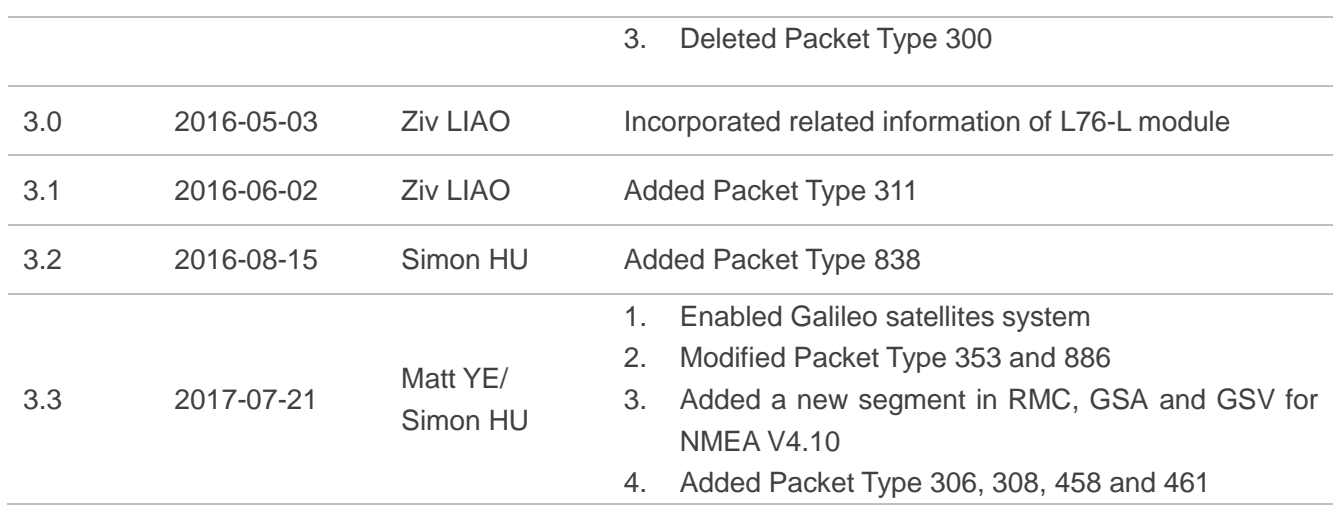

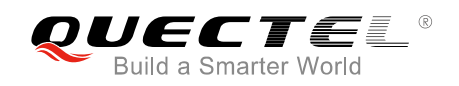

#### <span id="page-4-0"></span>**Contents**

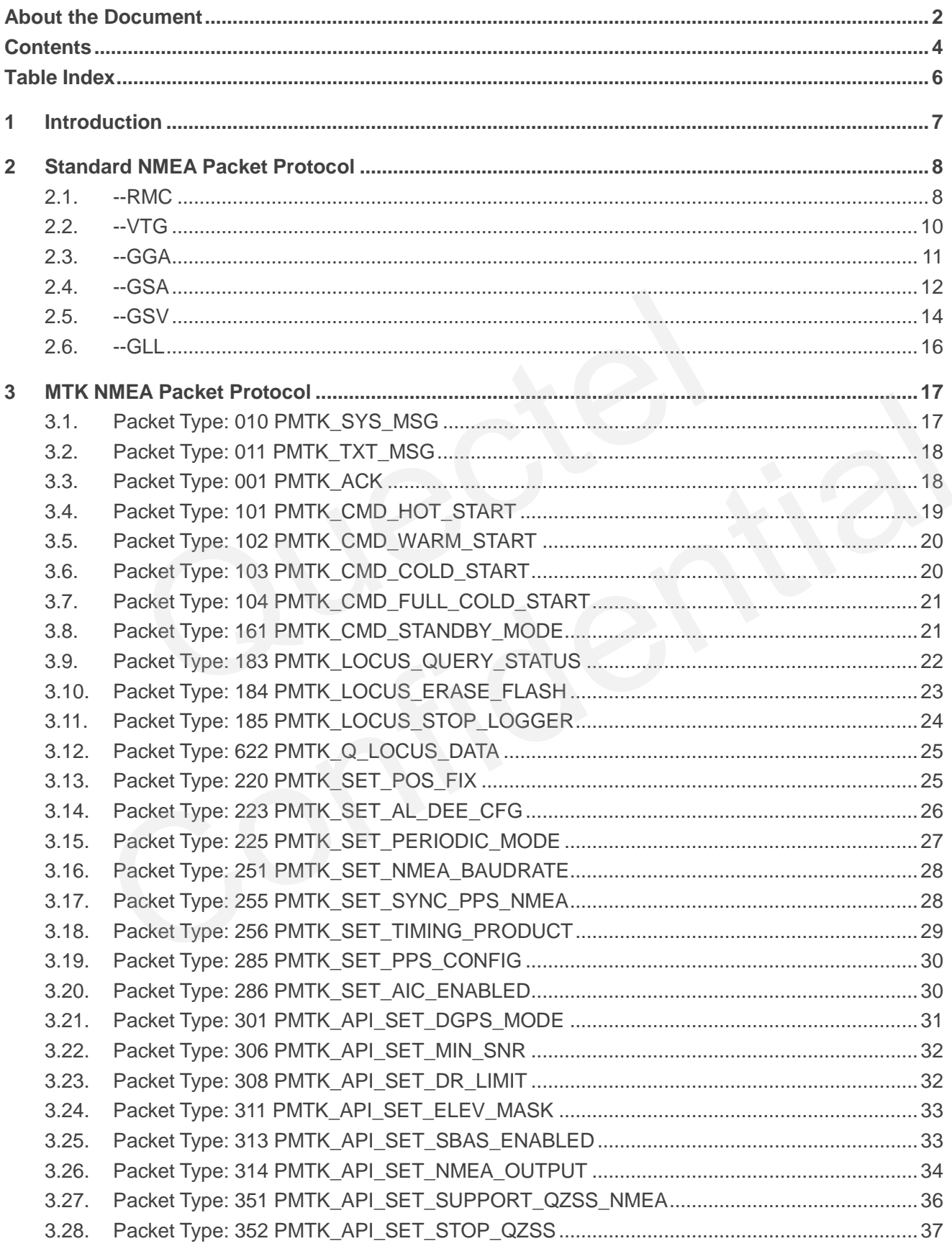

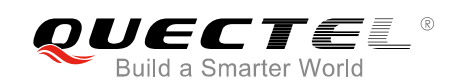

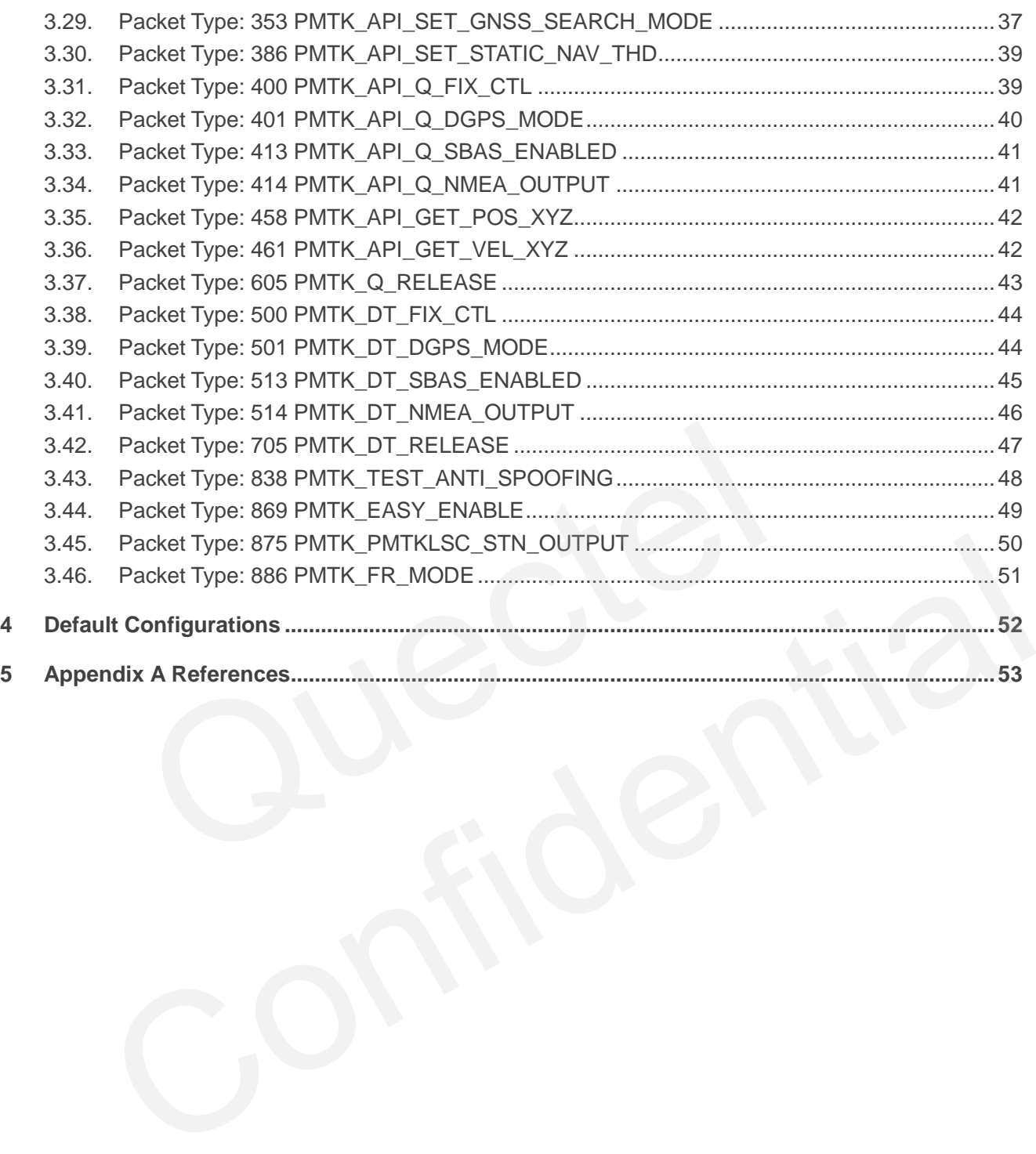

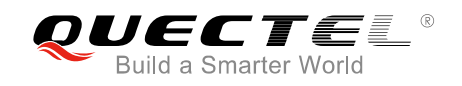

#### <span id="page-6-0"></span>**Table Index**

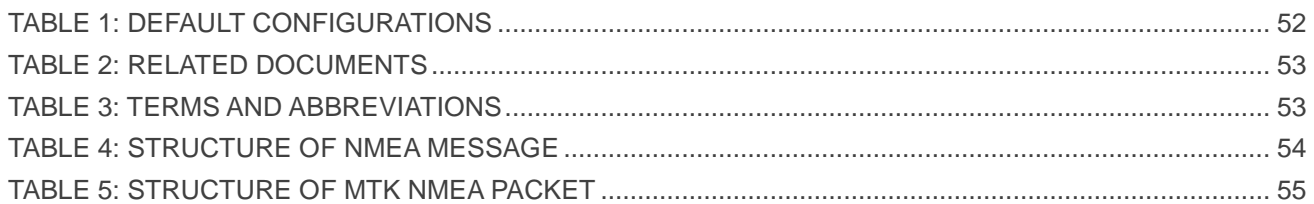

<span id="page-7-0"></span>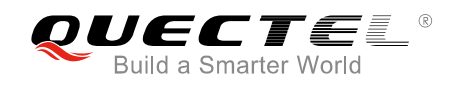

## **1 Introduction**

L76 series module includes three variants (L76, L76-L and L76B) which can use GPS, GLONASS, BeiDou and Galileo constellations and features accurate acquisition. The module supports autonomous GNSS C/A, SBAS function (including WAAS and EGNOS) and AGPS (EASYTM function). It can be used in the positioning, navigation and other industries.

Now L76 supports SDK commands which are developed by Quectel. At present the SDK commands contain **\$PQGLP**, **\$PQBAUD**, **\$PQ1PPS**, **\$PQEPE** and so on. For more infomations please refer to *document [4]*. LP, \$PQBAUD, \$PQ1PPS, \$PQEPE and so on. For more infomationally the SPQBAUD, \$PQ1PPS, \$PQEPE and so on. For more infomationally the series the software aspects of L76 series. L76 series supports N TK NMEA extended packet i

This document describes the software aspects of L76 series. L76 series supports NMEA 0183 standard commands. MTK NMEA extended packet is enabled to control and configure L76 series module.

L76-L, which comes with built-in LNA, provides better performance than L76 in weak signal areas.

Please note that L76NR03A01S version of L76 and L76LNR02A01S version of L76-L use NMEA V4.10. It will change the format of RMC, GSA and GSV sentences. ment describes the software aspects of L76 series. L76 series supports NMEA 0183 standard<br>s. MTK NMEA extended packet is enabled to control and configure L76 series module.<br>ch comes with built-in LNA, provides better perfo

<span id="page-8-0"></span>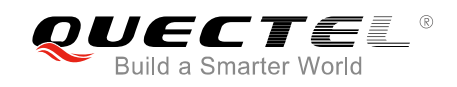

## **2 Standard NMEA Packet Protocol**

L76 series supports NMEA 0183 standard messages. The following table shows the structure of a NMEA 0183 standard message.

#### <span id="page-8-1"></span>**2.1. --RMC**

RMC, Recommended Minimum Position Data (including position, velocity and time).

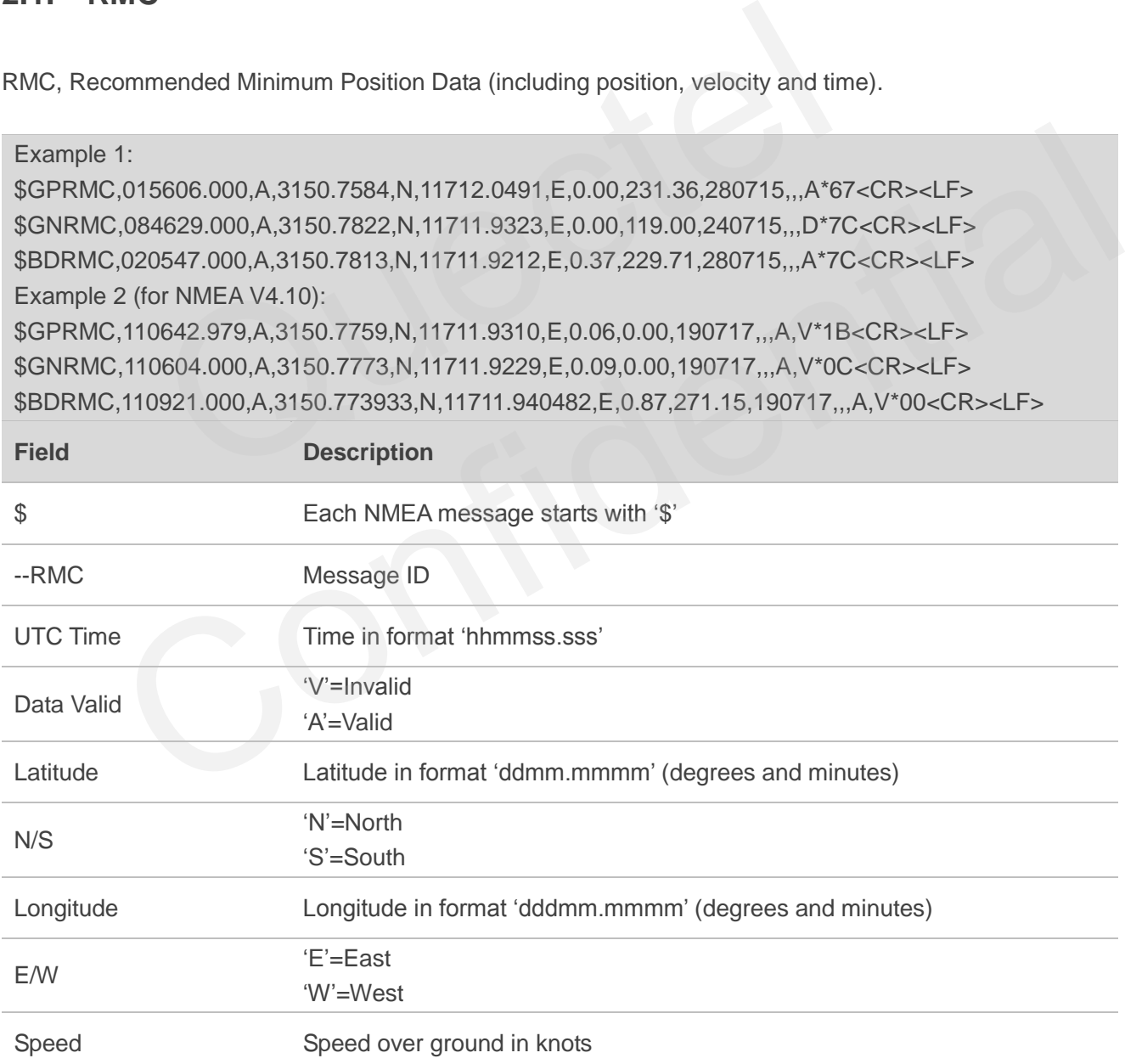

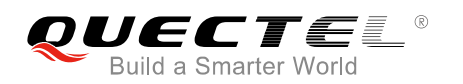

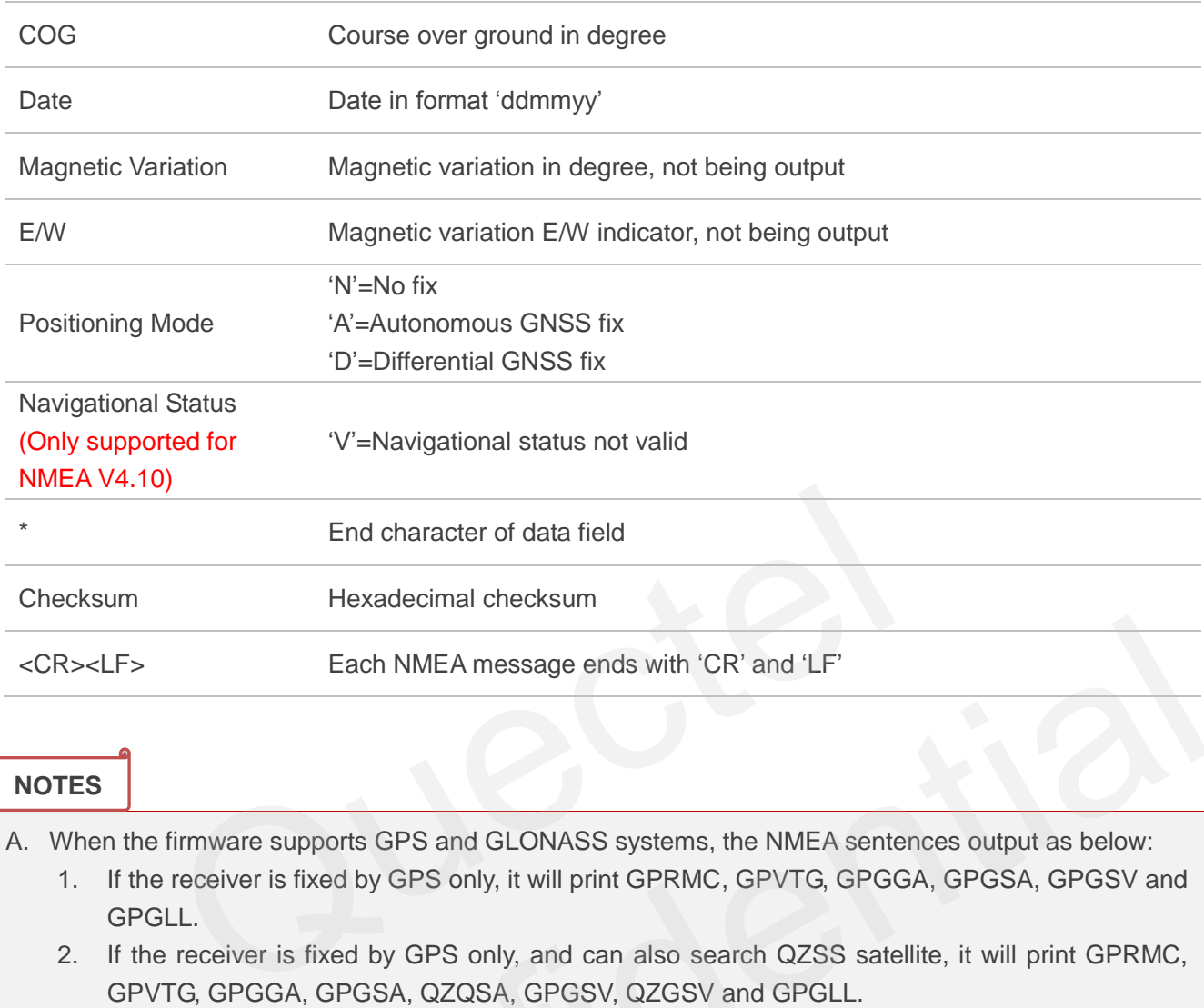

#### **NOTES**

- A. When the firmware supports GPS and GLONASS systems, the NMEA sentences output as below:
	- 1. If the receiver is fixed by GPS only, it will print GPRMC, GPVTG, GPGGA, GPGSA, GPGSV and GPGLL.
	- 2. If the receiver is fixed by GPS only, and can also search QZSS satellite, it will print GPRMC, GPVTG, GPGGA, GPGSA, QZQSA, GPGSV, QZGSV and GPGLL.
	- 3. If the receiver is fixed by GLONASS only, it will print GNRMC, GPVTG, GPGGA, GNGSA, GPGSV, GLGSV and GNGLL.
	- 4. If the receiver is fixed by GPS and GLONASS, it will print GNRMC, GPVTG, GPGGA, GNGSA, GPGSV, GLGSV and GNGLL.
- 5. In the state of no satellite positioning, it will print initial state of NMEA, such as GPRMC, GPVTG, GPGGA, GPGSA, GPGSV and GPGLL. The time before satellite positioning after cold start, warm start or hot start is belong to this situation. Each NMEA message ends with 'CR' and 'LF'<br>
The firmware supports GPS and GLONASS systems, the NMEA sentences output as below:<br>
the firmware supports GPS and GLONASS systems, the NMEA sentences output as below:<br>
the receive
- B. When the firmware supports GPS and BeiDou systems, the NMEA sentences output as below:
	- 1. If the receiver is fixed by GPS only, it will print GPRMC, GPVTG, GPGGA, GPGSA, GPGSV and GPGLL.
	- 2. If the receiver is fixed by BeiDou only, it will print BDRMC, BDVTG, BDGGA, BDGSA, BDGSV and BDGLL.
	- 3. If the receiver is fixed by GPS and BeiDou, it will print GNRMC, GNVTG, GNGGA,GPGSA, BDGSA ,GPGSV, BDGSV and GNGLL.
	- 4. In the state of no satellite positioning, it will print initial state of NMEA, such as GNRMC, GNVTG, GNGGA and GNGLL. The time before satellite positioning after cold start, warm start or hot start is belong to this situation.

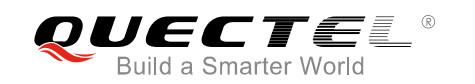

- C. When the firmware supports GPS and Galileo systems, the NMEA sentences output as below:
	- 1. If the receiver is fixed by GPS only, it will print GPRMC, GPVTG, GPGGA, GPGSA, GPGSV and GPGLL.
	- 2. If the receiver is fixed by GPS only, and can also search QZSS satellite, it will print GPRMC, GPVTG, GPGGA, GPGSA, QZQSA, GPGSV, QZGSV and GPGLL.
	- 3. If the receiver is fixed by Galileo only, it will print GNRMC, GPVTG, GPGGA, GNGSA, GPGSV, GAGSV and GNGLL.
	- 4. If the receiver is fixed by GPS and Galileo, it will print GNRMC, GPVTG, GPGGA, GNGSA, GPGSV, GAGSV and GNGLL.
	- 5. In the state of no satellite positioning, it will print initial state of NMEA, such as GPRMC, GPVTG, GPGGA, GPGSA, GPGSV and GPGLL. The time before satellite positioning after cold start, warm start or hot start is belong to this situation.
- D. When the firmware supports GPS, GLONASS and Galileo systems, the NMEA sentences output as below:

If the receiver is fixed by GPS, GLONASS and Galileo, it will print GPGGA, GNGSA, GPGSV, GLGSV, GAGSV, GNRMC, GPVTG and GNGLL.

## <span id="page-10-0"></span>**2.2. --VTG**

VTG, Track Made Good and Ground Speed.

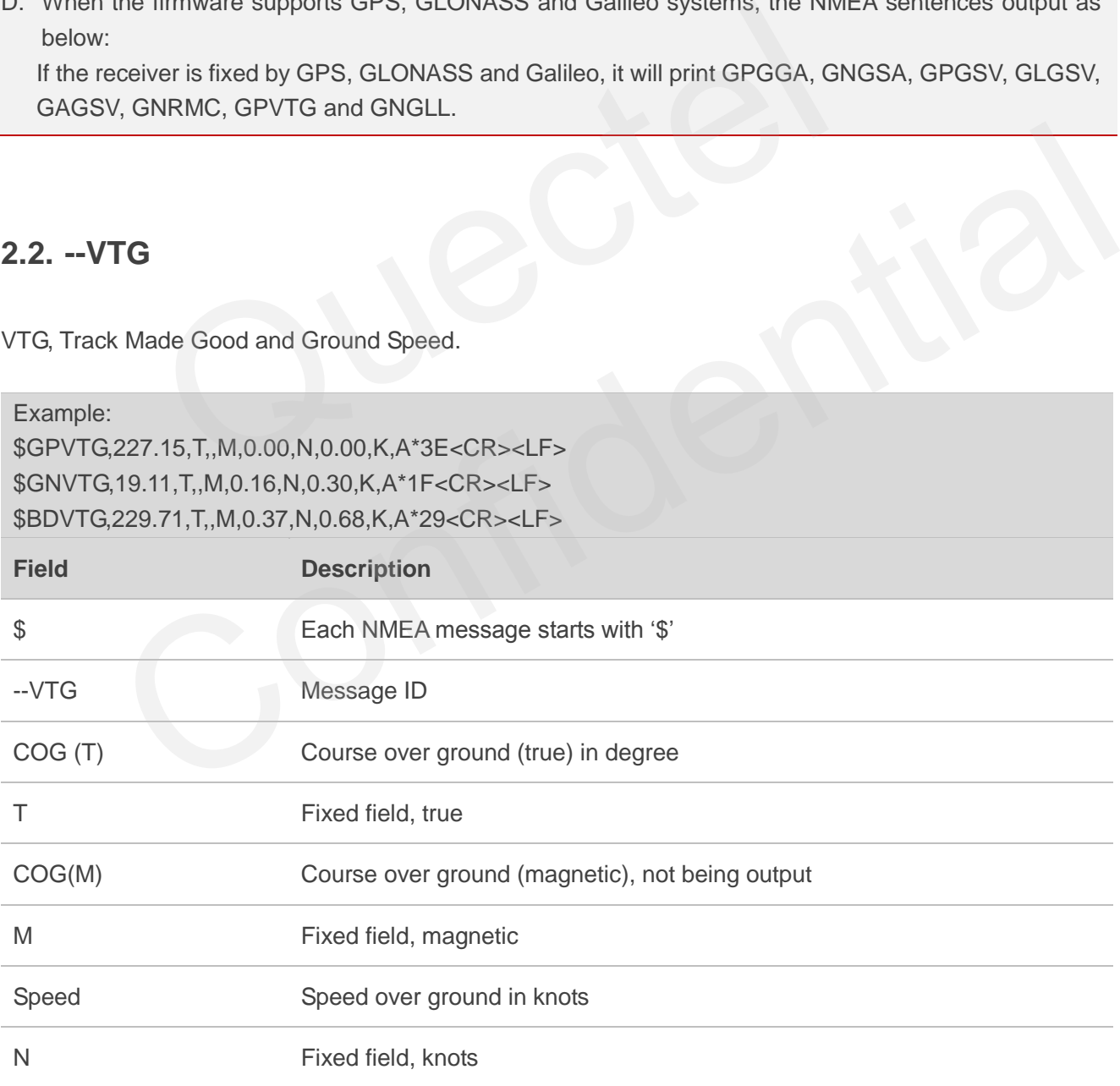

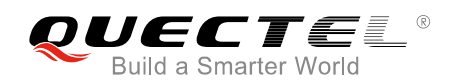

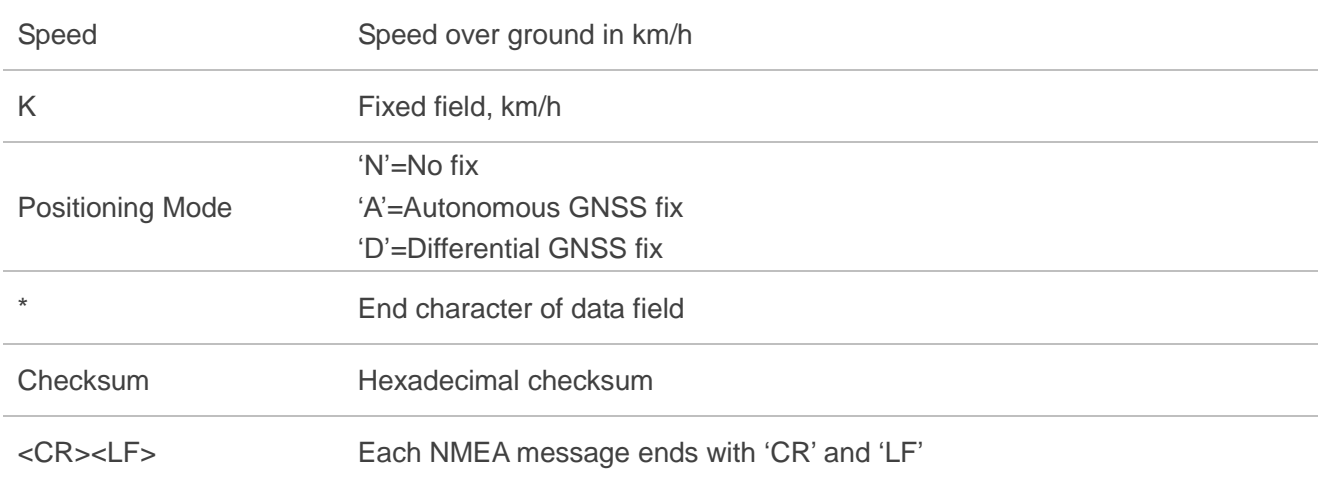

For the details, please refer to the notes of *Chapter 2.1*.

#### <span id="page-11-0"></span>**2.3. --GGA**

GGA, Global Positioning System Fix Data, is the essential fix data which provides 3D location and accuracy data. Positioning System Fix Data, is the essential fix data which provides and the system Fix Data, is the essential fix data which provides are seen in the system of the system of the system of the system of the system of the

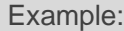

\$GPGGA,015606.000,3150.7584,N,11712.0491,E,1,5,2.28,265.0,M,0.0,M,,\*65<CR><LF> \$GNGGA,083354.000,3150.7790,N,11711.9289,E,1,8,2.85,53.2,M,0.0,M,,\*4B<CR><LF> \$BDGGA,020547.000,3150.7813,N,11711.9212,E,1,3,3.65,55.3,M,0.0,M,,\*4C<CR><LF>

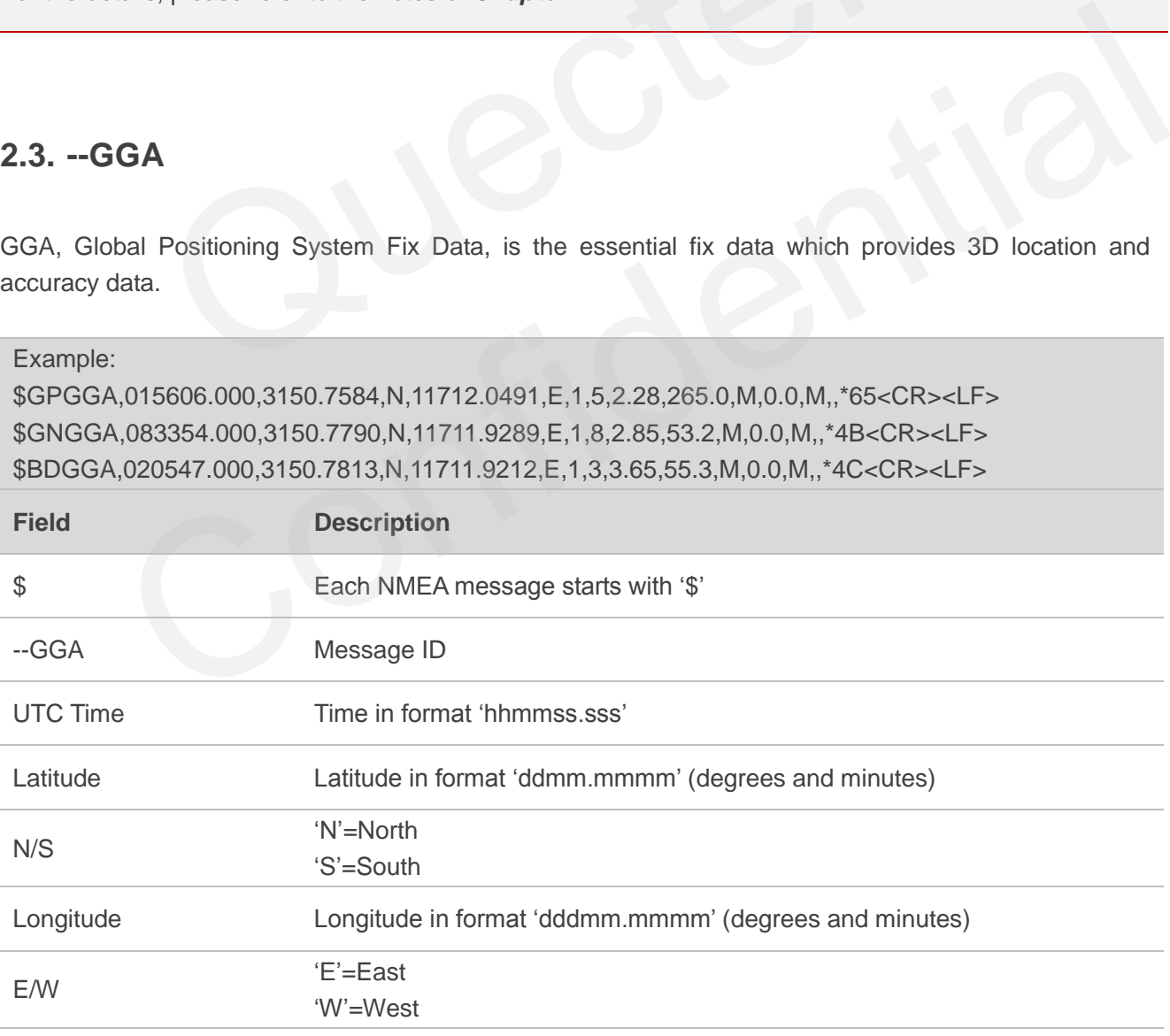

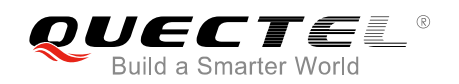

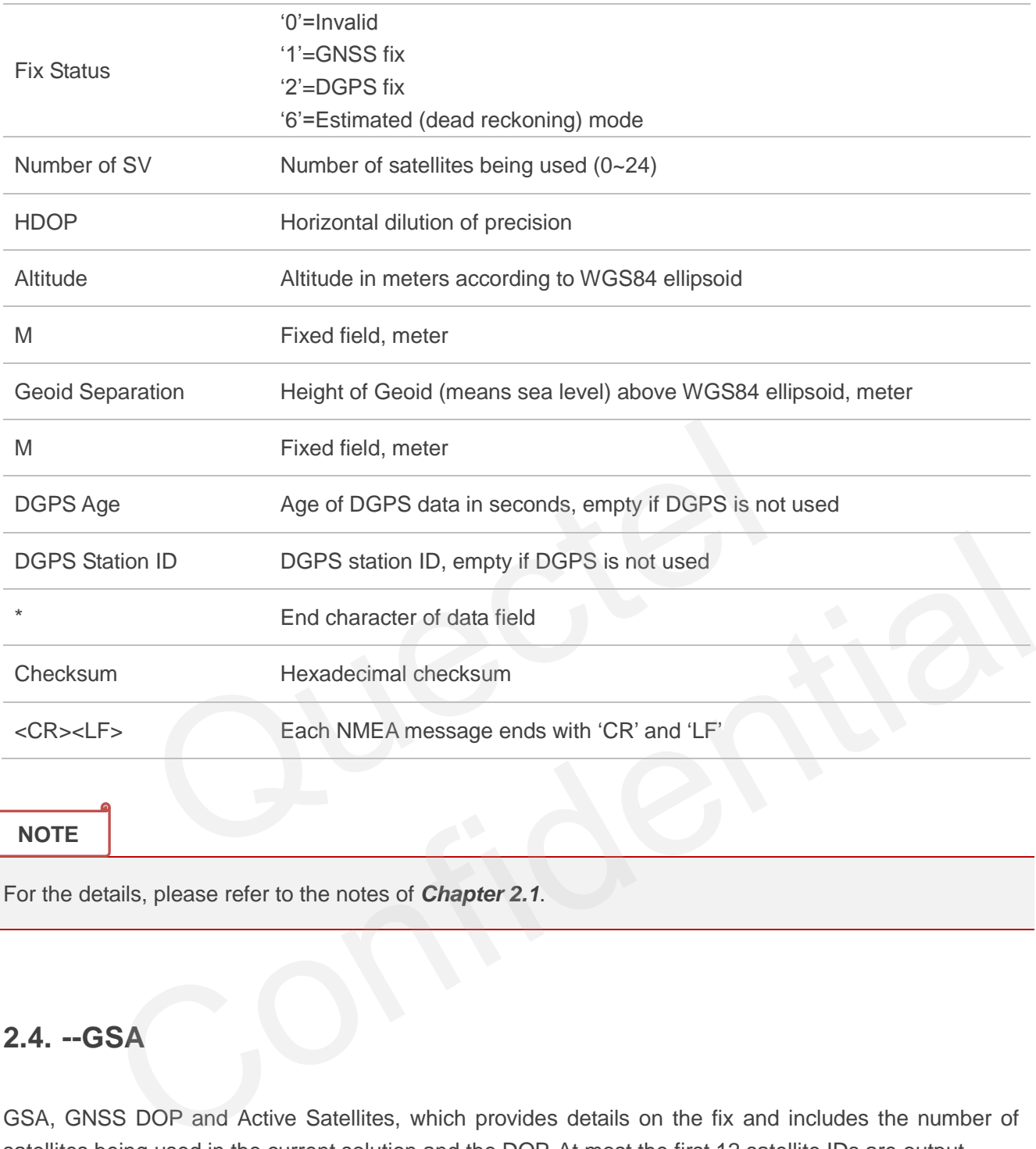

For the details, please refer to the notes of *Chapter 2.1*.

#### <span id="page-12-0"></span>**2.4. --GSA**

GSA, GNSS DOP and Active Satellites, which provides details on the fix and includes the number of satellites being used in the current solution and the DOP. At most the first 12 satellite IDs are output.

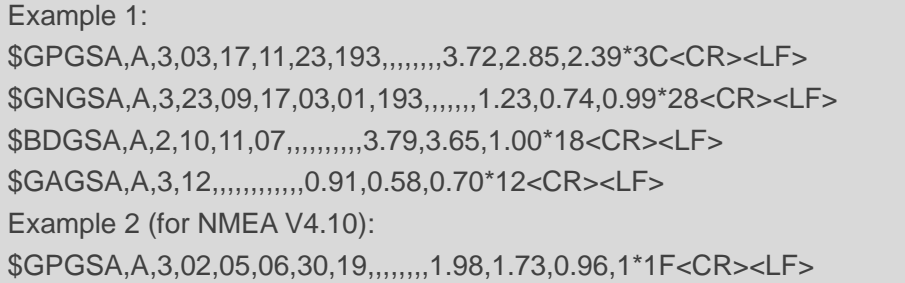

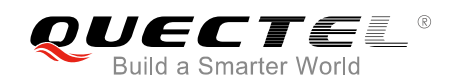

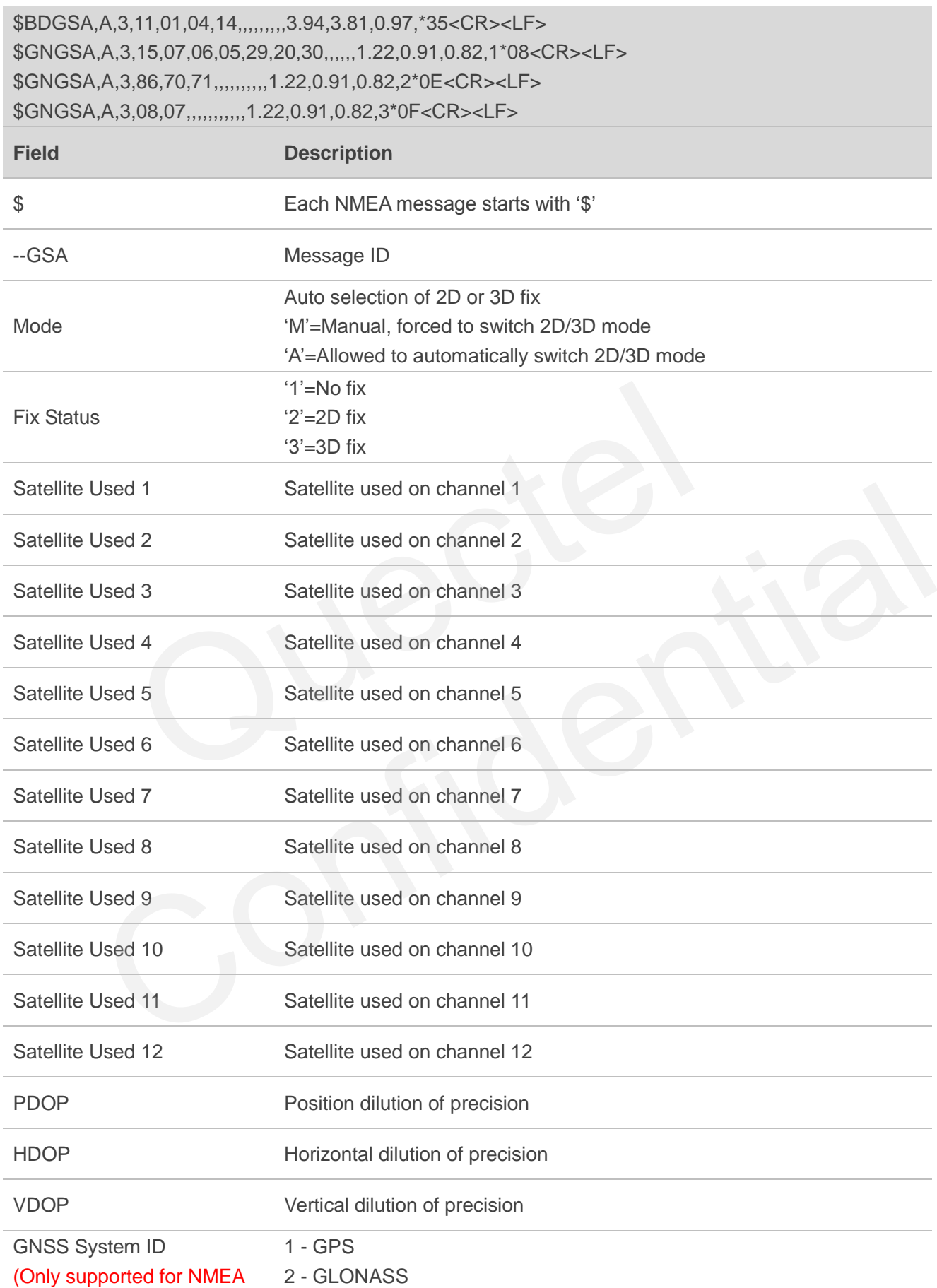

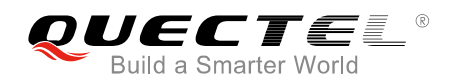

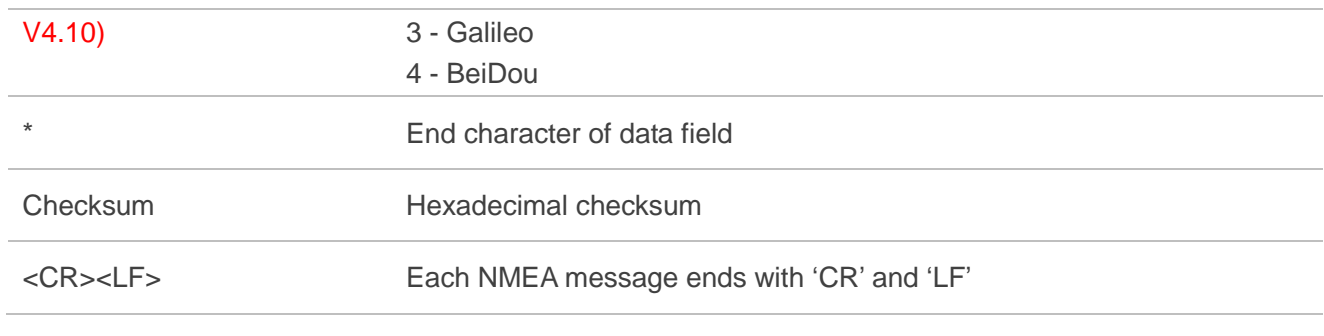

For the details, please refer to the notes of *Chapter 2.1*.

#### **2.5. --GSV**

GSV, GNSS Satellites in View. One GSV sentence can only provide data for at most 4 satellites, so several sentences might be required for full information. Since GSV includes satellites that are not used as part of the solution, GSV sentence contains more satellites than GGA does.

Example 1:

<span id="page-14-0"></span>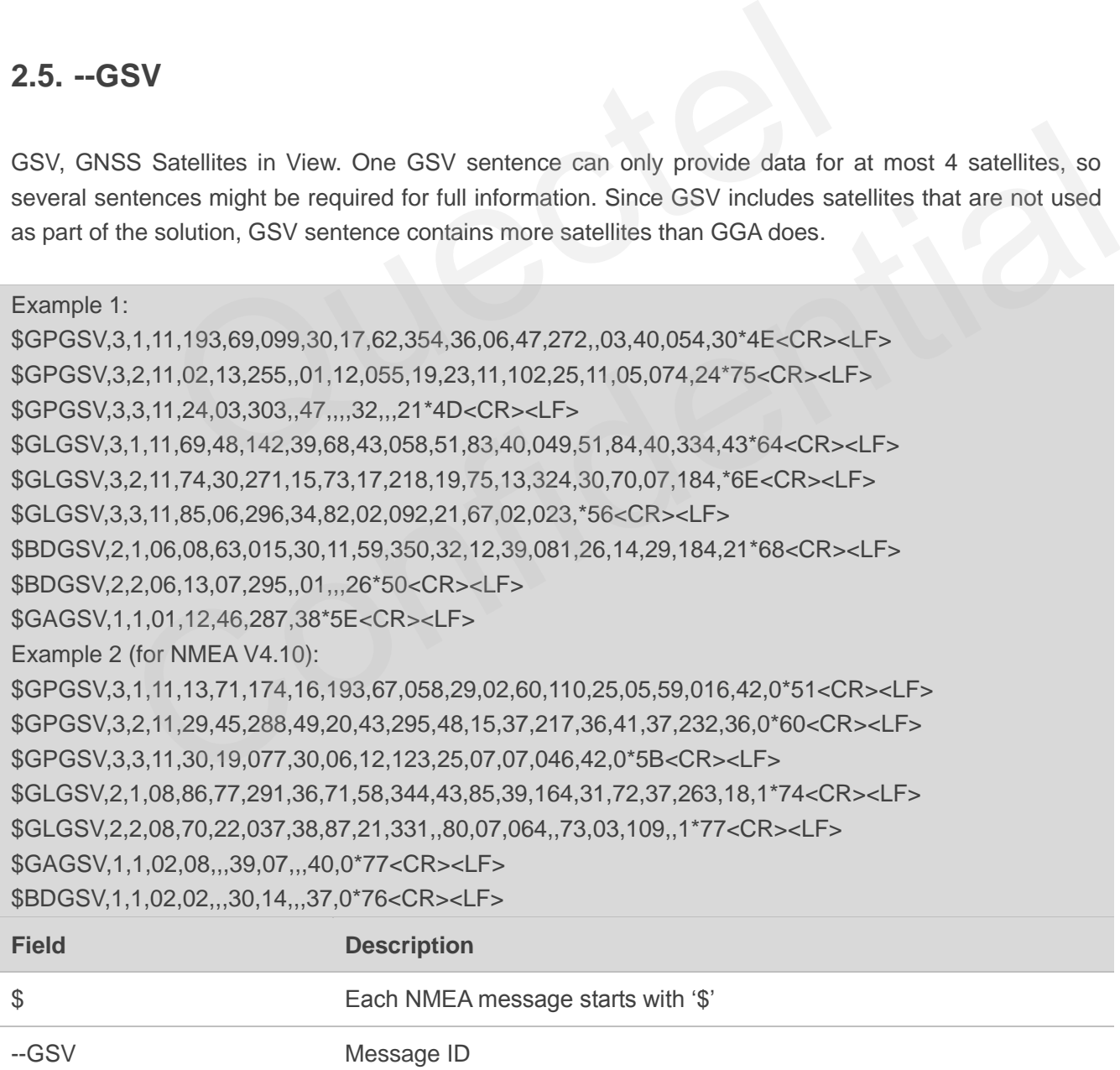

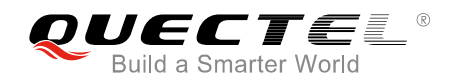

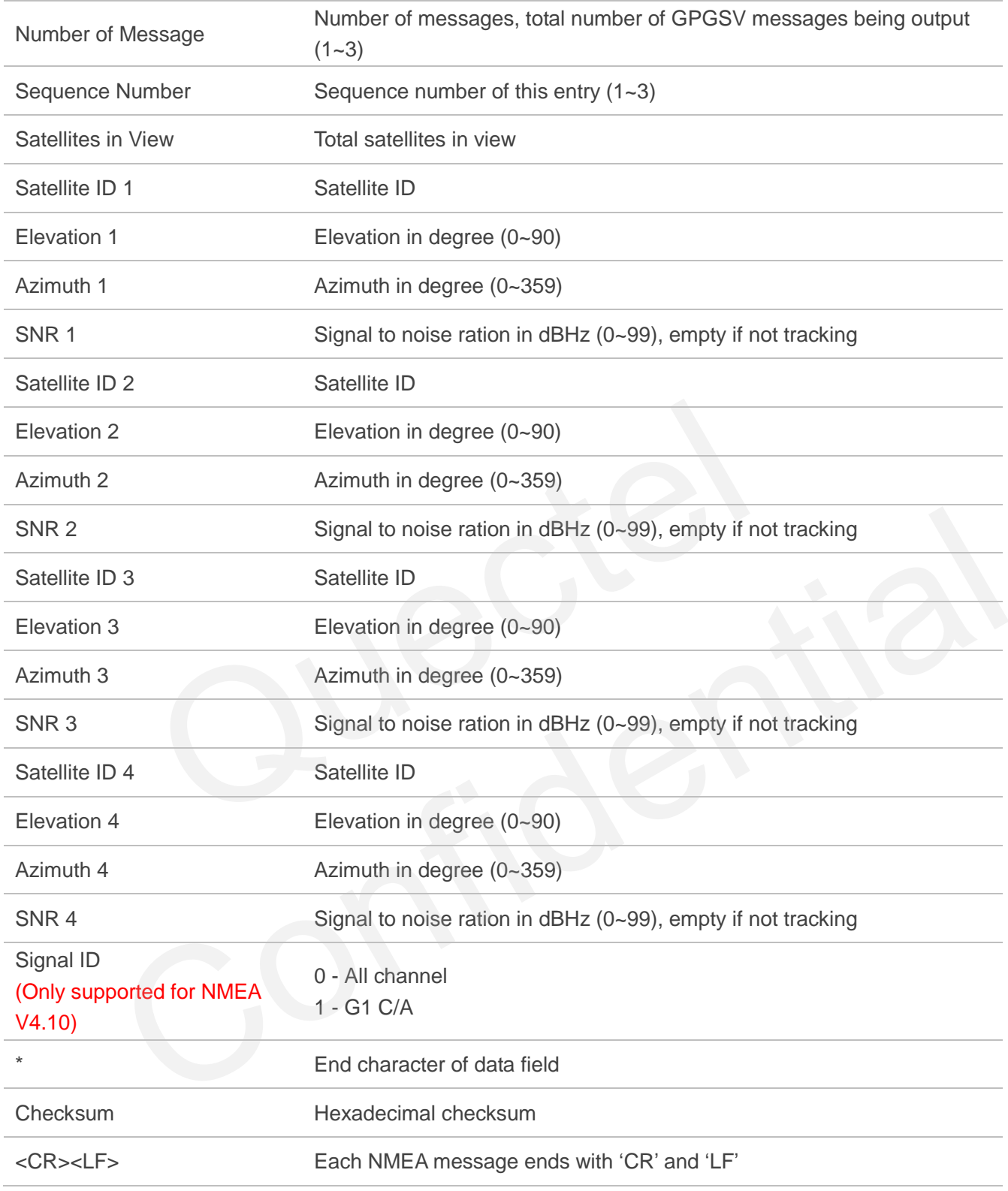

- 1. For the details, please refer to the notes of *Chapter 2.1*.
- 2. The receiver features built-in RAIM function which filters out low quality satellites. Thus, in most cases, there are more viewed satellites than used ones, and positioning accuracy is greatly improved.

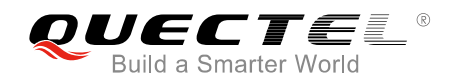

#### <span id="page-16-0"></span>**2.6. --GLL**

GLL, Geographic Latitude and Longitude, which contains position information, time of position fix and status.

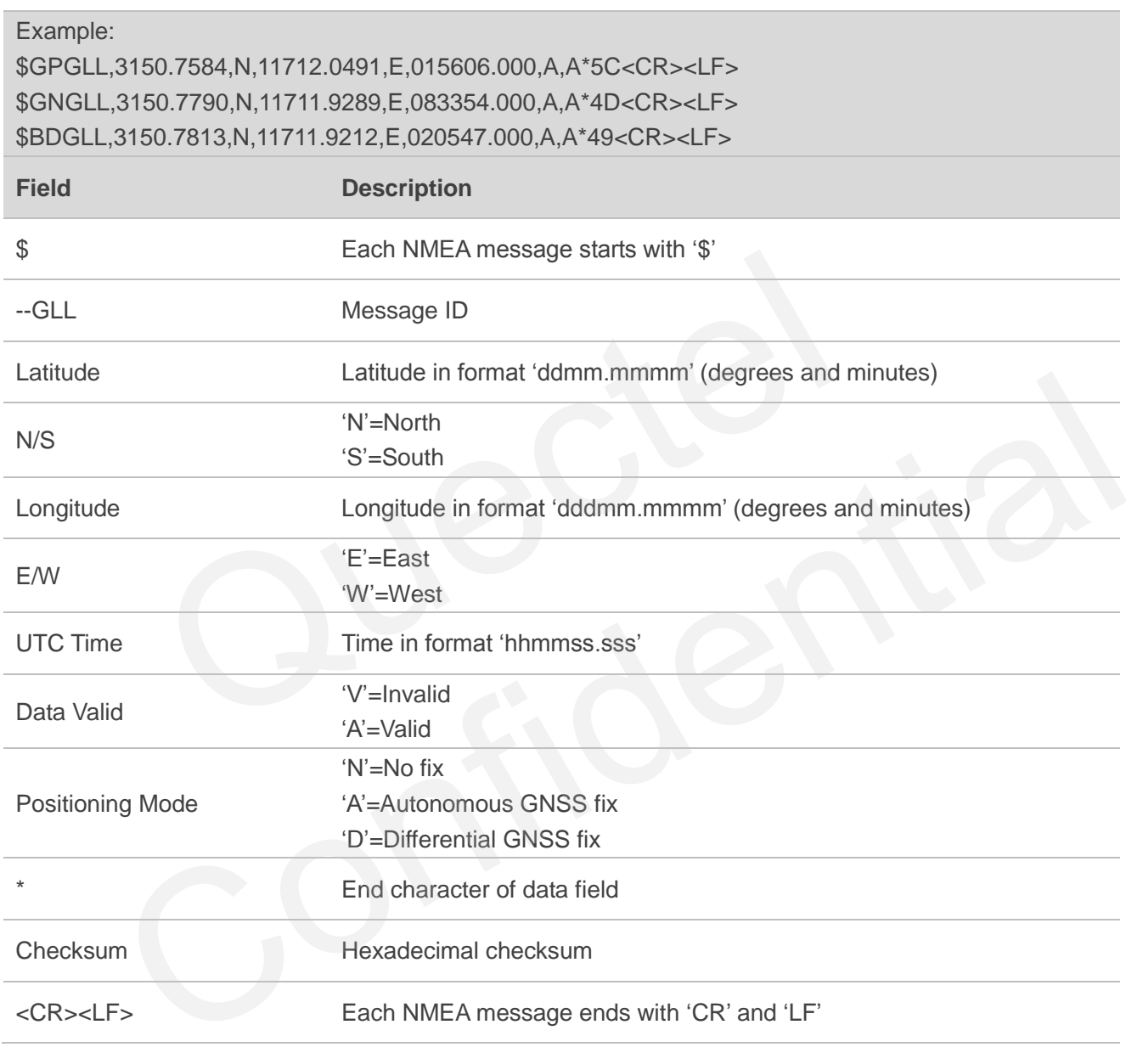

**NOTE**

For the details, please refer to the notes of *Chapter 2.1*.

<span id="page-17-0"></span>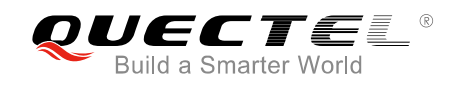

## **3 MTK NMEA Packet Protocol**

This chapter introduces the MTK NMEA packet protocol, which is a set of extension messages of standard NMEA packet protocol. These messages are used to control and configure L76 series GNSS module. The following table shows the structure of a MTK NMEA packet.

#### **3.1. Packet Type: 010 PMTK\_SYS\_MSG**

This message is used to automatically output system messages through GNSS module.

<span id="page-17-1"></span>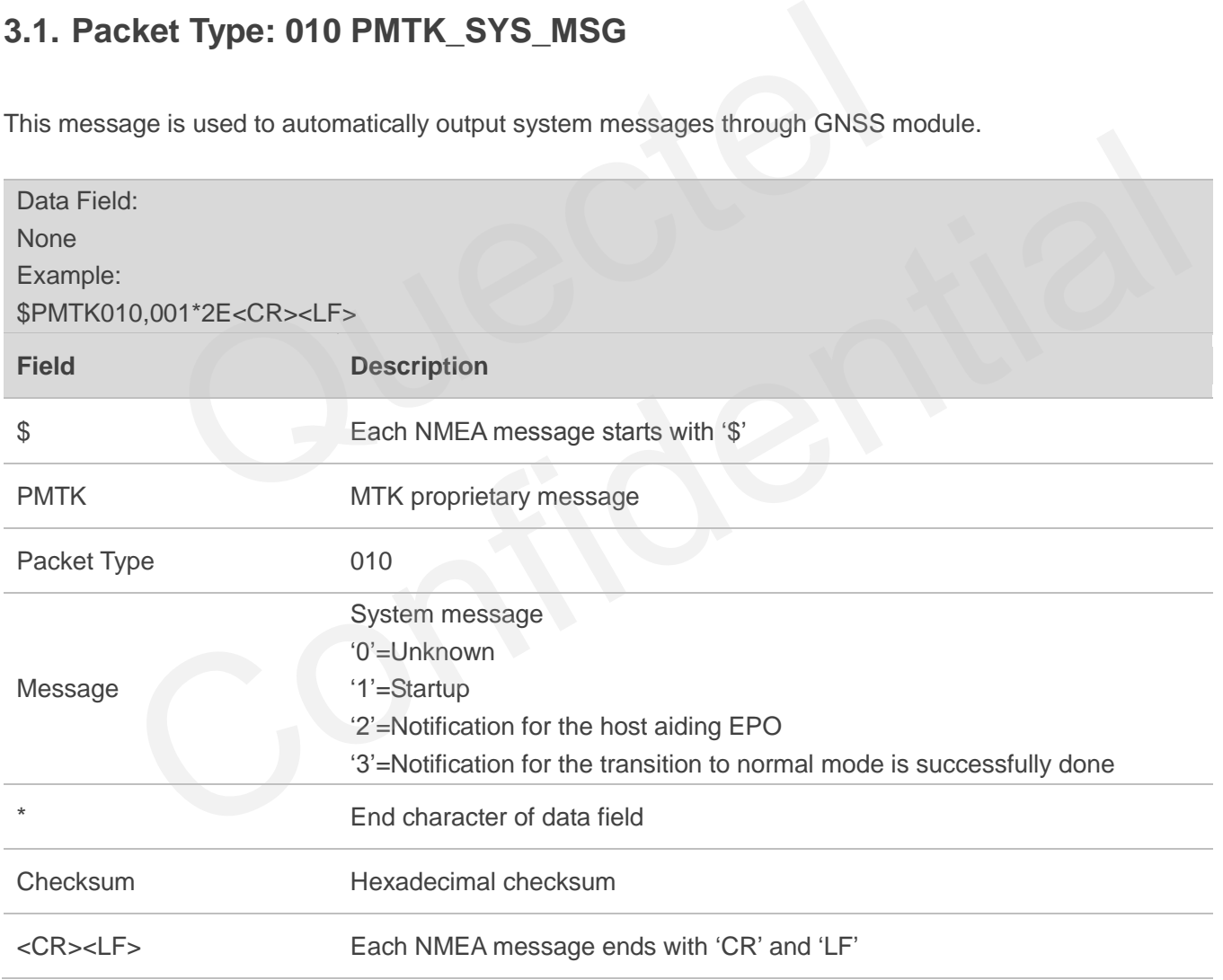

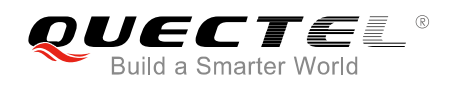

#### <span id="page-18-0"></span>**3.2. Packet Type: 011 PMTK\_TXT\_MSG**

This message is used to automatically output system messages through GNSS module.

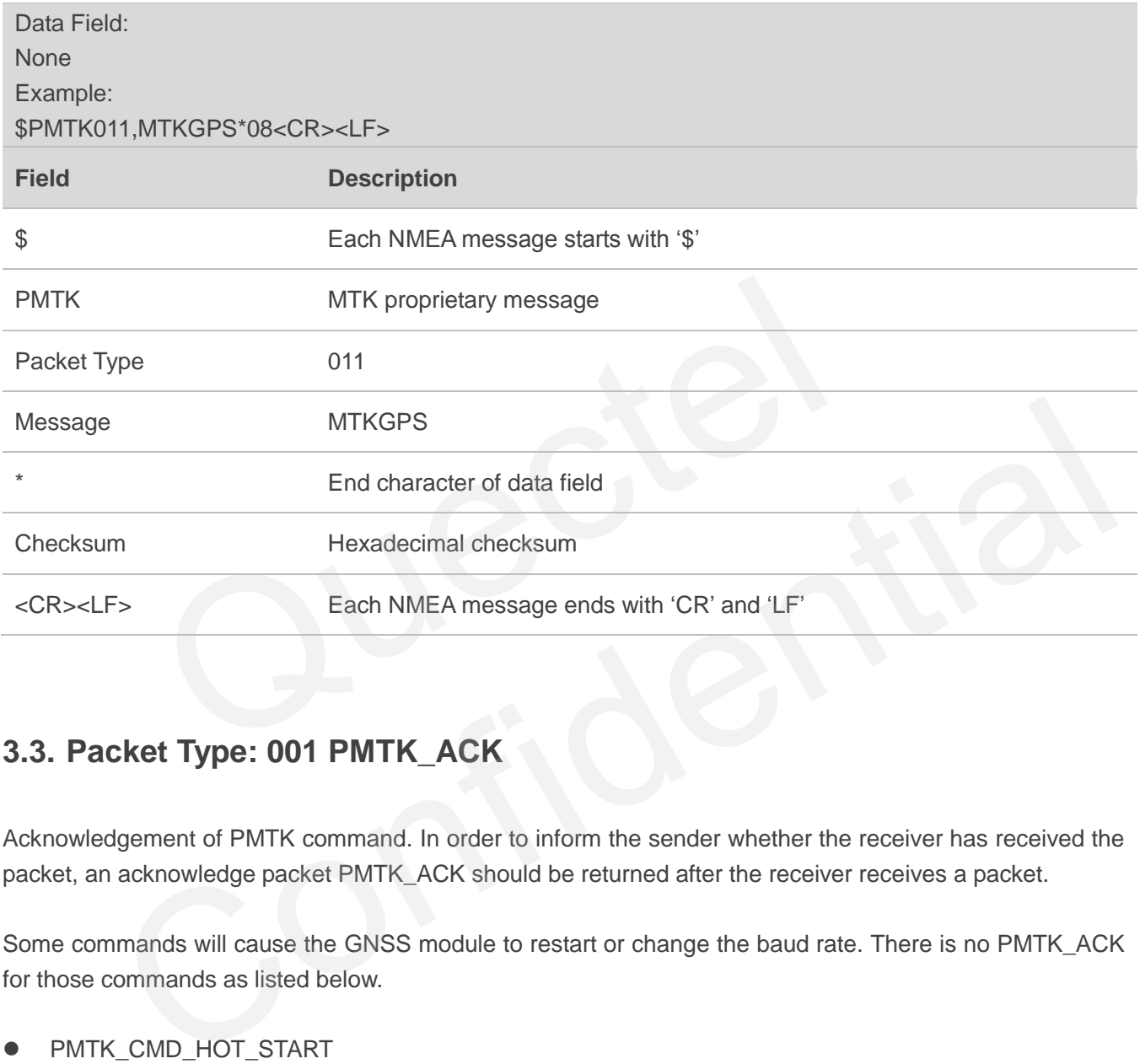

#### <span id="page-18-1"></span>**3.3. Packet Type: 001 PMTK\_ACK**

Acknowledgement of PMTK command. In order to inform the sender whether the receiver has received the packet, an acknowledge packet PMTK\_ACK should be returned after the receiver receives a packet.

Some commands will cause the GNSS module to restart or change the baud rate. There is no PMTK\_ACK for those commands as listed below.

- PMTK\_CMD\_HOT\_START
- **PMTK CMD WARM START**
- PMTK\_CMD\_COLD\_START
- PMTK\_CMD\_FULL\_COLD\_START
- PMTK\_SET\_NMEA\_BAUDRATE

Data Field: \$PMTK001,Cmd,Flag Example: \$PMTK001,869,3\*37<CR><LF>

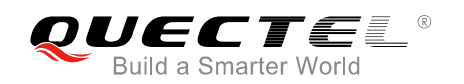

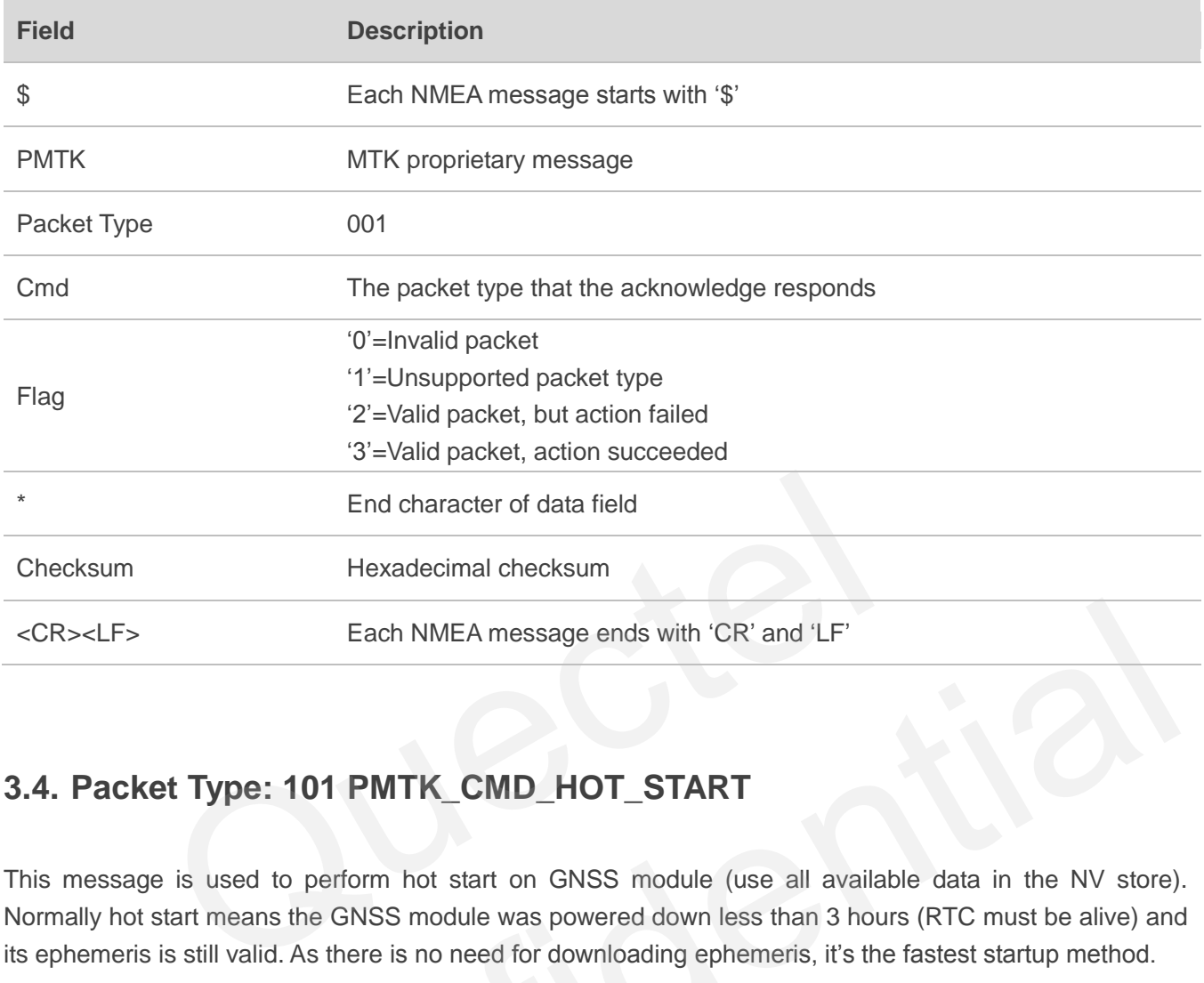

## <span id="page-19-0"></span>**3.4. Packet Type: 101 PMTK\_CMD\_HOT\_START**

This message is used to perform hot start on GNSS module (use all available data in the NV store). Normally hot start means the GNSS module was powered down less than 3 hours (RTC must be alive) and its ephemeris is still valid. As there is no need for downloading ephemeris, it's the fastest startup method.

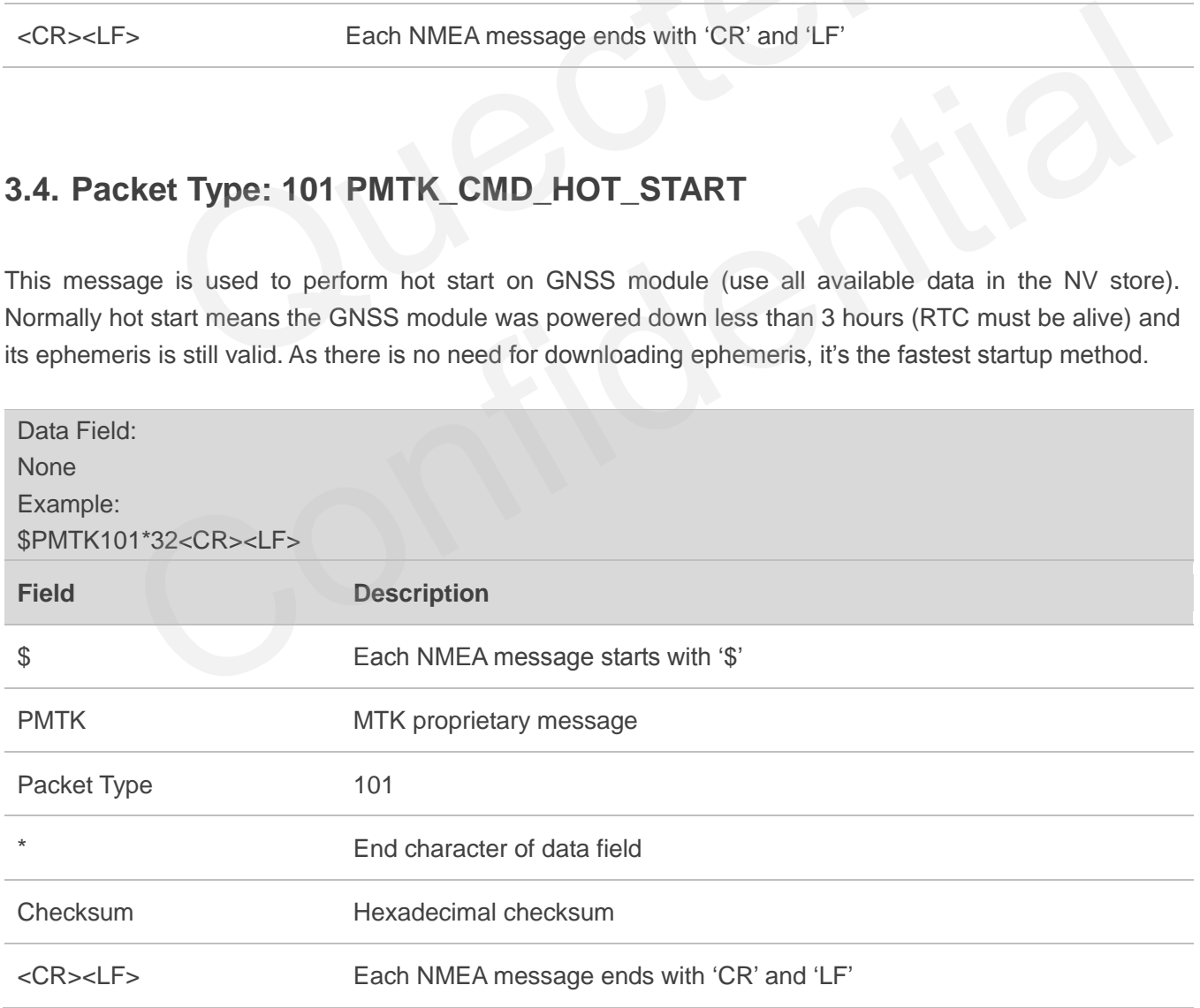

## <span id="page-20-0"></span>**3.5. Packet Type: 102 PMTK\_CMD\_WARM\_START**

This message is used to perform warm start on GNSS module. Warm start means the GNSS module has approximate information of time, position and coarse data on satellite positions. But it needs to download ephemeris until it can get a fix. Using this message will force a warm restart on the GNSS module without using the ephemeris data in NV.

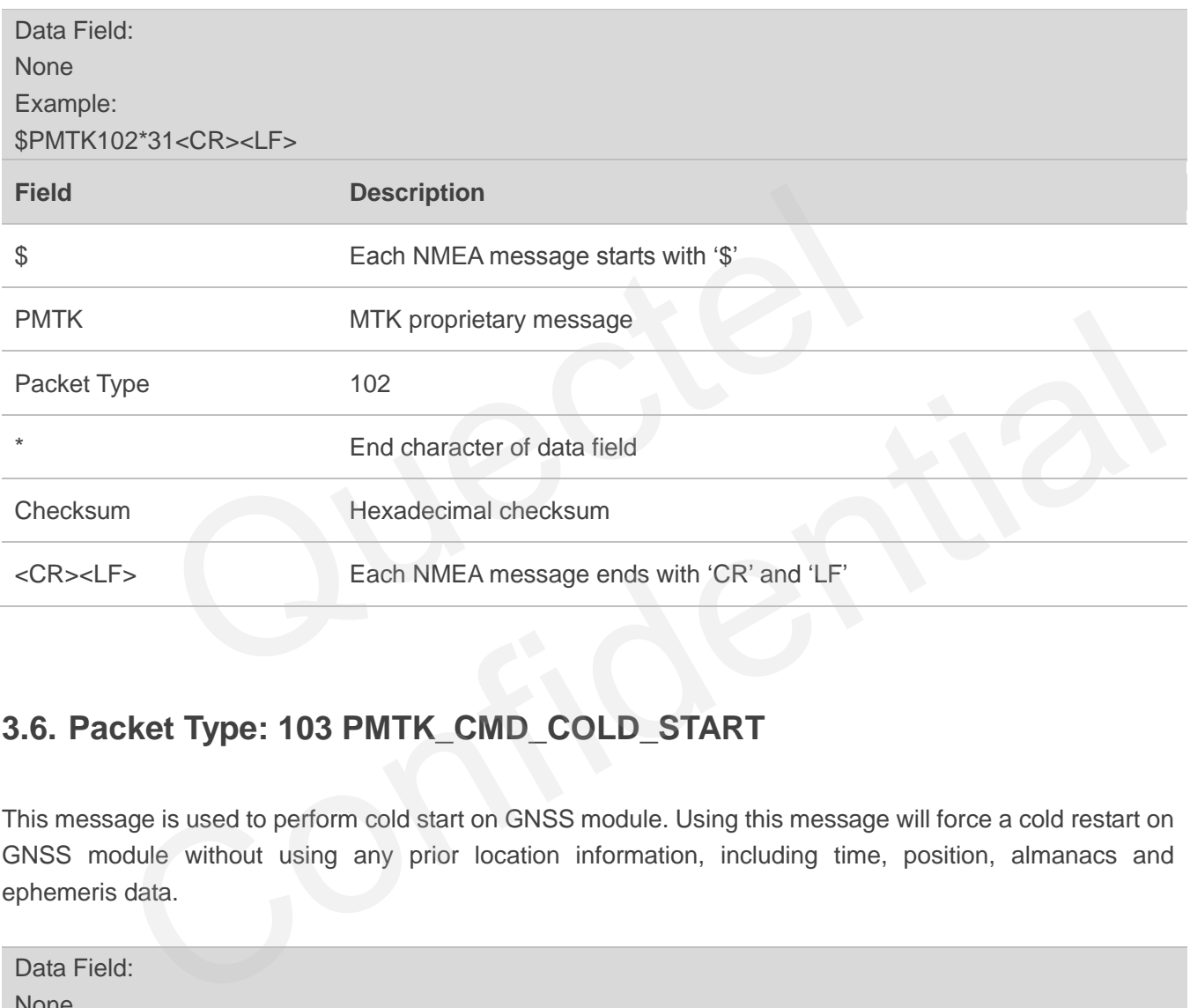

## <span id="page-20-1"></span>**3.6. Packet Type: 103 PMTK\_CMD\_COLD\_START**

This message is used to perform cold start on GNSS module. Using this message will force a cold restart on GNSS module without using any prior location information, including time, position, almanacs and ephemeris data.

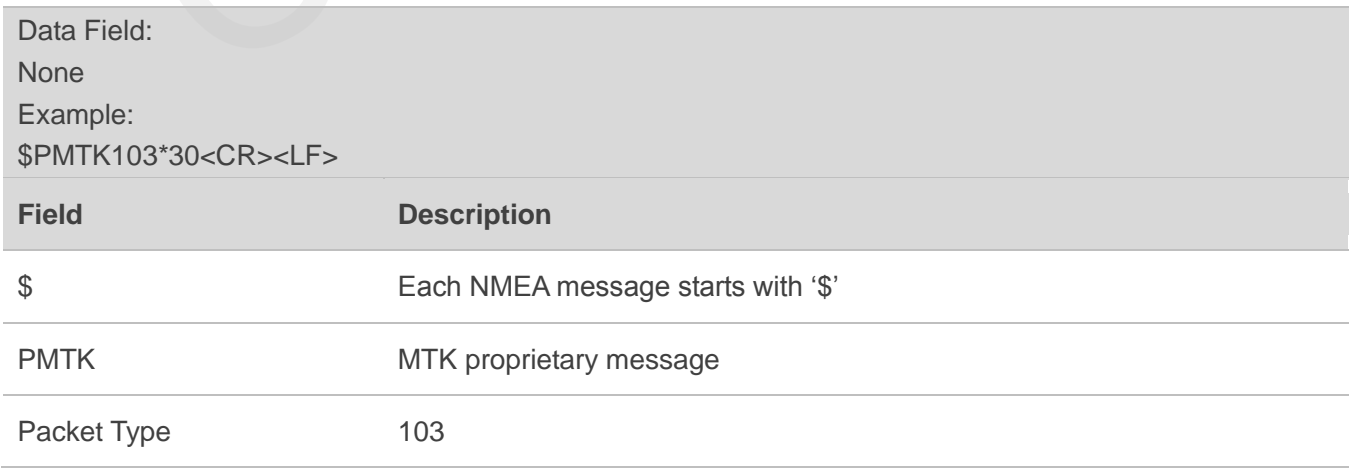

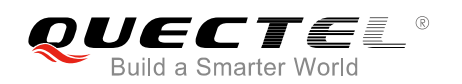

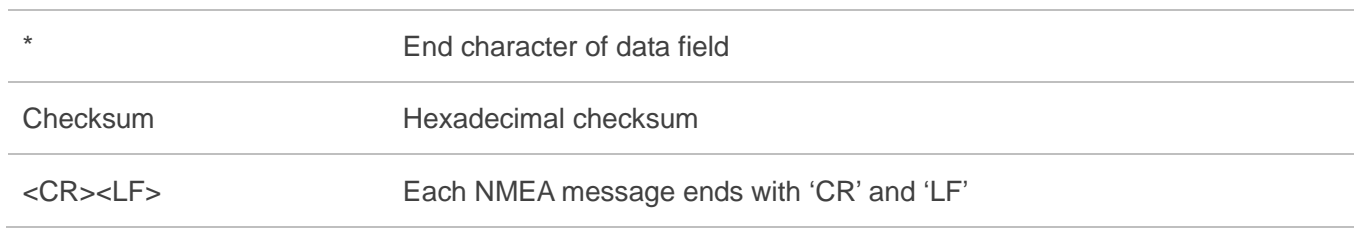

#### <span id="page-21-0"></span>**3.7. Packet Type: 104 PMTK\_CMD\_FULL\_COLD\_START**

This message is essentially a cold restart, but additionally clear system and user configurations at re-start. That is, reset the GNSS module to the factory status. Full cold start means the GNSS module has no information on last location. It needs to search the full time and frequency space, and also all possible satellite numbers before it can get a fix.

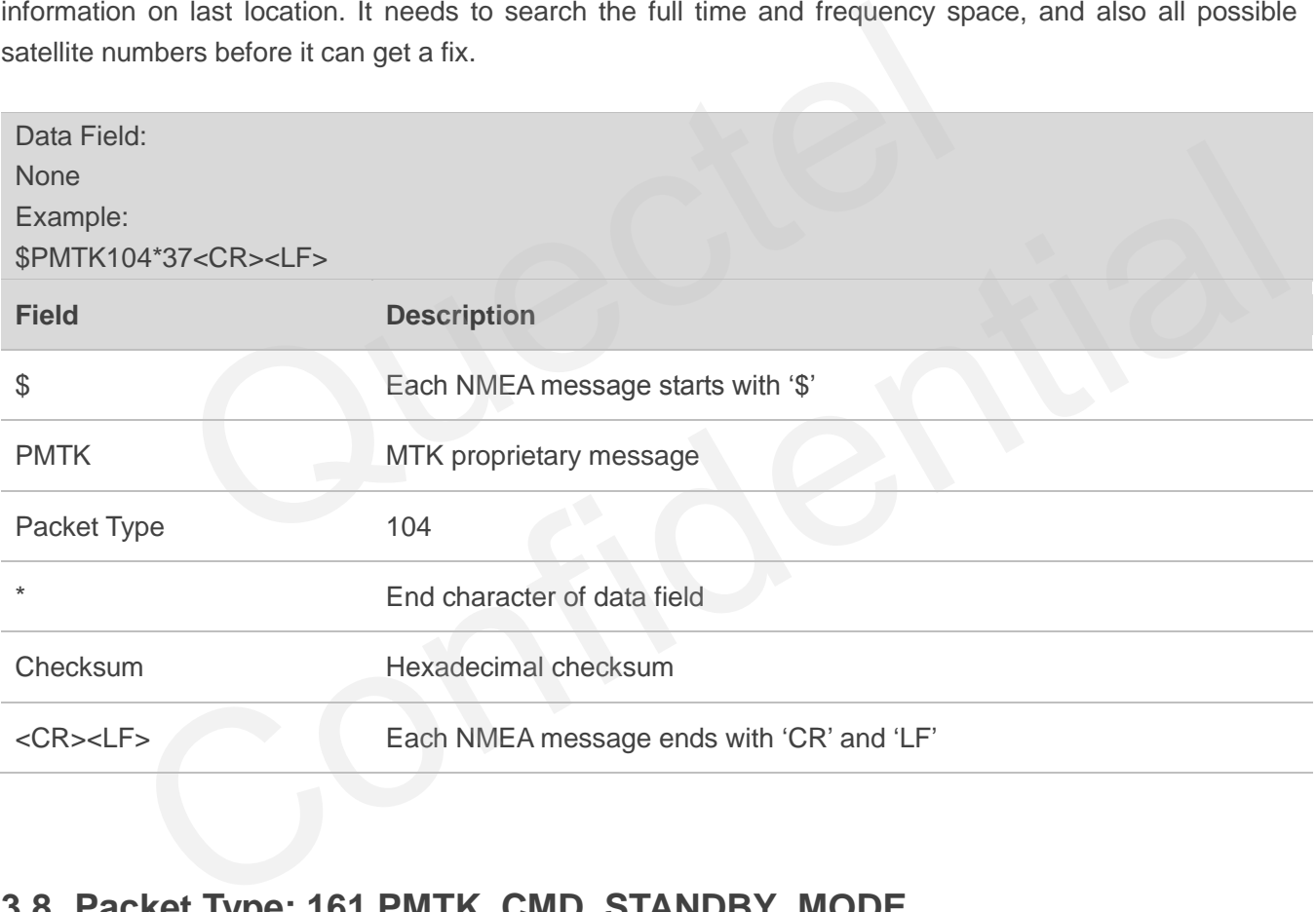

#### <span id="page-21-1"></span>**3.8. Packet Type: 161 PMTK\_CMD\_STANDBY\_MODE**

This message is used to enter standby mode for power saving.

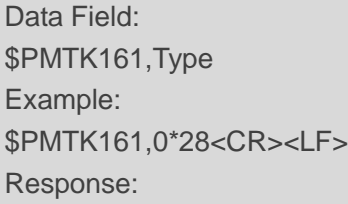

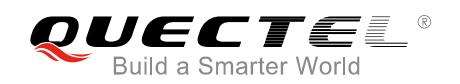

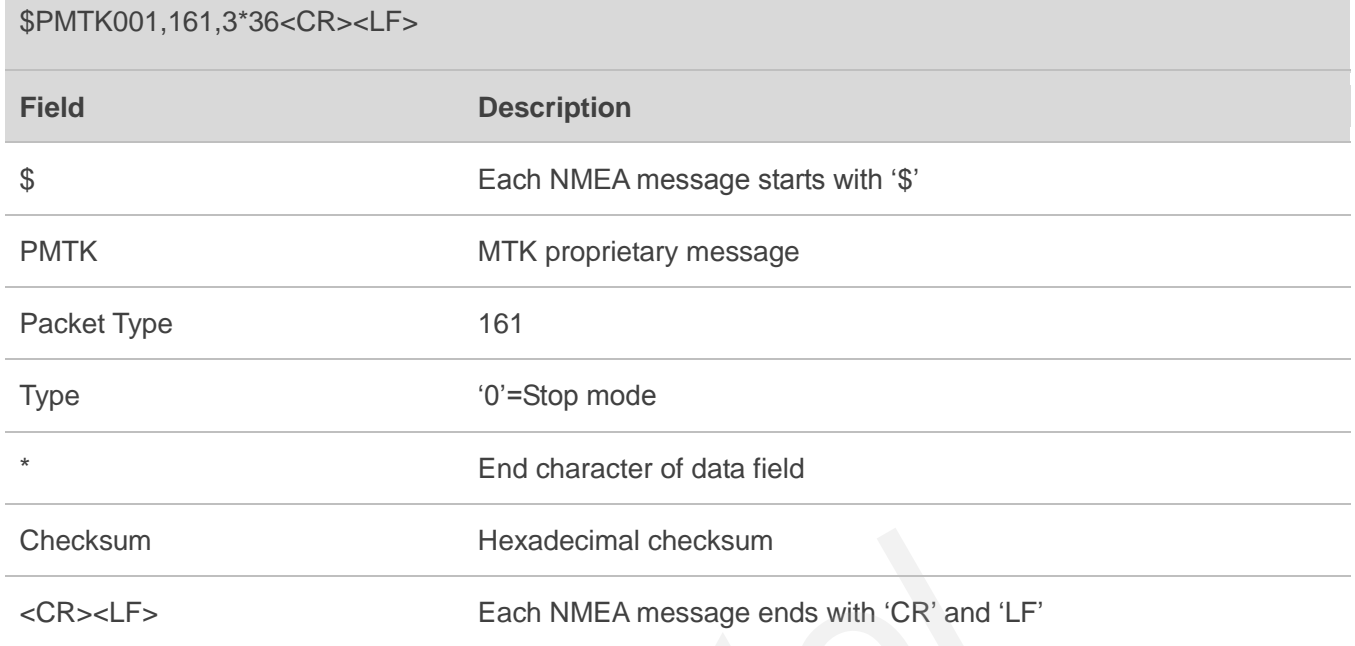

## <span id="page-22-0"></span>**3.9. Packet Type: 183 PMTK\_LOCUS\_QUERY\_STATUS**

This message is used to query LOCUS logging status.

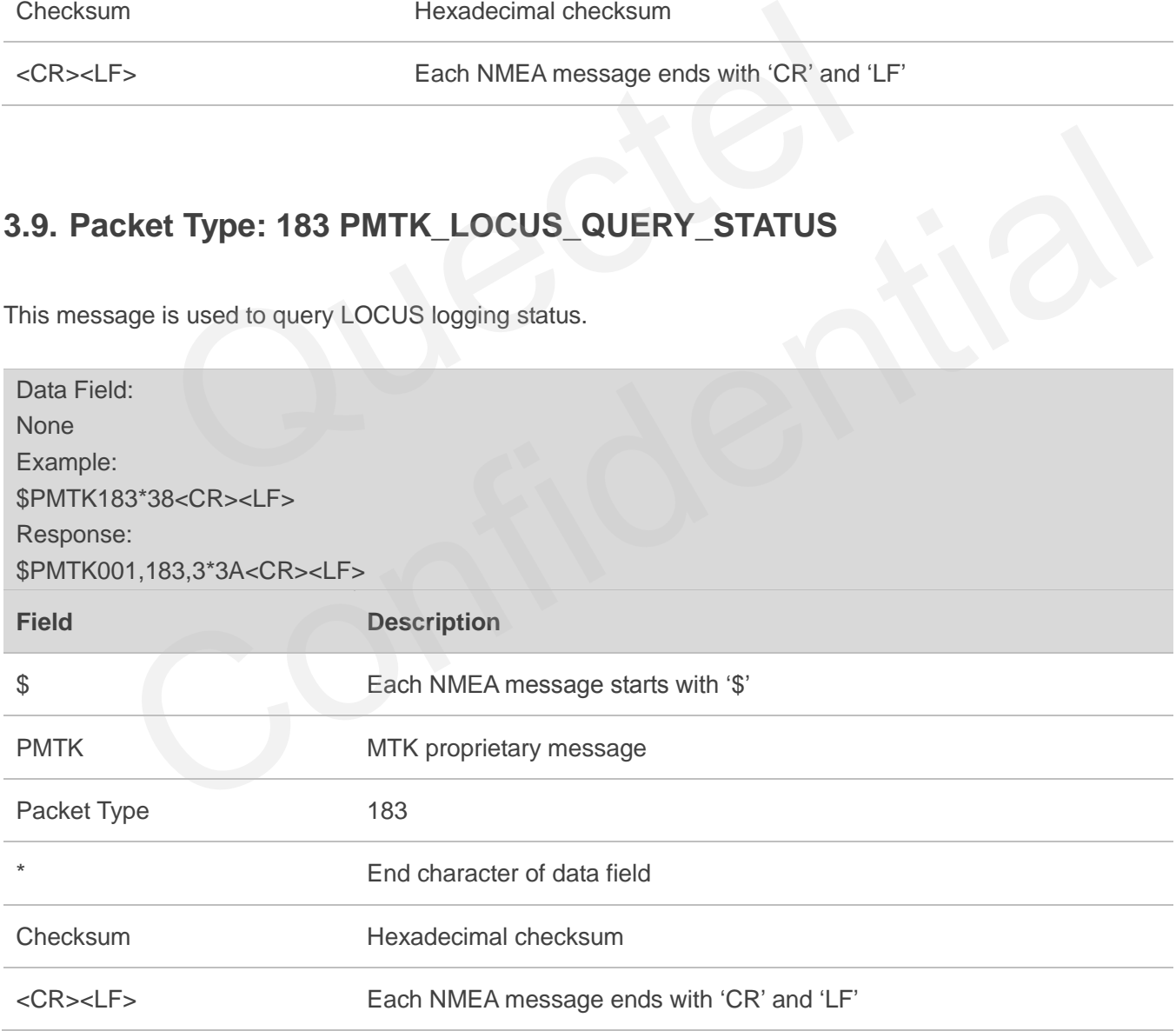

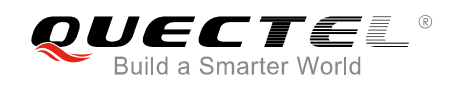

#### Return:

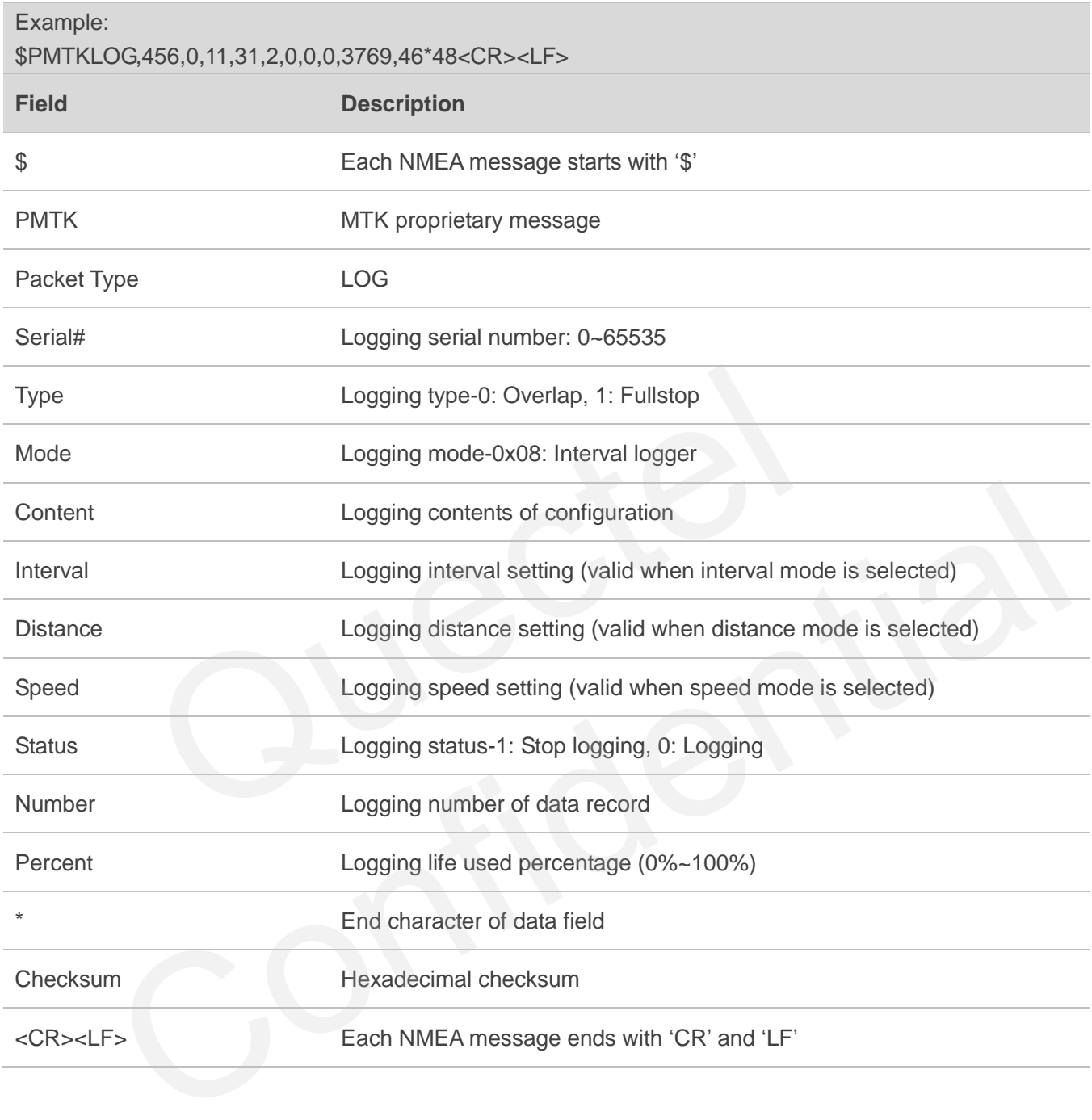

#### <span id="page-23-0"></span>**3.10. Packet Type: 184 PMTK\_LOCUS\_ERASE\_FLASH**

This message is used to erase logger flash.

Data Field: \$PMTK184,Type Example:

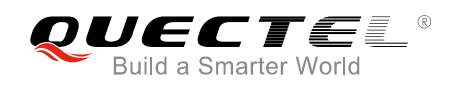

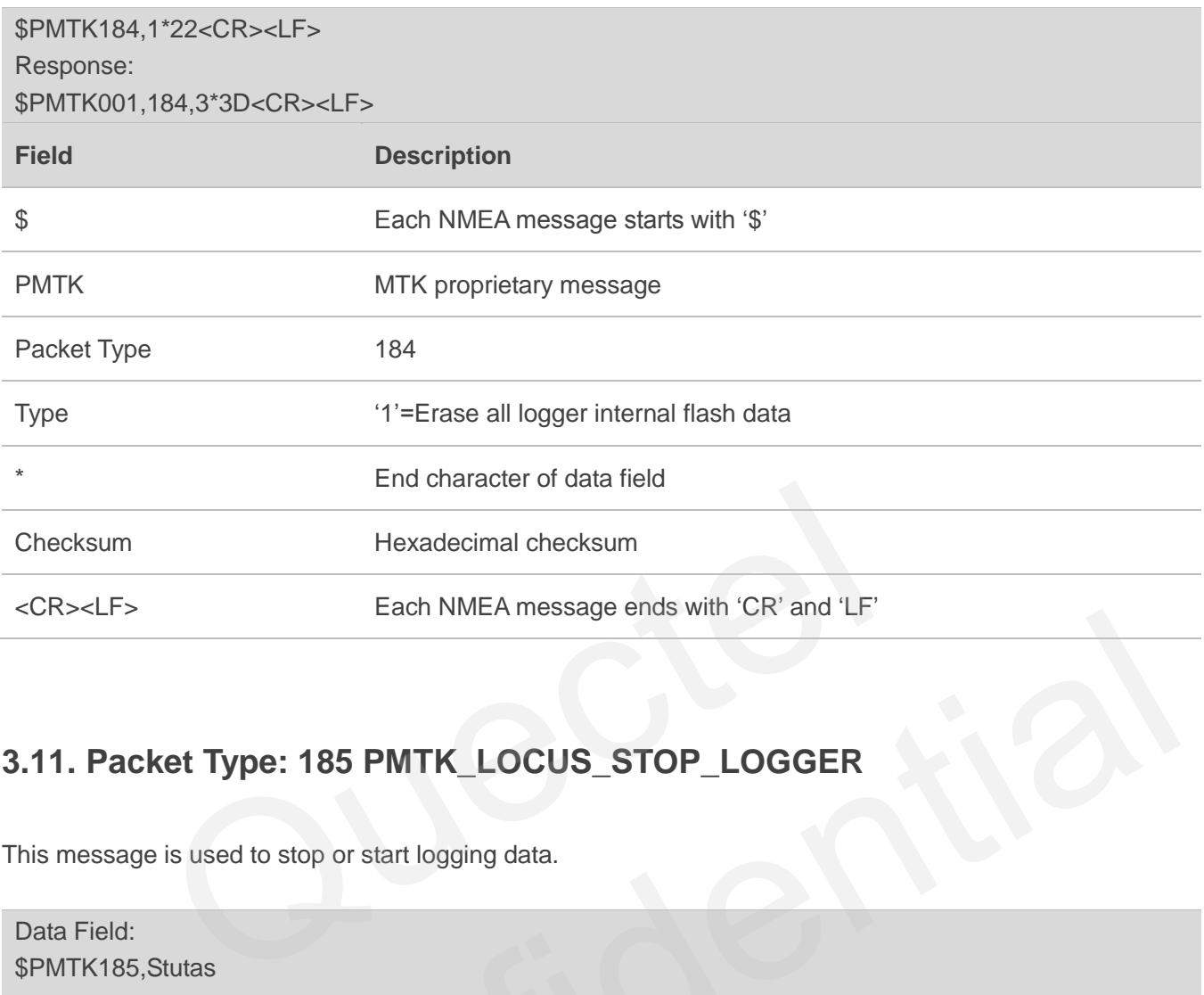

## <span id="page-24-0"></span>**3.11. Packet Type: 185 PMTK\_LOCUS\_STOP\_LOGGER**

This message is used to stop or start logging data.

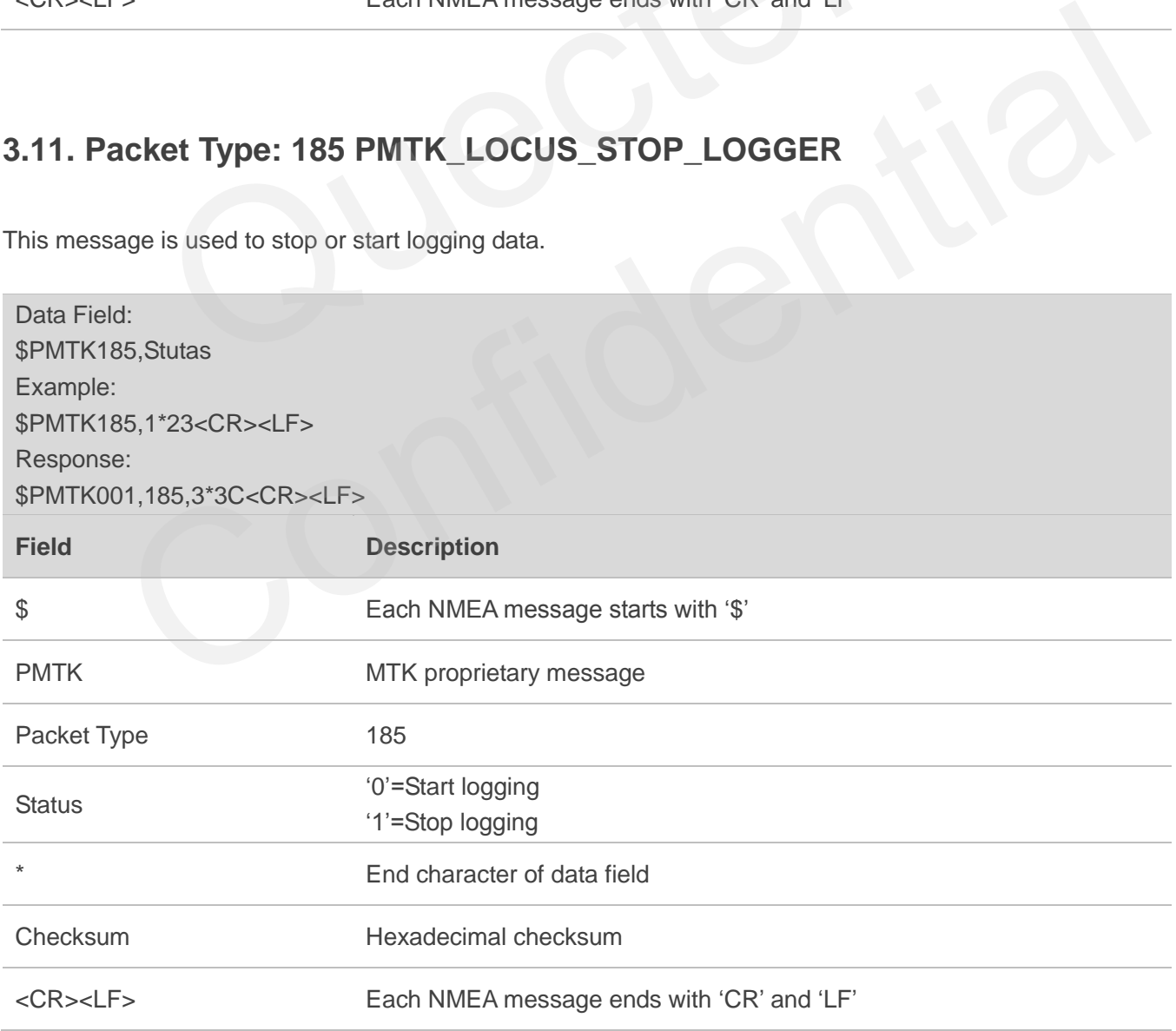

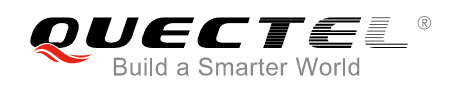

## <span id="page-25-0"></span>**3.12. Packet Type: 622 PMTK\_Q\_LOCUS\_DATA**

This message is used to dump LOCUS flash data.

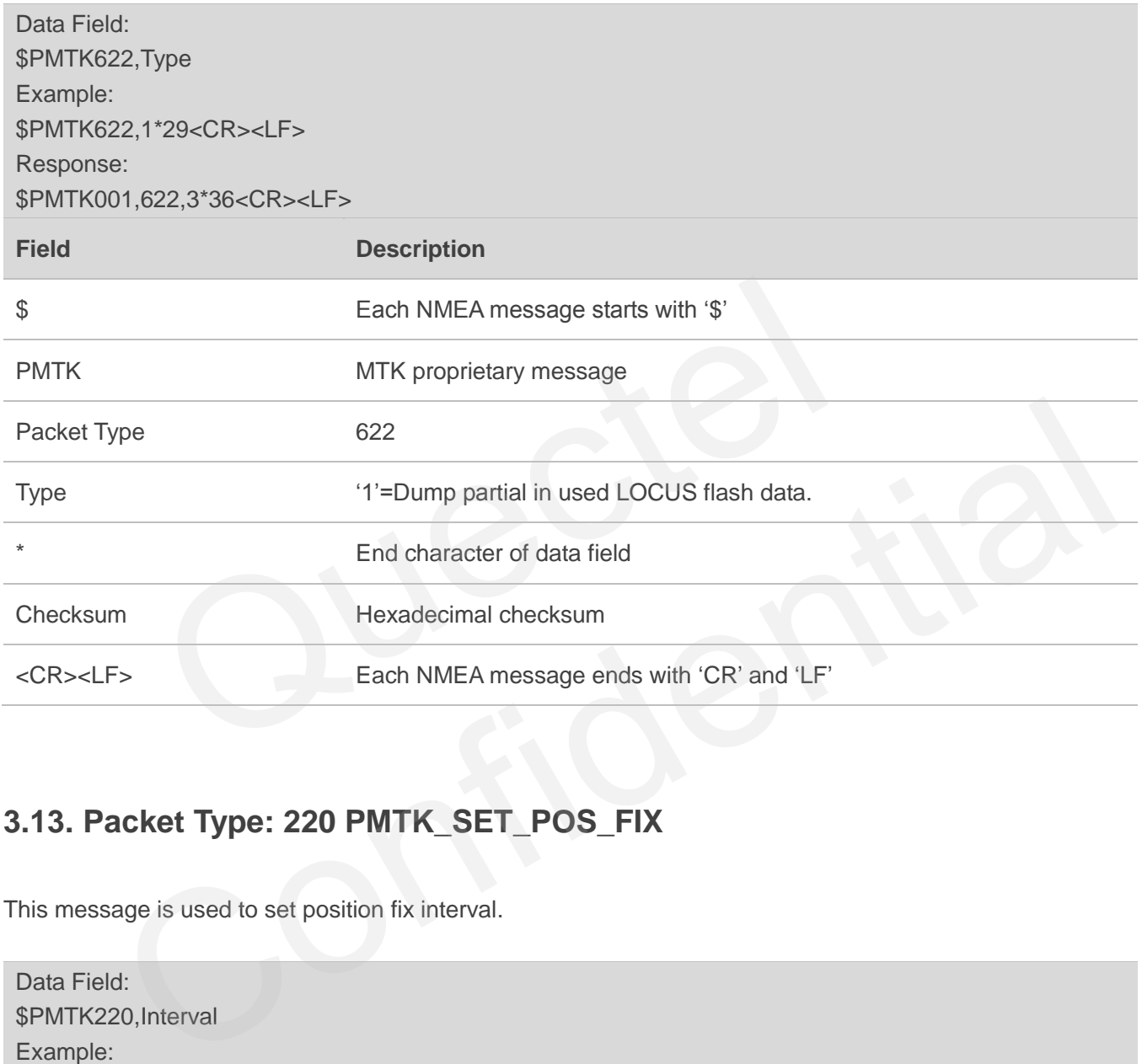

## <span id="page-25-1"></span>**3.13. Packet Type: 220 PMTK\_SET\_POS\_FIX**

This message is used to set position fix interval.

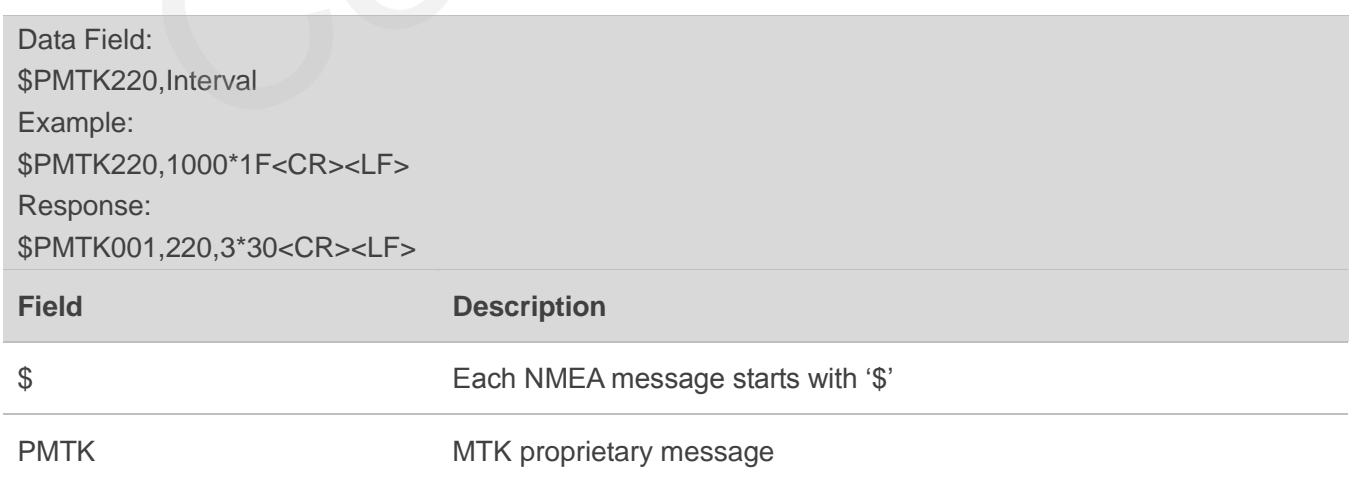

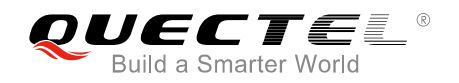

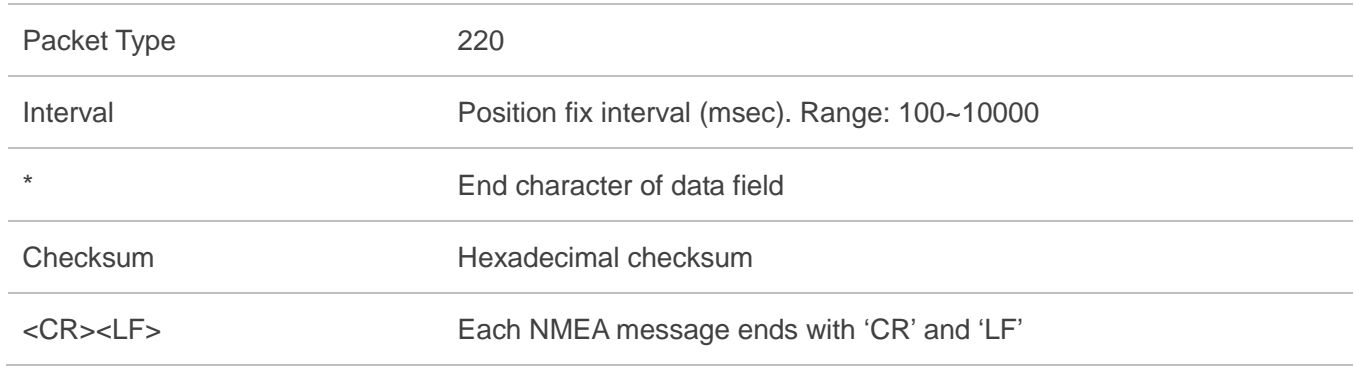

## <span id="page-26-0"></span>**3.14. Packet Type: 223 PMTK\_SET\_AL\_DEE\_CFG**

This message is used to config DEE.

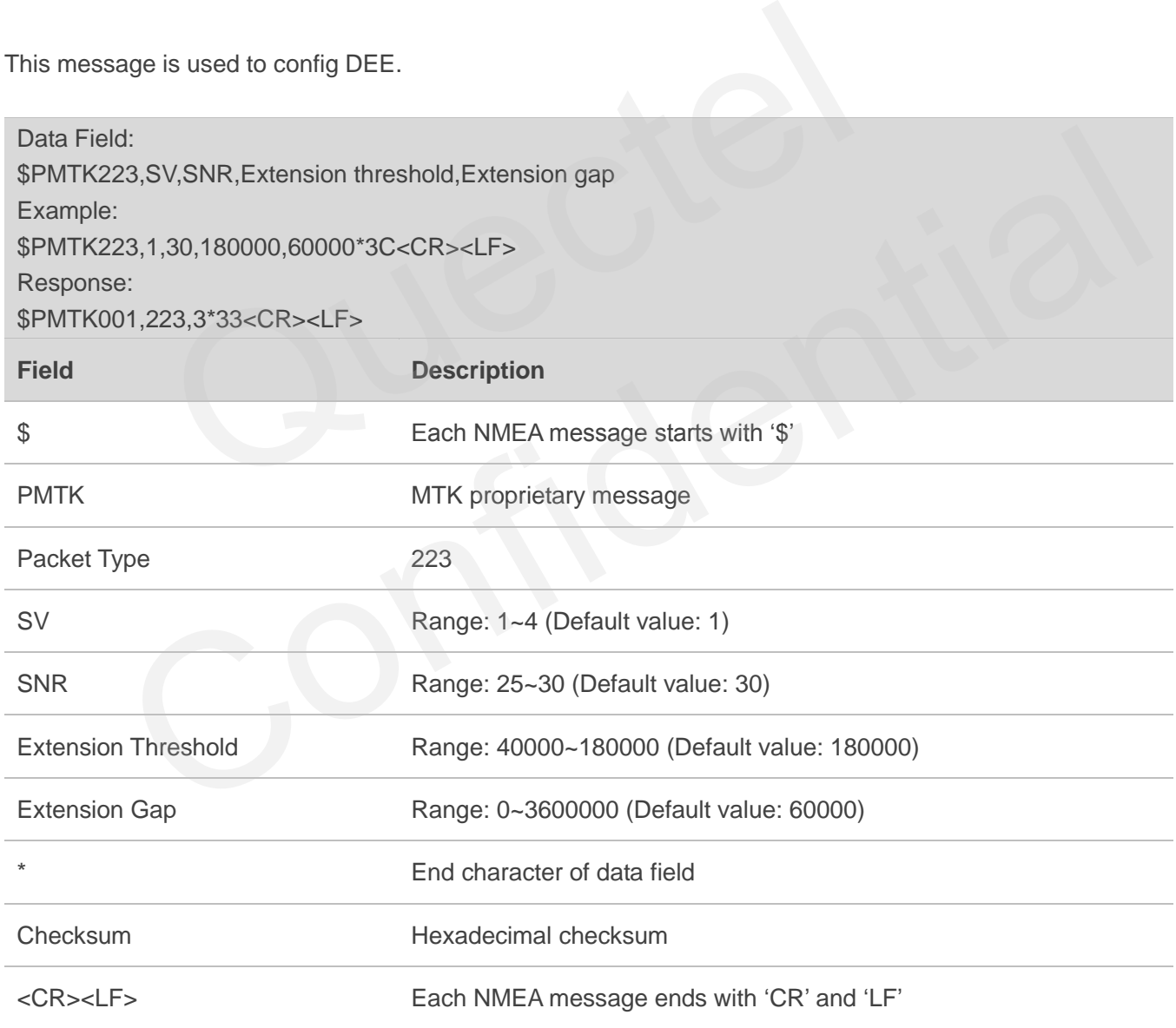

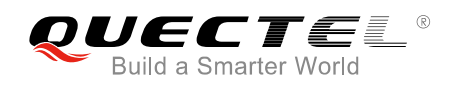

#### <span id="page-27-0"></span>**3.15. Packet Type: 225 PMTK\_SET\_PERIODIC\_MODE**

This message is used to enter periodic mode for power saving.

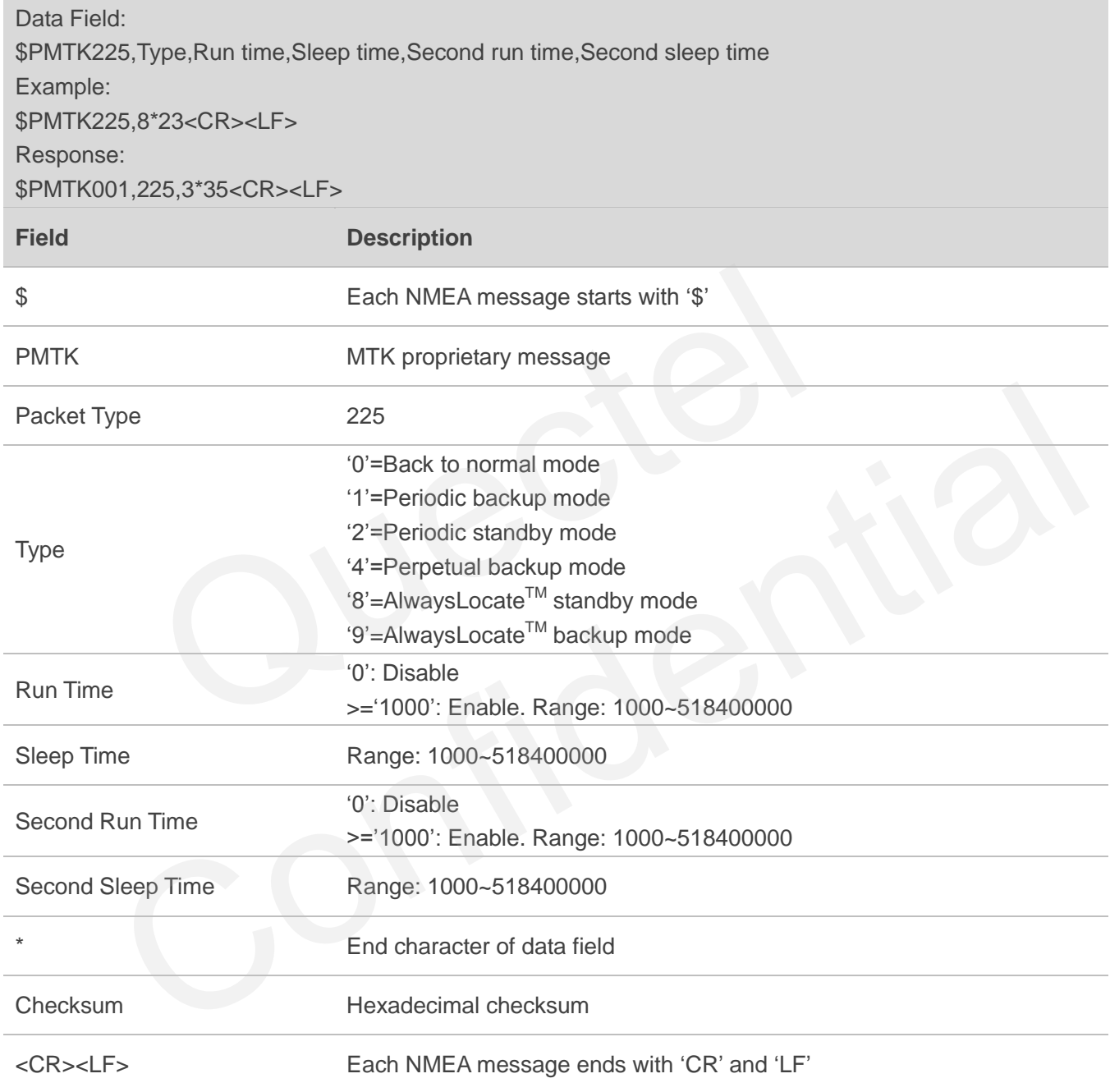

#### **NOTE**

The unit of run time or sleep time is msec. The second run time should be larger than the first run time when the first run time is a non-zero value.

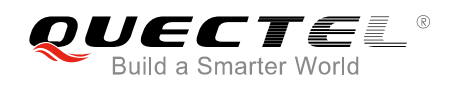

#### <span id="page-28-0"></span>**3.16. Packet Type: 251 PMTK\_SET\_NMEA\_BAUDRATE**

This message is used to set NMEA port baud rate. Using PMTK251 command to setup baud rate setting, the setting will be back to default value in the condition: Full cold start command is issued.

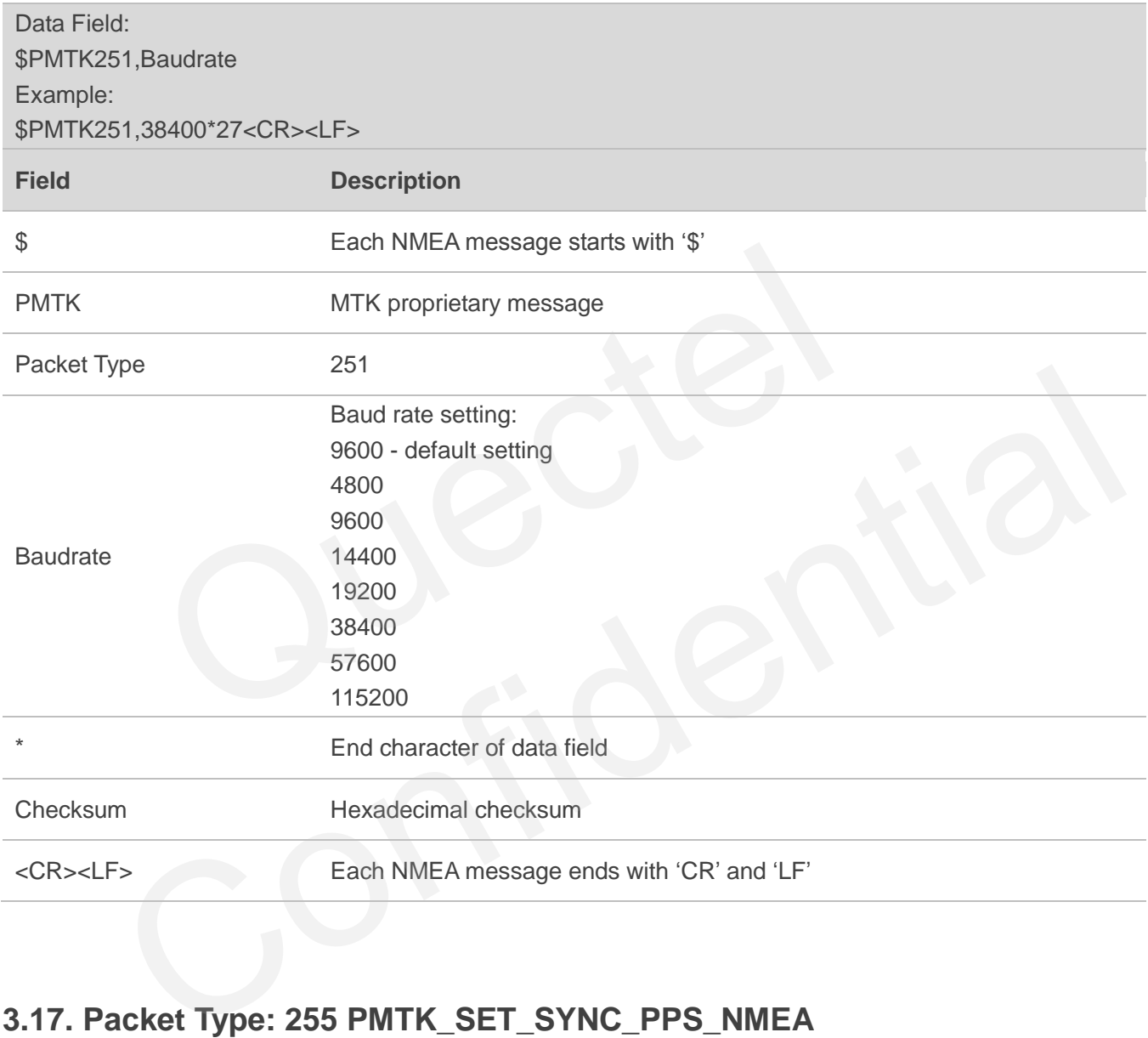

#### <span id="page-28-1"></span>**3.17. Packet Type: 255 PMTK\_SET\_SYNC\_PPS\_NMEA**

This message is used to enable or disable fix NMEA output time behind PPS function (Default: off).

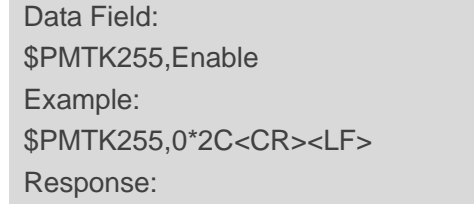

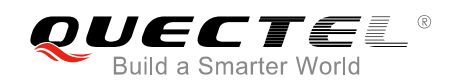

#### \$PMTK001,255,3\*32<CR><LF>

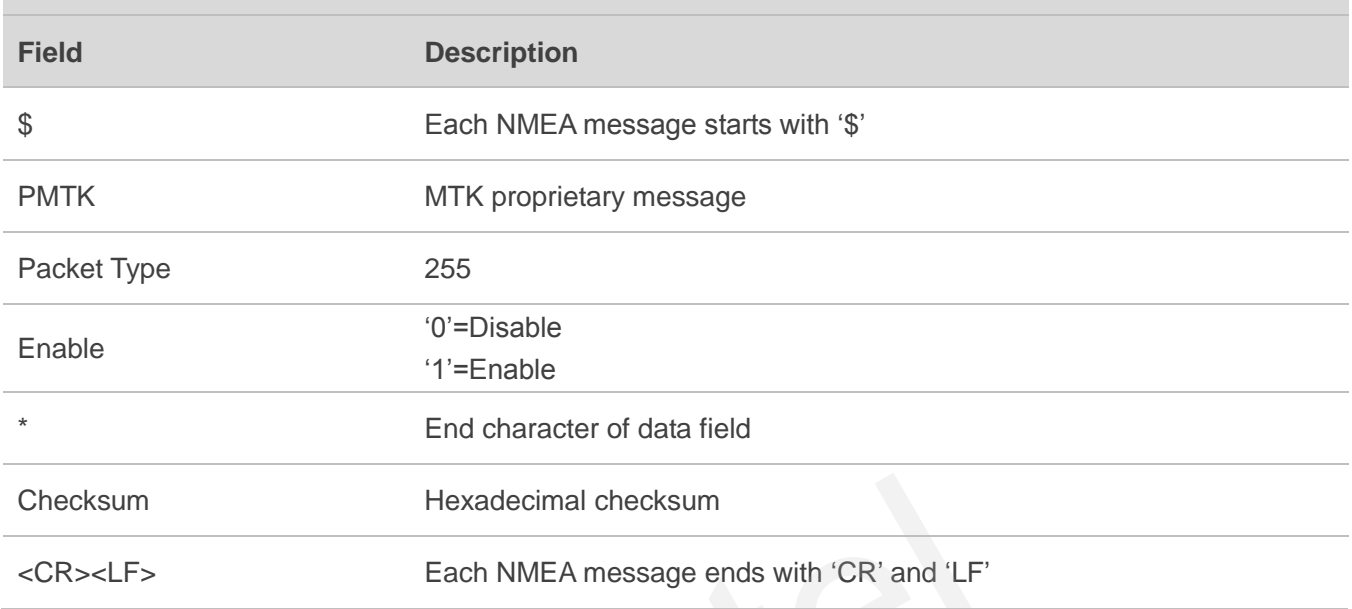

## <span id="page-29-0"></span>**3.18. Packet Type: 256 PMTK\_SET\_TIMING\_PRODUCT**

This message is used to enable or disable timing product mode (Default: off).

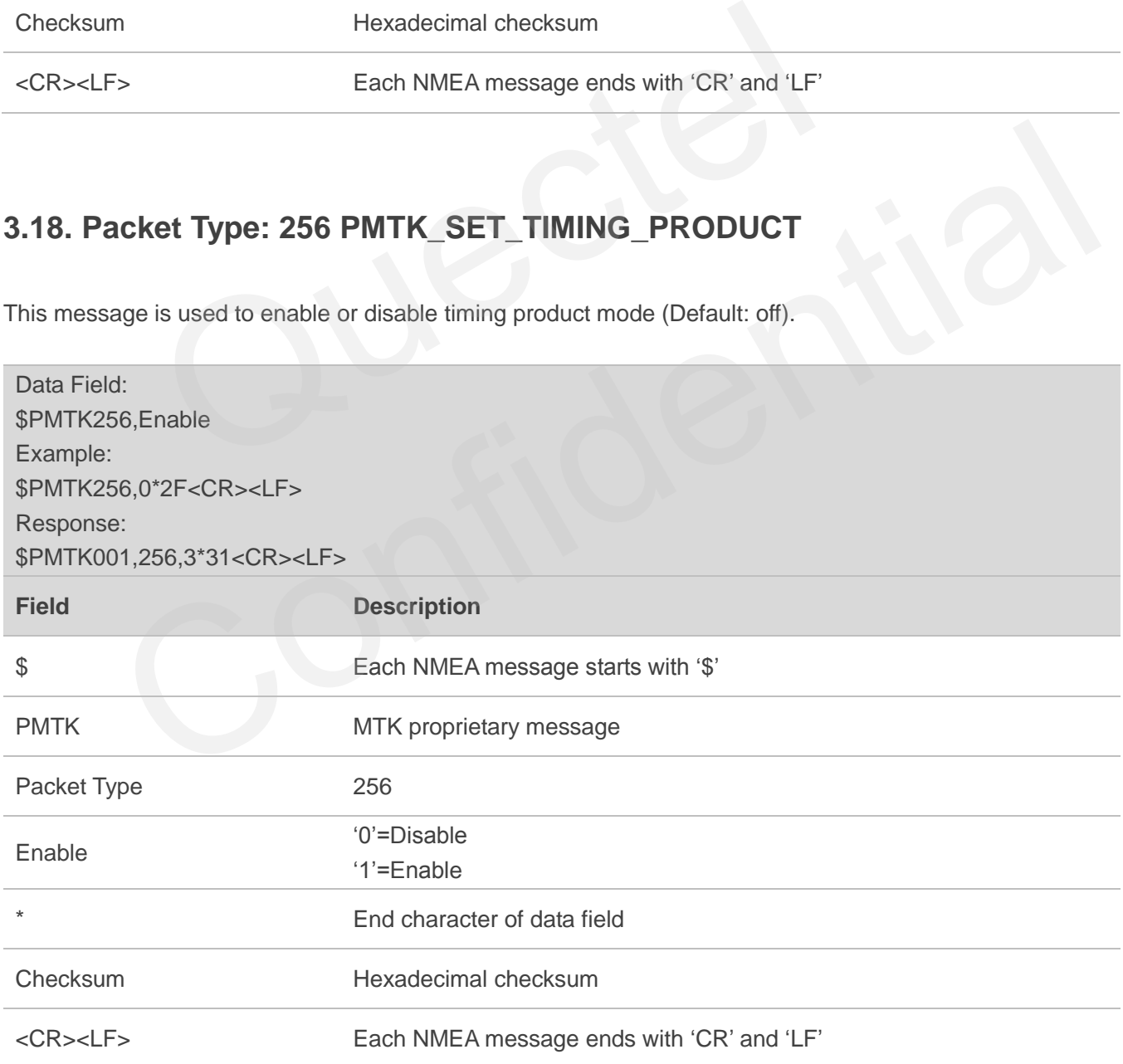

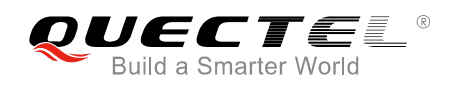

## <span id="page-30-0"></span>**3.19. Packet Type: 285 PMTK\_SET\_PPS\_CONFIG**

This message is used to set PPS type.

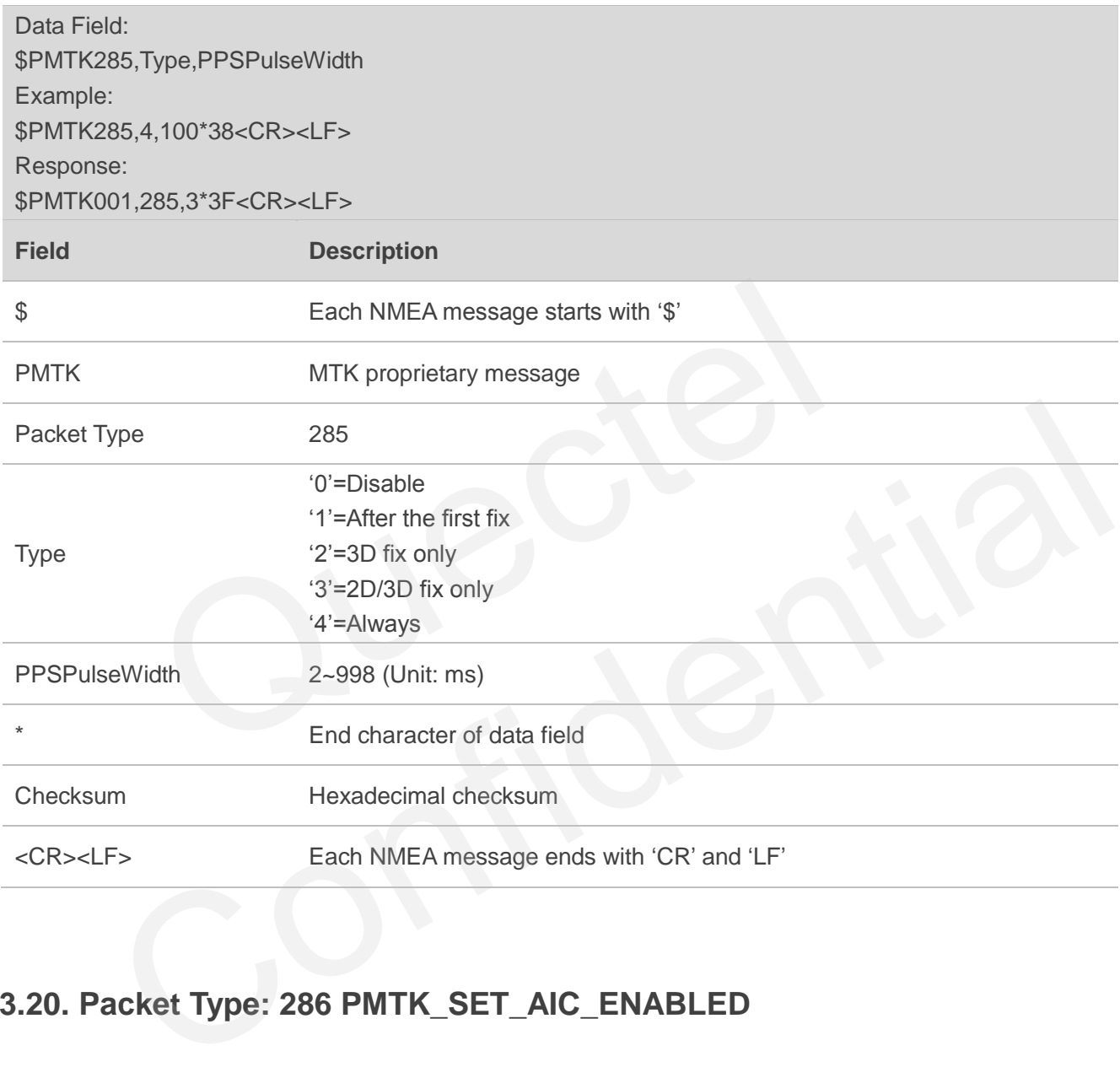

## <span id="page-30-1"></span>**3.20. Packet Type: 286 PMTK\_SET\_AIC\_ENABLED**

This message is used to enable or disable AIC function. It is suggested to set cold start command first and then PMTK command.

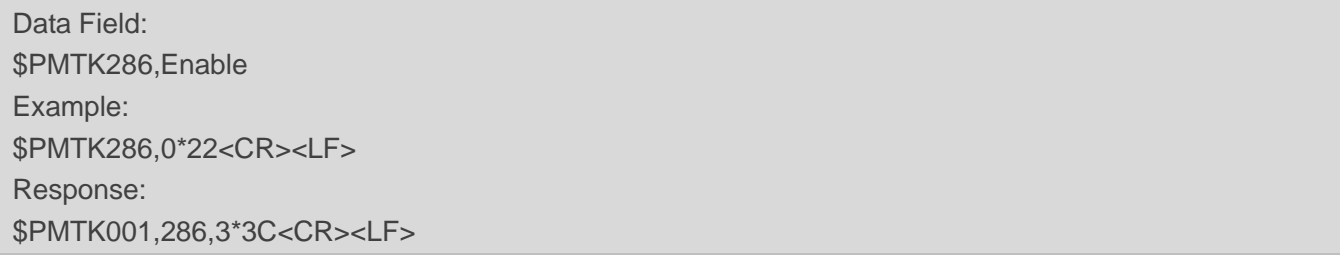

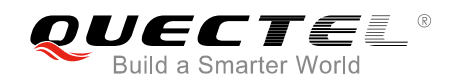

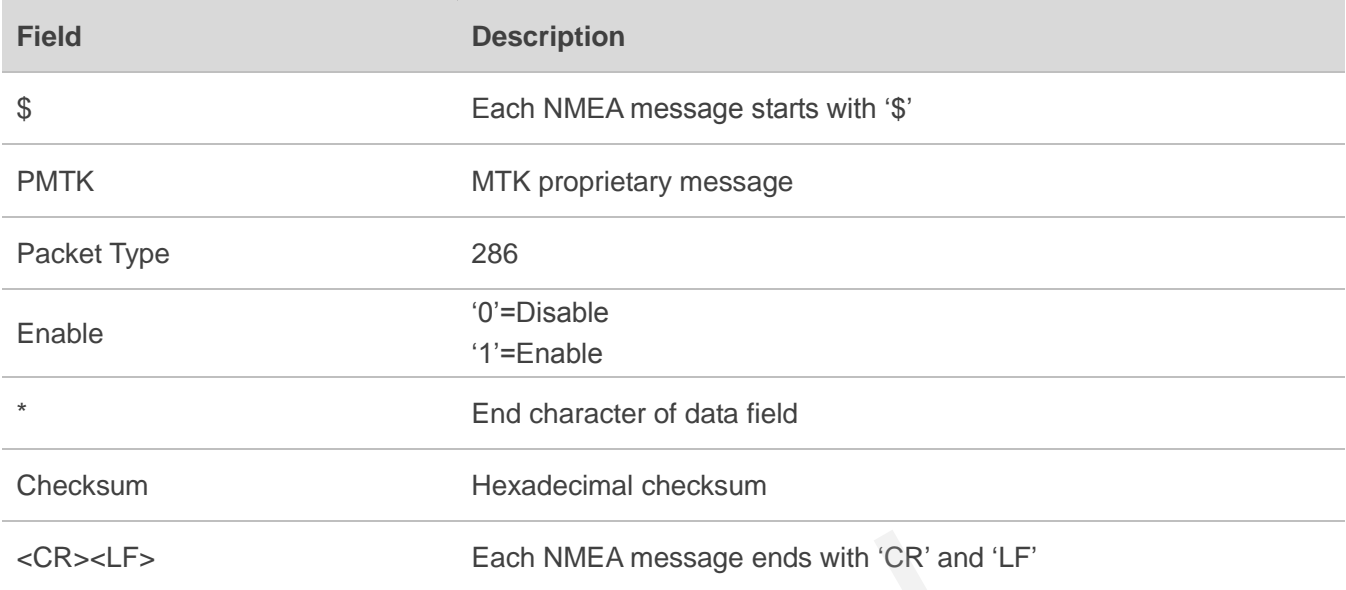

## <span id="page-31-0"></span>**3.21. Packet Type: 301 PMTK\_API\_SET\_DGPS\_MODE**

This message is used to configure the source mode of DGPS correction data.

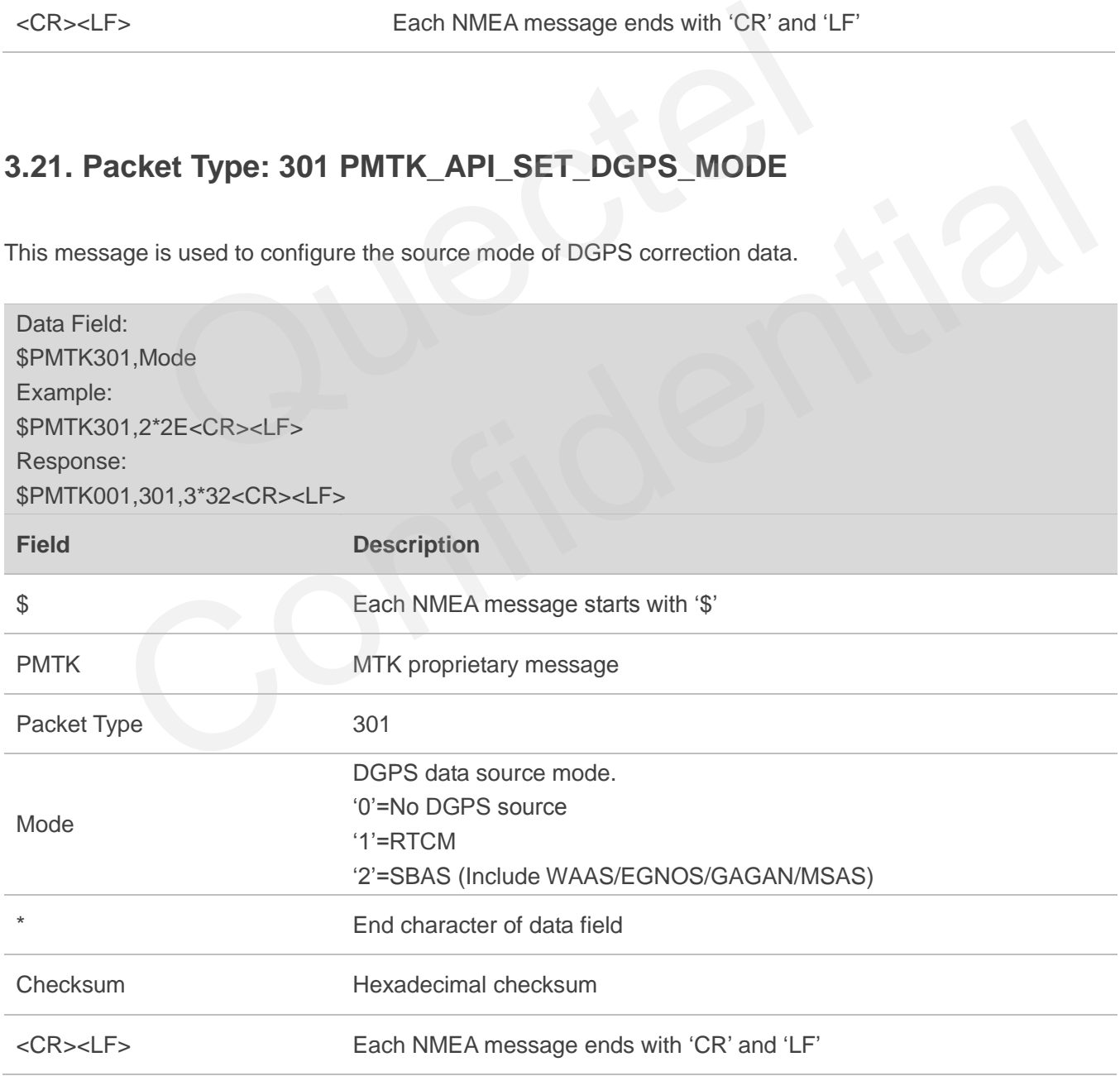

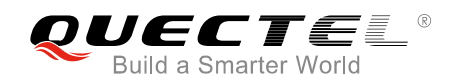

#### <span id="page-32-0"></span>**3.22. Packet Type: 306 PMTK\_API\_SET\_MIN\_SNR**

This message is used to set the minimum SNR of used satellites. If the minimum SNR threshold value is set, the chip would not use the satellite whose SNR is smaller than it.

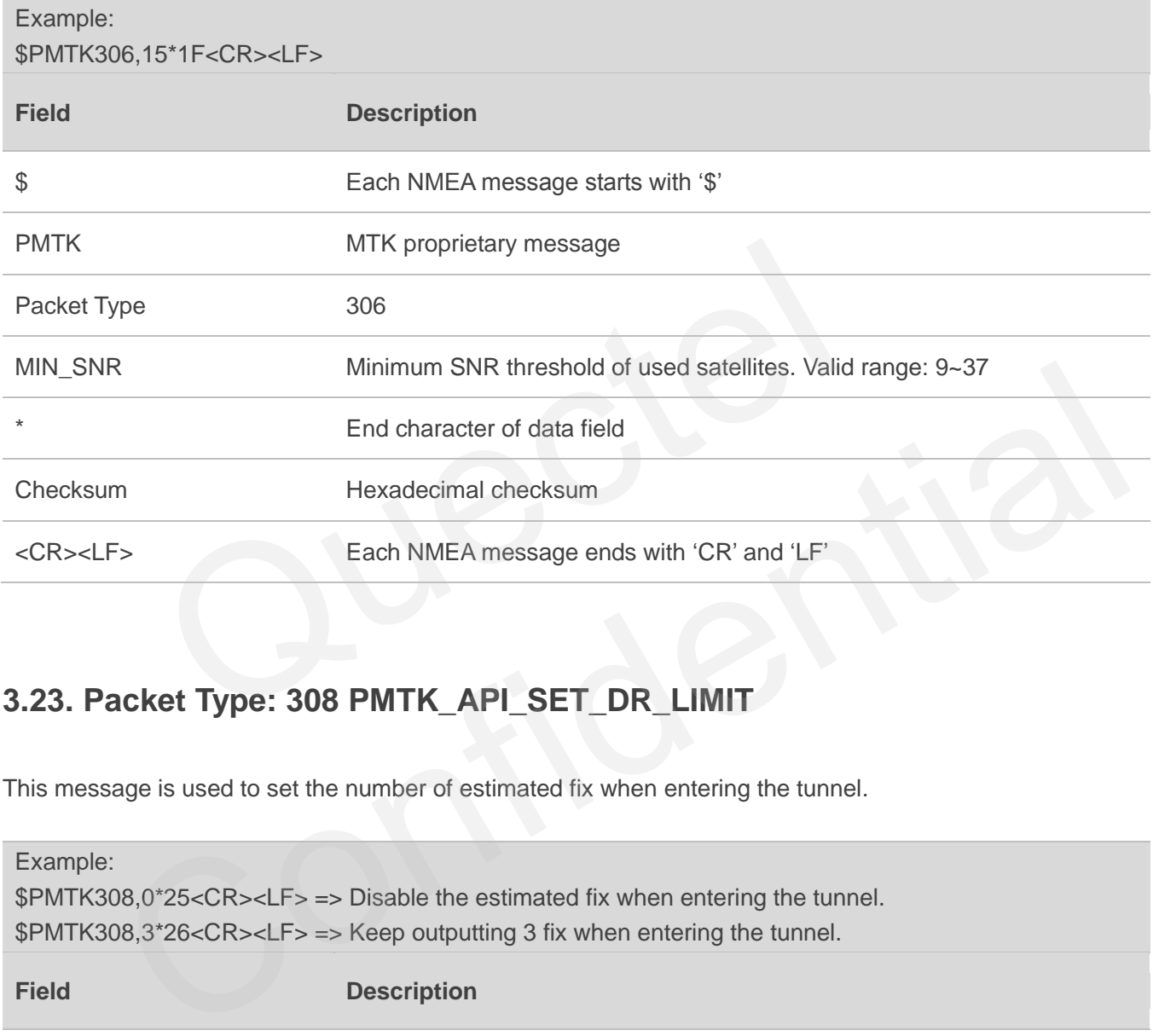

## <span id="page-32-1"></span>**3.23. Packet Type: 308 PMTK\_API\_SET\_DR\_LIMIT**

This message is used to set the number of estimated fix when entering the tunnel.

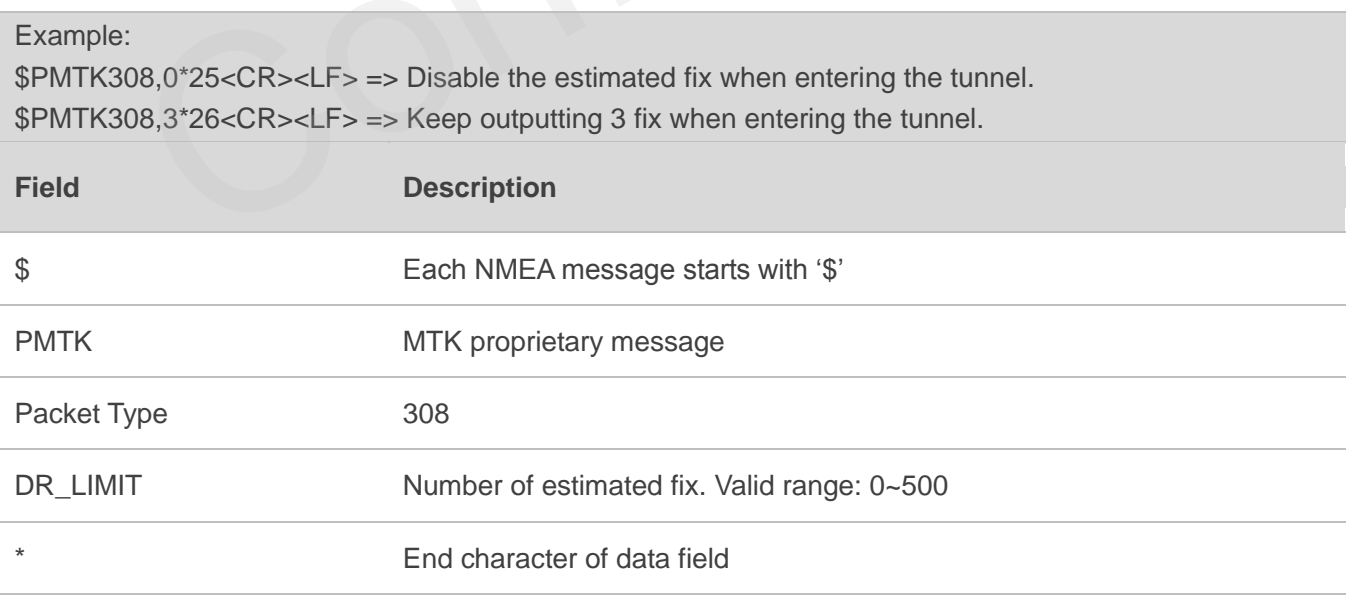

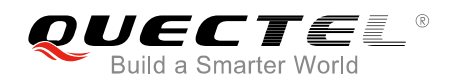

Checksum Hexadecimal checksum

<CR><LF> Each NMEA message ends with "CR" and "LF"

#### <span id="page-33-0"></span>**3.24. Packet Type: 311 PMTK\_API\_SET\_ELEV\_MASK**

This message is used to set satellite elevation mask.

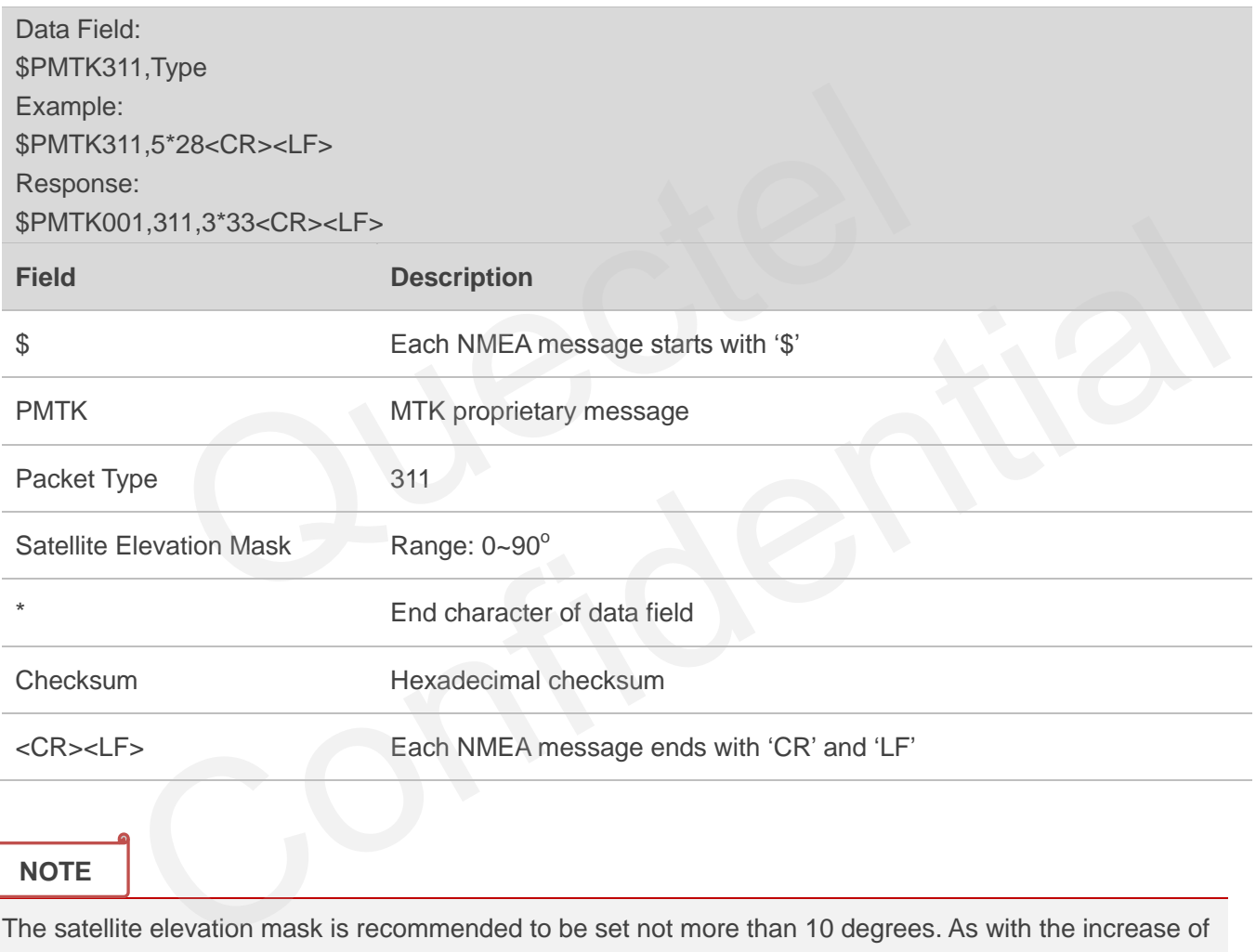

**NOTE**

The satellite elevation mask is recommended to be set not more than 10 degrees. As with the increase of satellite elevation mask, the number of satellites involved in positioning will decrease.

## <span id="page-33-1"></span>**3.25. Packet Type: 313 PMTK\_API\_SET\_SBAS\_ENABLED**

This message is used to enable or disable searching a SBAS satellite. SBAS (Satellite Based Augmentation Systems) is a system that supports wide-area or regional augmentation through geostationary satellite broadcast messages. The geostationary satellite broadcasts GNSS integrity and correction data with the

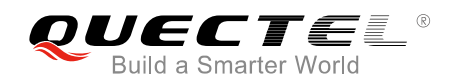

assistance of multiple ground stations which are located at accurately-surveyed points.

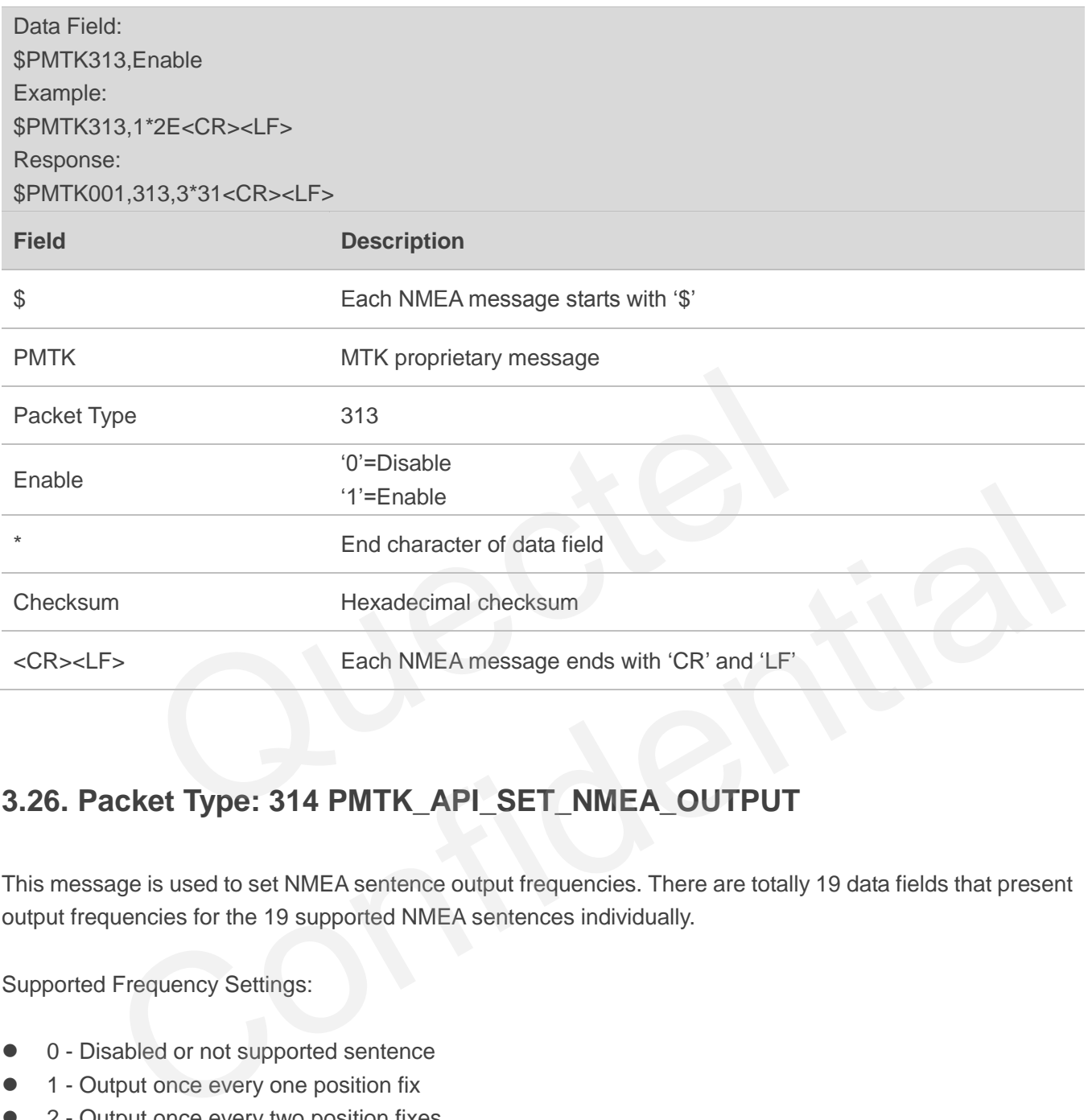

## <span id="page-34-0"></span>**3.26. Packet Type: 314 PMTK\_API\_SET\_NMEA\_OUTPUT**

This message is used to set NMEA sentence output frequencies. There are totally 19 data fields that present output frequencies for the 19 supported NMEA sentences individually.

Supported Frequency Settings:

- 0 Disabled or not supported sentence
- 1 Output once every one position fix
- 2 Output once every two position fixes
- 3 Output once every three position fixes
- 4 Output once every four position fixes
- 5 Output once every five position fixes

Data Field: None Example: The module only outputs RMC once every one position fix.

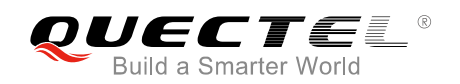

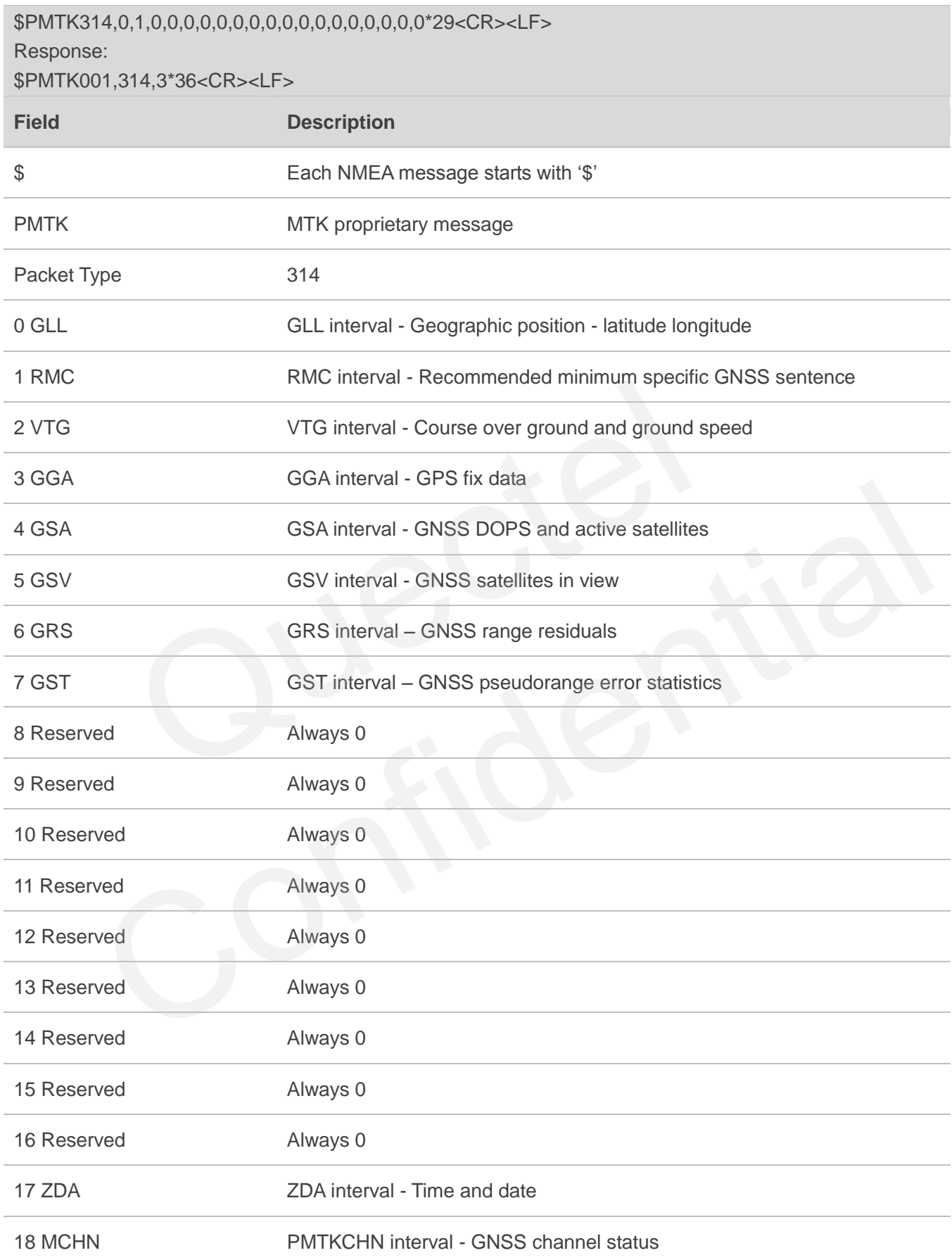

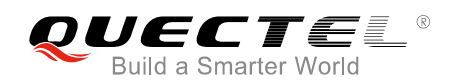

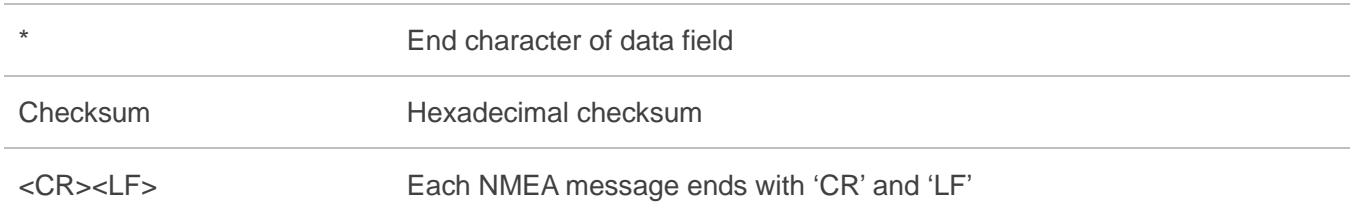

To restore the system default setting, use the following message:

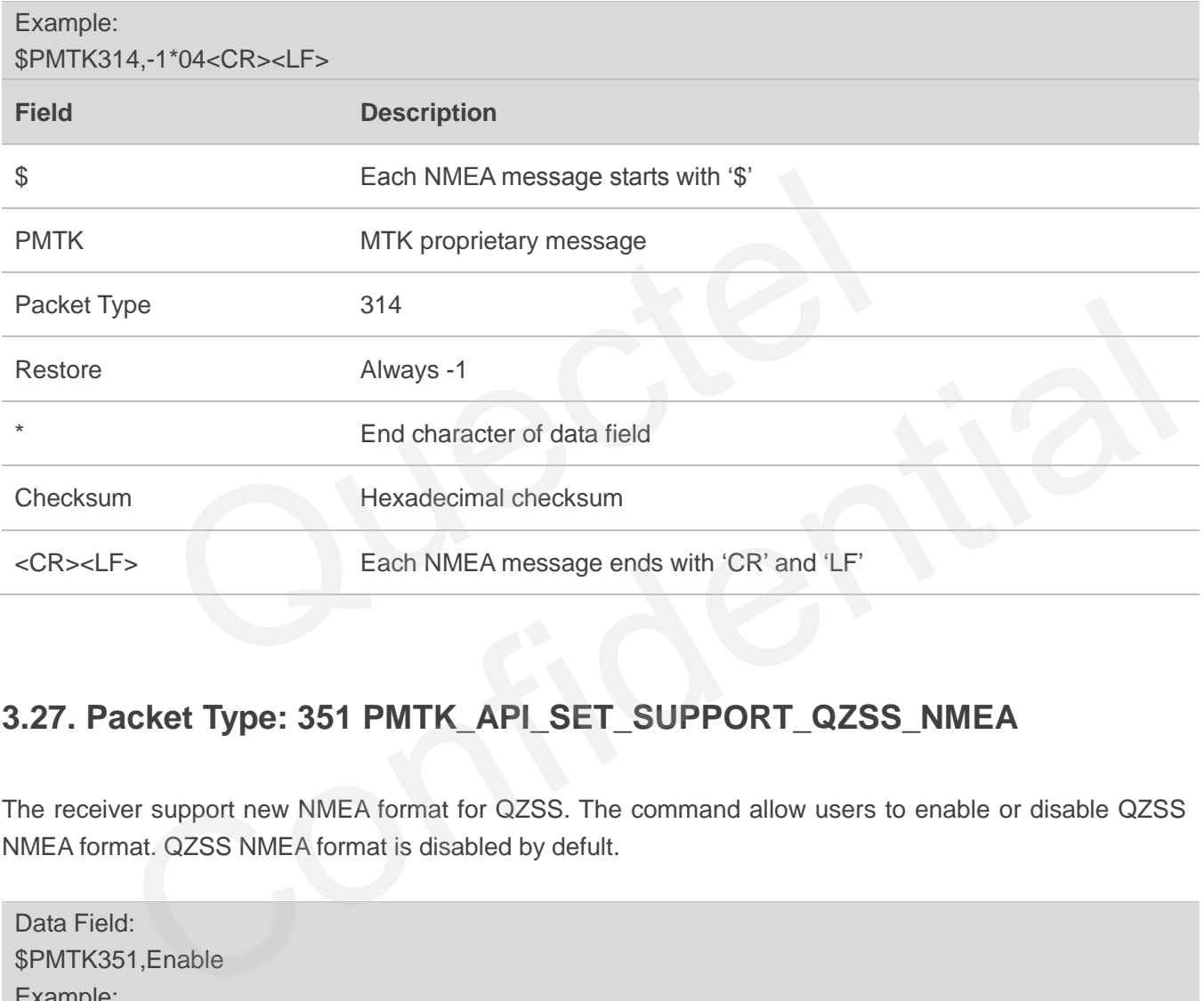

## <span id="page-36-0"></span>**3.27. Packet Type: 351 PMTK\_API\_SET\_SUPPORT\_QZSS\_NMEA**

The receiver support new NMEA format for QZSS. The command allow users to enable or disable QZSS NMEA format. QZSS NMEA format is disabled by defult.

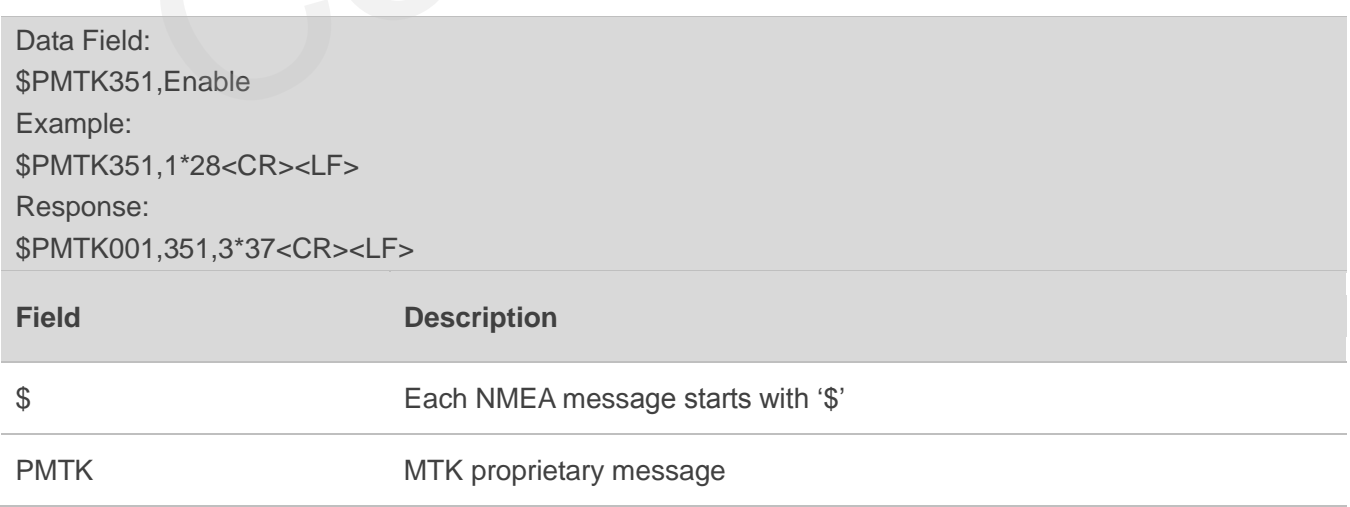

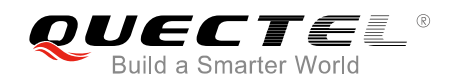

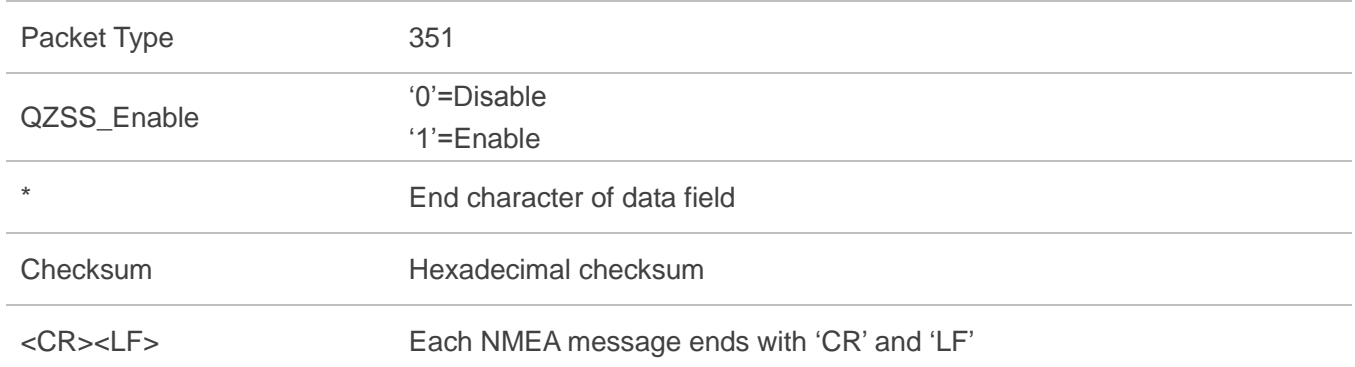

## <span id="page-37-0"></span>**3.28. Packet Type: 352 PMTK\_API\_SET\_STOP\_QZSS**

QZSS is regional positioning service. This command is used to enable or disable QZSS function. QZSS function is enabled by default.

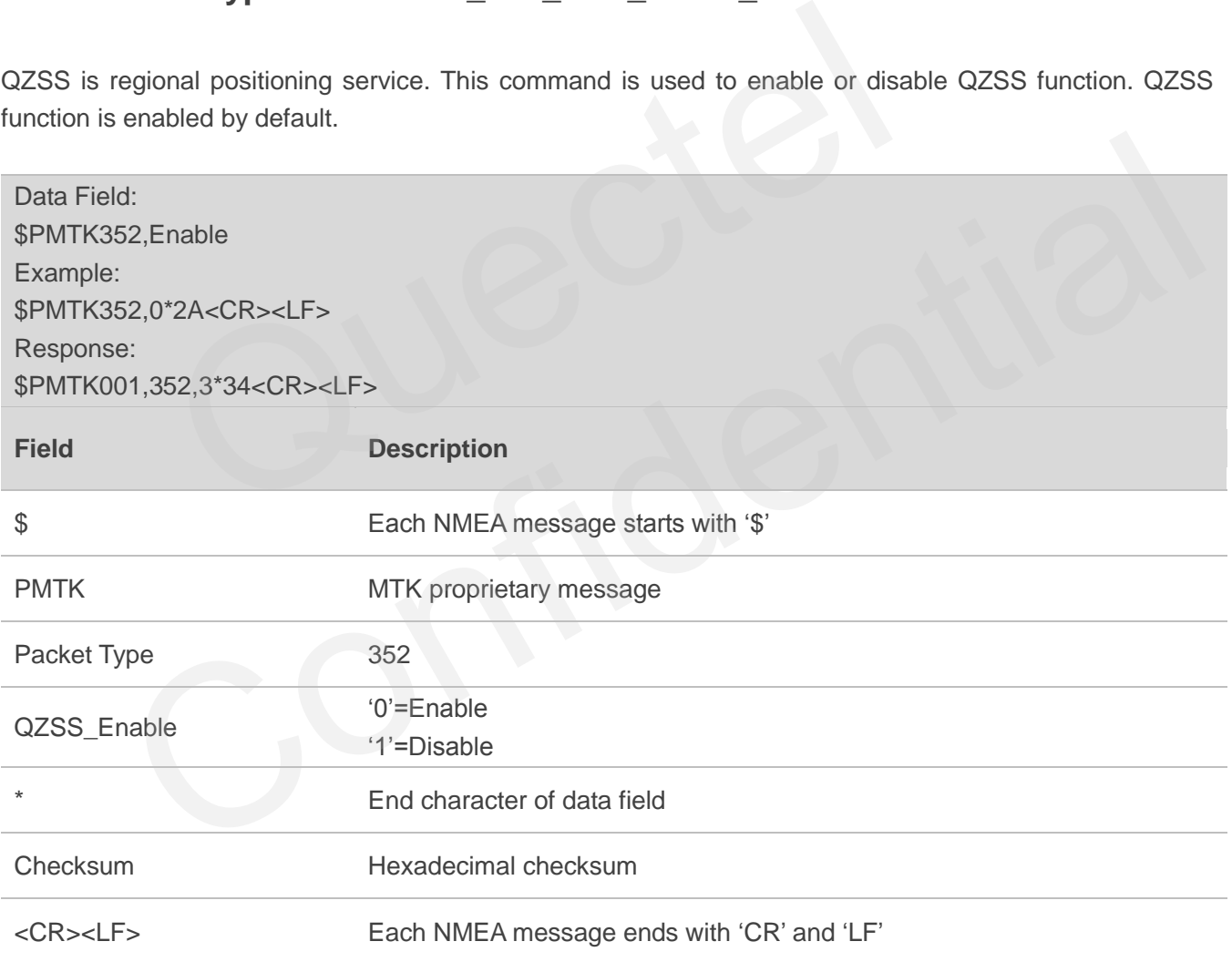

## <span id="page-37-1"></span>**3.29. Packet Type: 353 PMTK\_API\_SET\_GNSS\_SEARCH\_MODE**

This command is used to configure the receiver to start searching satellite system.

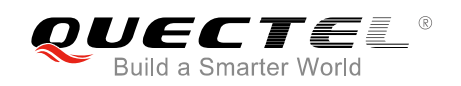

#### Data Field:

\$PMTK353,GPS\_Enable,GLONASS\_Enable,GALILEO\_Enable,GALILEO\_FULL\_Enable,BEIDOU\_Enable Example: \$PMTK353,1,1,0,0,0\*2B<CR><LF>: Search GPS+GLONASS Response: \$PMTK001,353,3,1,1,0,0,0,3\*36<CR><LF> **Field Description** \$ Each NMEA message starts with "\$" PMTK PMTK proprietary message Packet Type 353 GPS\_Enable "0"=Disable (DO NOT search GPS satellites) "1"or non-ZERO: search GPS satellites GLONASS\_Enable "0"=Disable (DO NOT search GLONASS satellites) "1"or non-ZERO: search GLONASS satellites GALILEO\_Enable "0"=Disable (DO NOT search Galileo satellites) "1"or non-ZERO: search Galileo satellites GALILEO FULL Enable "0"=Disable (DO NOT search Galileo full mode satellites) "1"or non-ZERO: search Galileo satellites "0"=Disable <sup>2</sup> Tor non-ZERO: search GPS satellite<br>
<sup>2</sup> Tor non-ZERO: search GPS satellites<br>
<sup>2</sup> Tor non-ZERO: search GLONASS sate<br>
<sup>2</sup> Tor non-ZERO: search GLONASS sate<br>
<sup>2</sup> Tor non-ZERO: search Galileo satellite<br>
<sup>2</sup> Tor non-ZERO: s S\_Enable<br>
"1'or non-ZERO: search GLONASS satellites)<br>
Lenable<br>
(DO NOT search GLONASS satellites)<br>
Tor non-ZERO: search Galileo satellites)<br>
Tor non-ZERO: search Galileo satellites<br>
(DO NOT search Galileo satellites)<br>
"1'o

"1"or non-ZERO: search BeiDou satellites

End character of data field

BEIDOU\_Enable

Checksum Hexadecimal checksum

<CR><LF> Each NMEA message ends with "CR" and "LF"

#### **NOTE**

- 1. Actually GLONASS only, BeiDou only, and Galileo only mode is only for testing purpose. Please use GPS+GLONASS, GPS+BeiDou, GPS+Galileo or GPS+GLONASS+Galileo in the real application. GLONASS and BeiDou can not be enabled at the same time. Galileo and BeiDou can not be enabled at the same time too.
- 2. When the receiver is fixed by GPS+GLONASS+Galileo, the maximum frequency supported is 5Hz.
- 3. For the details, please refer to the notes of *Chapter 2.1*.

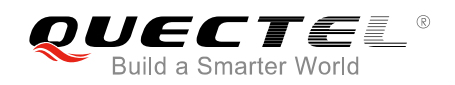

## <span id="page-39-0"></span>**3.30. Packet Type: 386 PMTK\_API\_SET\_STATIC\_NAV\_THD**

This message is used to set the speed threshold for static navigation. If the actual speed is below the threshold, output position will keep the same and output speed will be zero. If threshold value is set to 0, this function is disabled.

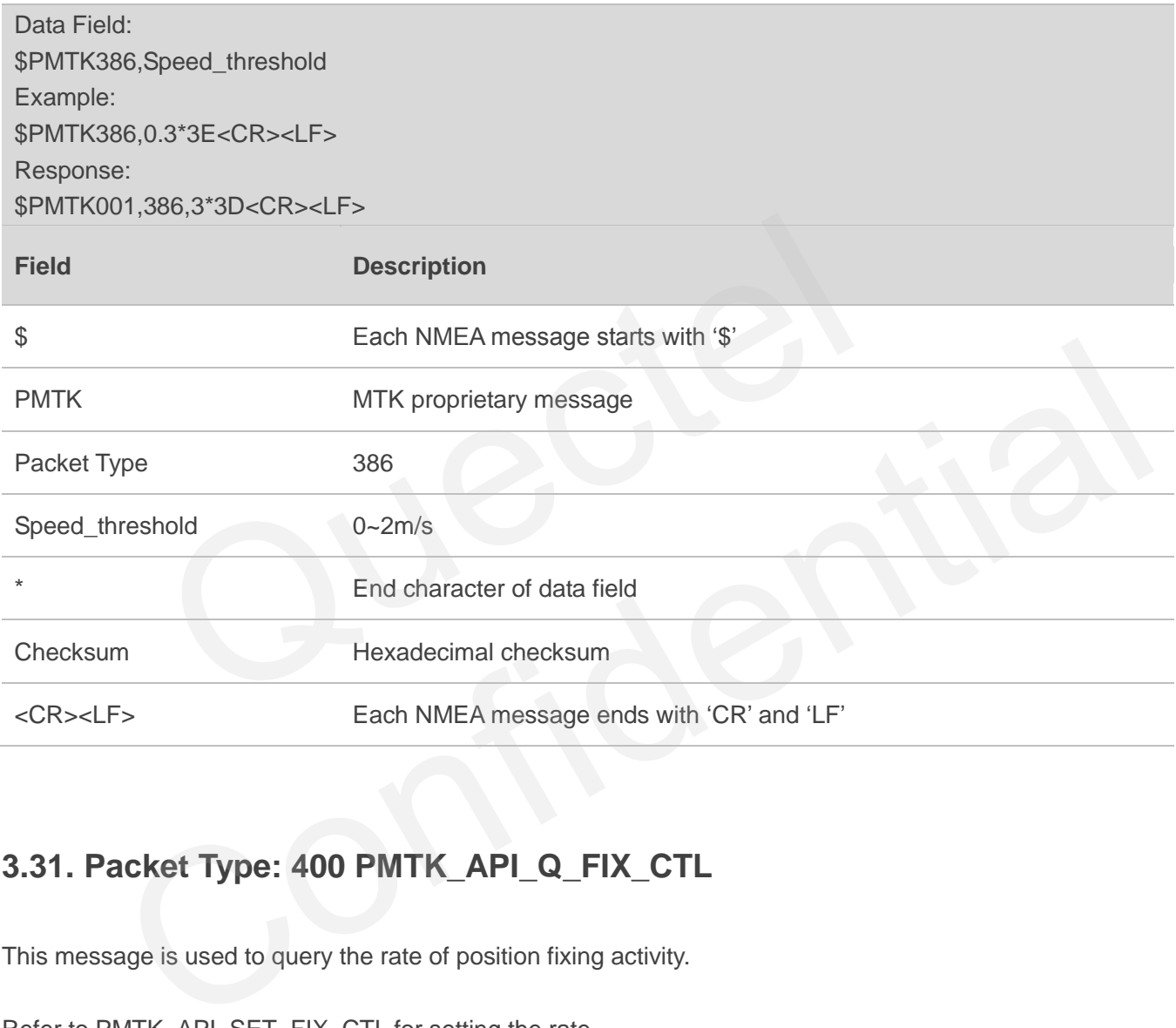

## <span id="page-39-1"></span>**3.31. Packet Type: 400 PMTK\_API\_Q\_FIX\_CTL**

This message is used to query the rate of position fixing activity.

Refer to PMTK\_API\_SET\_FIX\_CTL for setting the rate.

Refer to PMTK\_DT\_FIX\_CTL for the result of the query.

Data Field: None Example: \$PMTK400\*36<CR><LF>

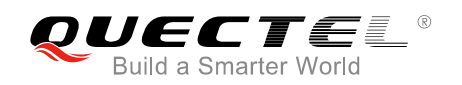

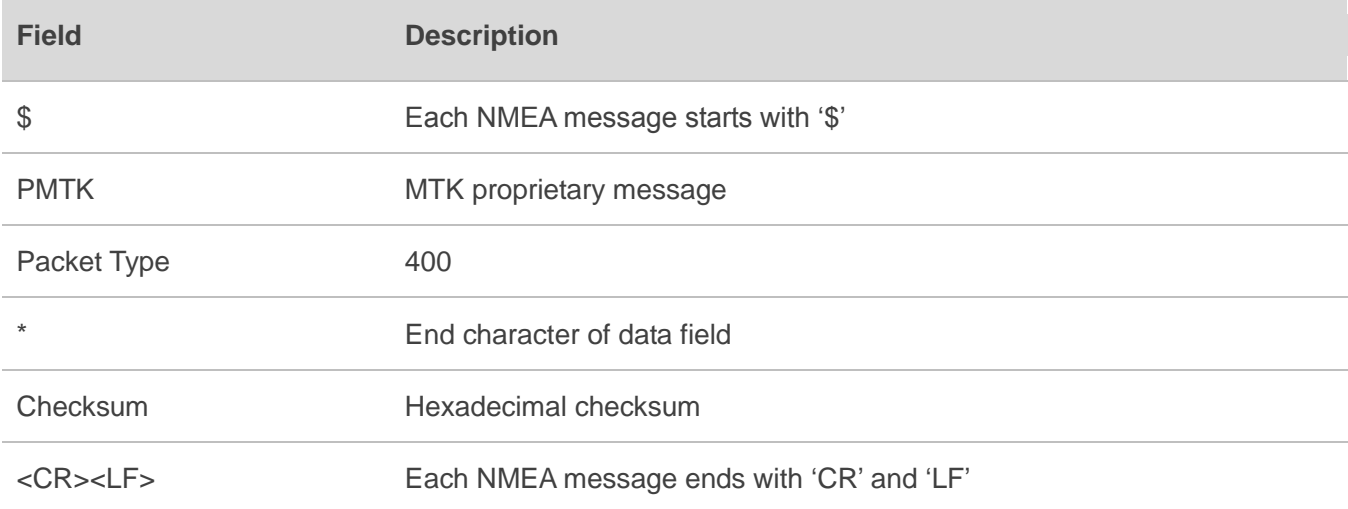

#### **3.32. Packet Type: 401 PMTK\_API\_Q\_DGPS\_MODE**

This message is used to query the setting of DGPS mode.

Refer to PMTK\_API\_SET\_DGPS\_MODE for setting the DGPS mode.

Refer to PMTK\_DT\_DGPS\_MODE for the result of the query.

<span id="page-40-0"></span>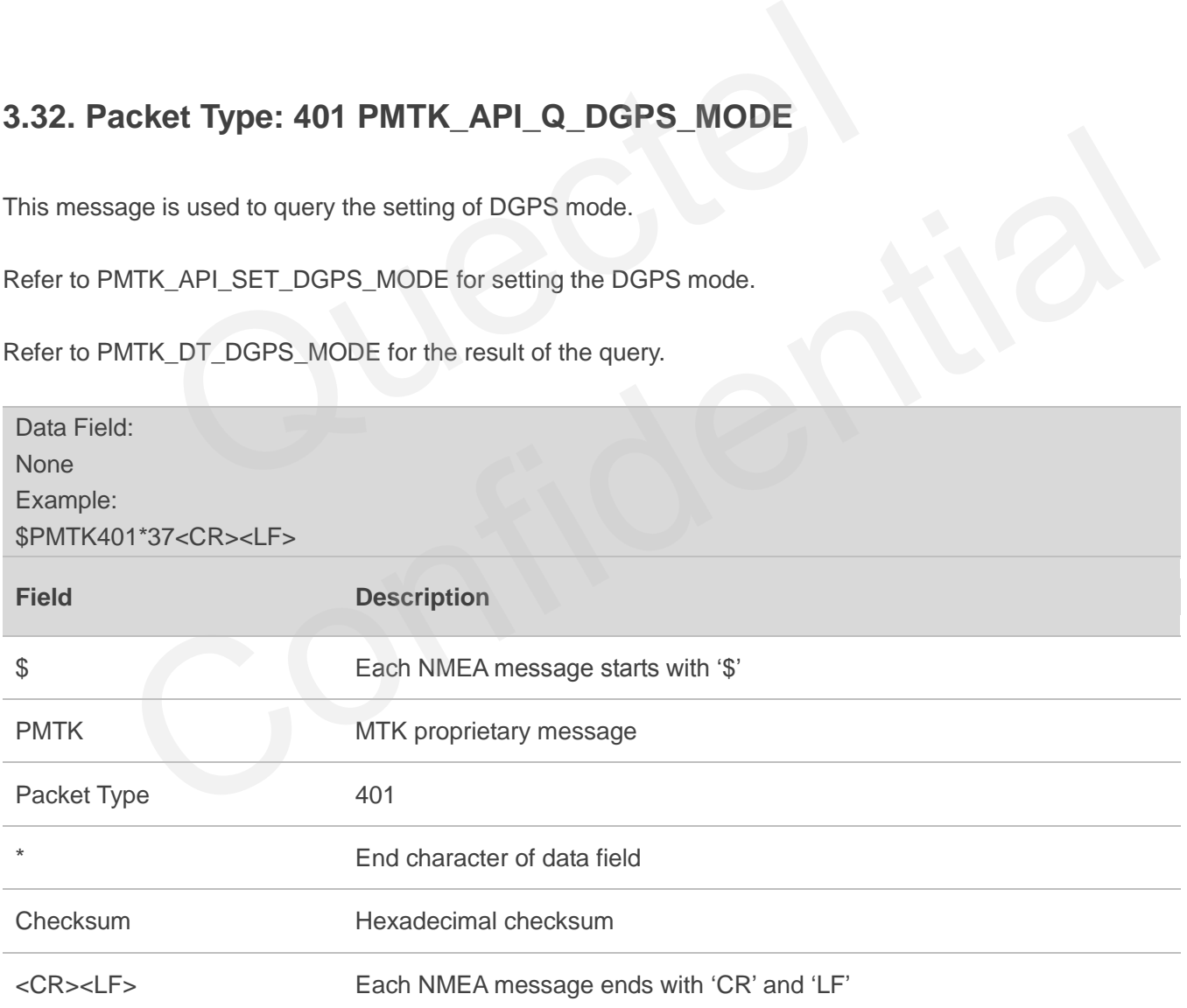

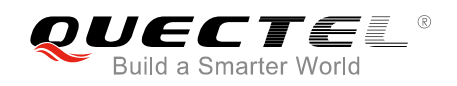

#### <span id="page-41-0"></span>**3.33. Packet Type: 413 PMTK\_API\_Q\_SBAS\_ENABLED**

This message is used to query the setting of SBAS.

Refer to PMTK\_API\_SET\_SBAS\_ENABLE for SBAS setting.

Refer to PMTK\_DT\_SBAS\_ENABLED for the result of the query.

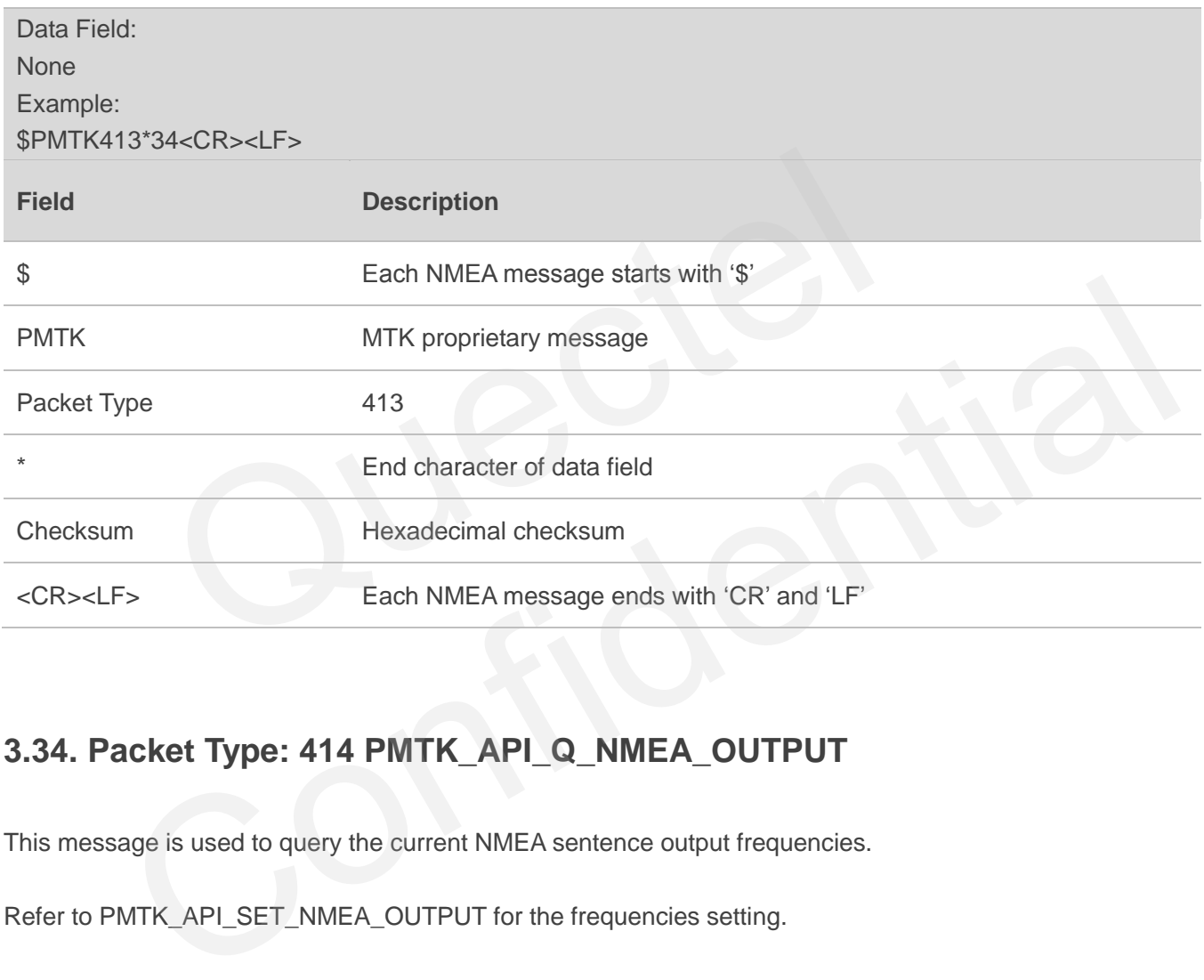

#### <span id="page-41-1"></span>**3.34. Packet Type: 414 PMTK\_API\_Q\_NMEA\_OUTPUT**

This message is used to query the current NMEA sentence output frequencies.

Refer to PMTK\_API\_SET\_NMEA\_OUTPUT for the frequencies setting.

Refer to PMTK\_DT\_NMEA\_OUTPUT for the result of the query.

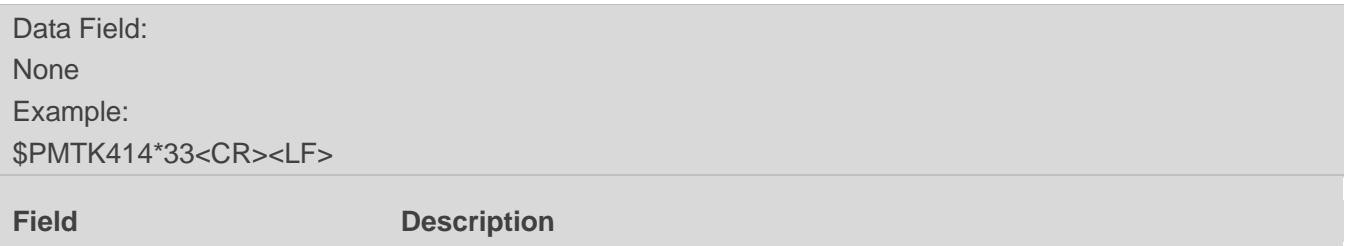

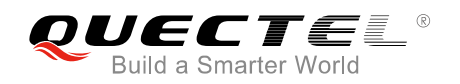

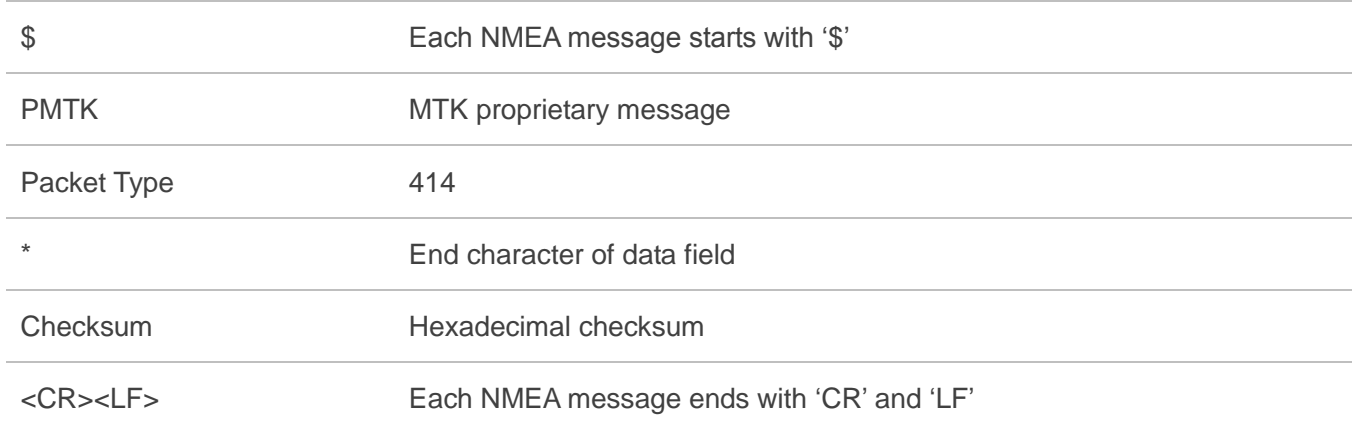

#### **3.35. Packet Type: 458 PMTK\_API\_GET\_POS\_XYZ**

This message is used to return the WGS84 ECEF XYZ Cartesian position vector ( metres ) with an estimated 1-sigma accuracy.

<span id="page-42-0"></span>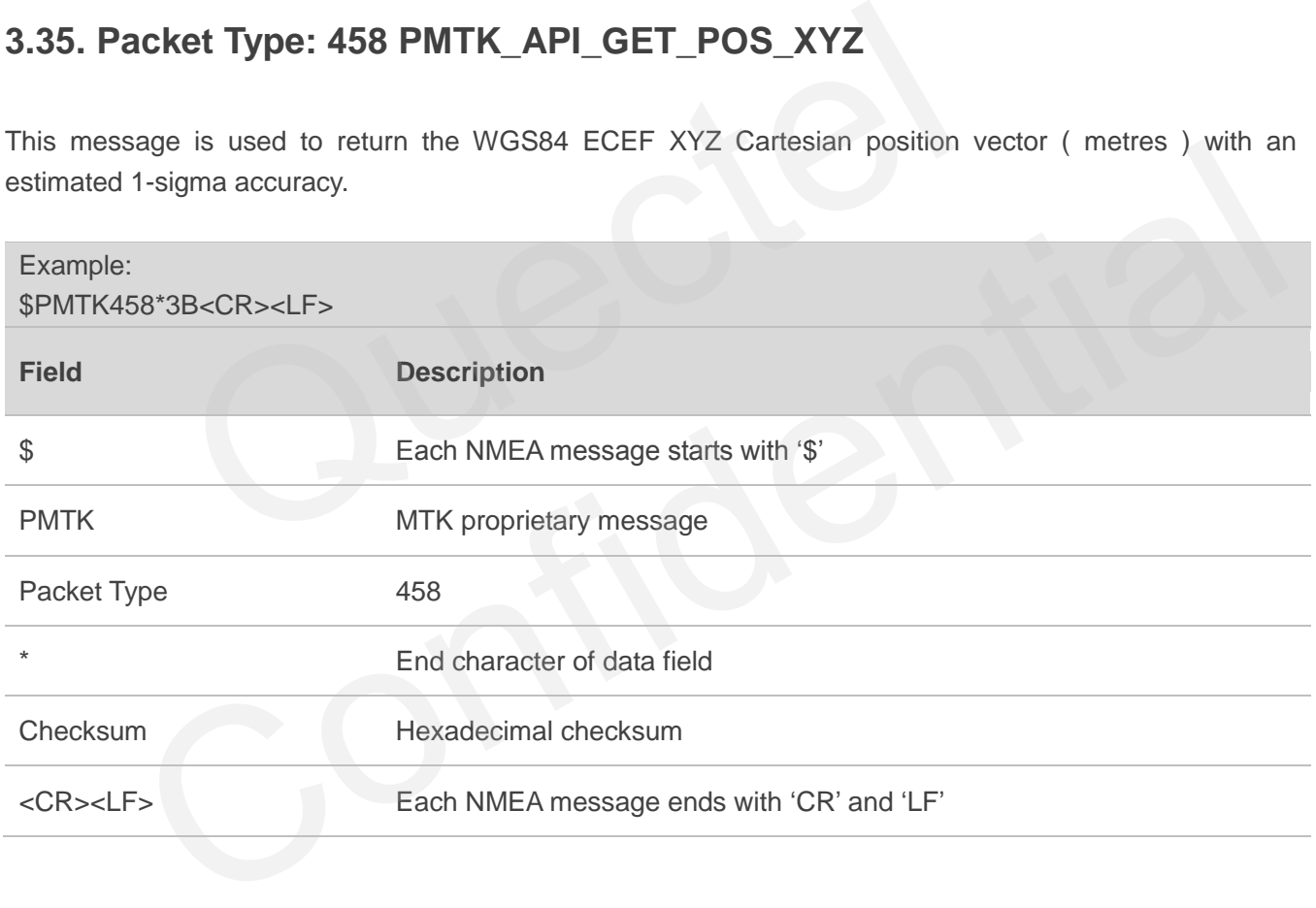

## <span id="page-42-1"></span>**3.36. Packet Type: 461 PMTK\_API\_GET\_VEL\_XYZ**

This message is used to return the WGS84 ECEF XYZ Cartesian velocity vector ( m/s ) with an estimated 1-sigma accuracy.

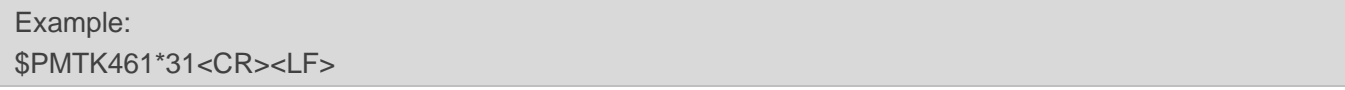

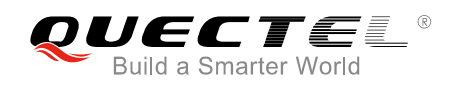

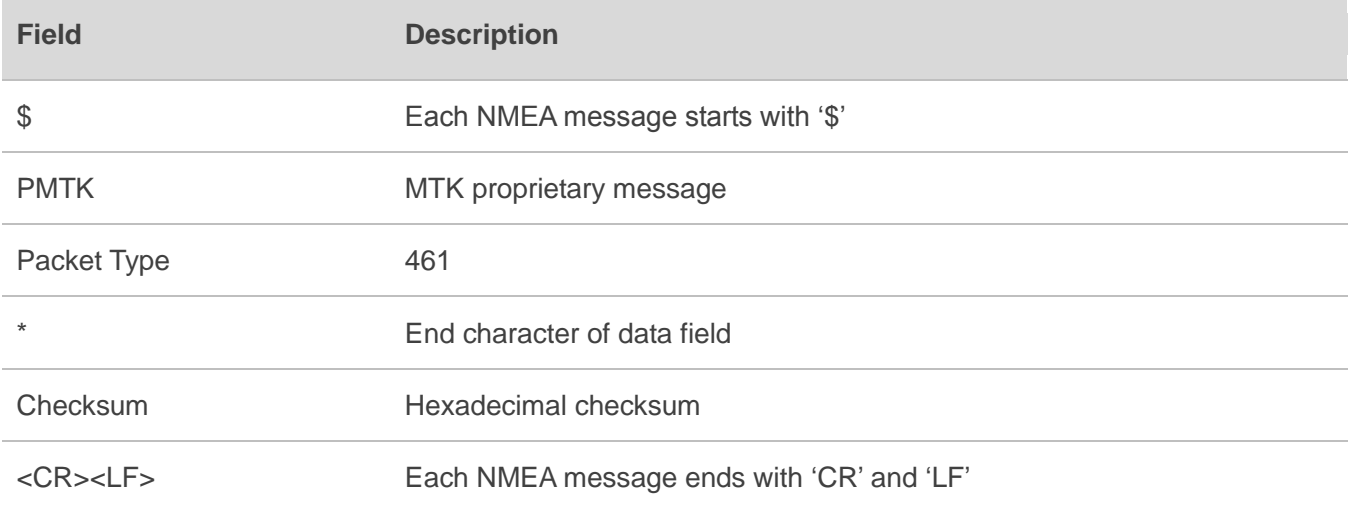

## **3.37. Packet Type: 605 PMTK\_Q\_RELEASE**

This message is used to query the firmware release information.

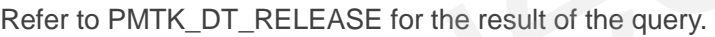

<span id="page-43-0"></span>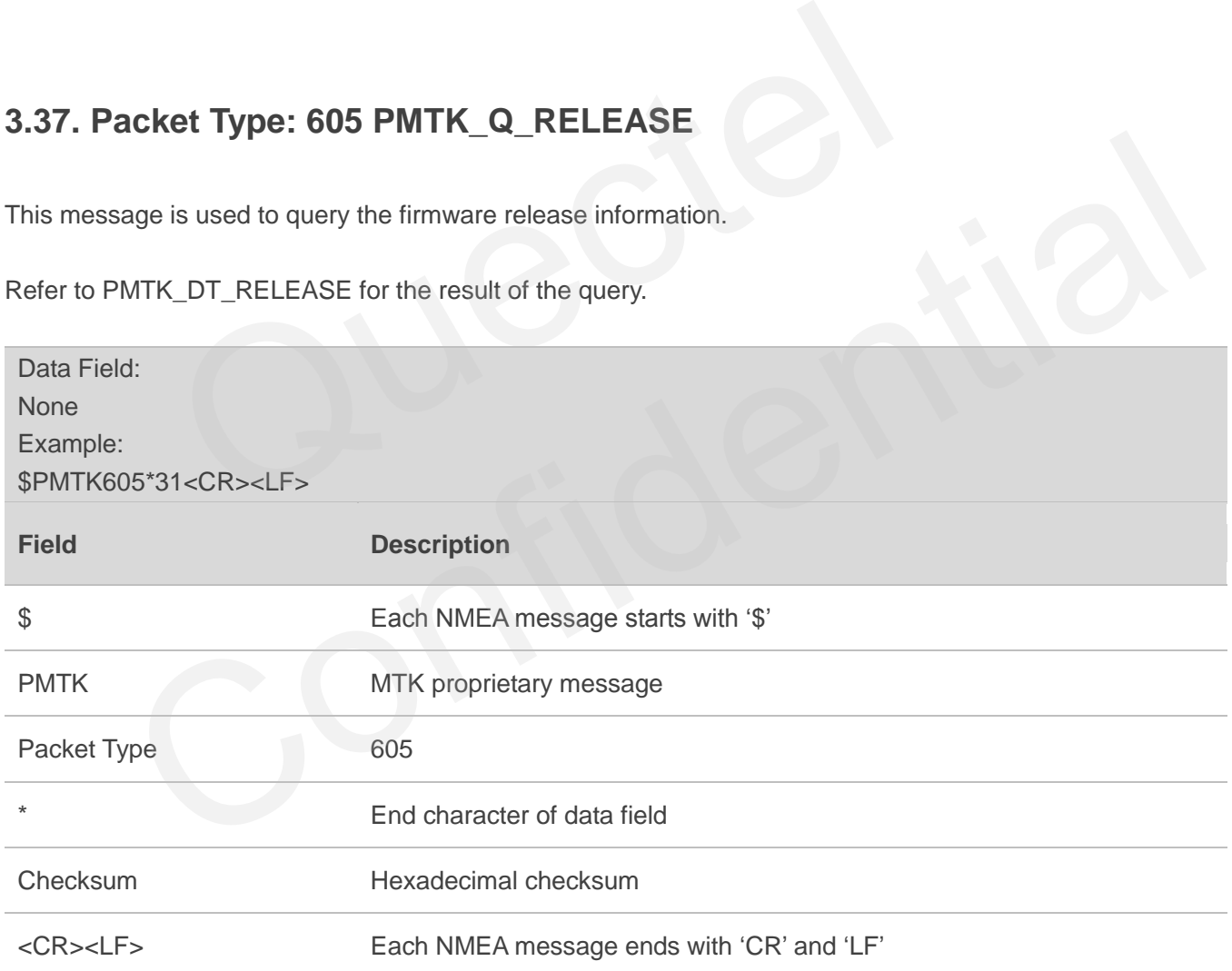

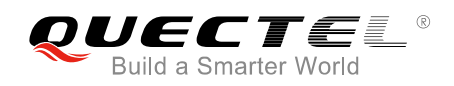

#### <span id="page-44-0"></span>**3.38. Packet Type: 500 PMTK\_DT\_FIX\_CTL**

This message is the response to PMTK\_API\_Q\_FIX\_CTL.

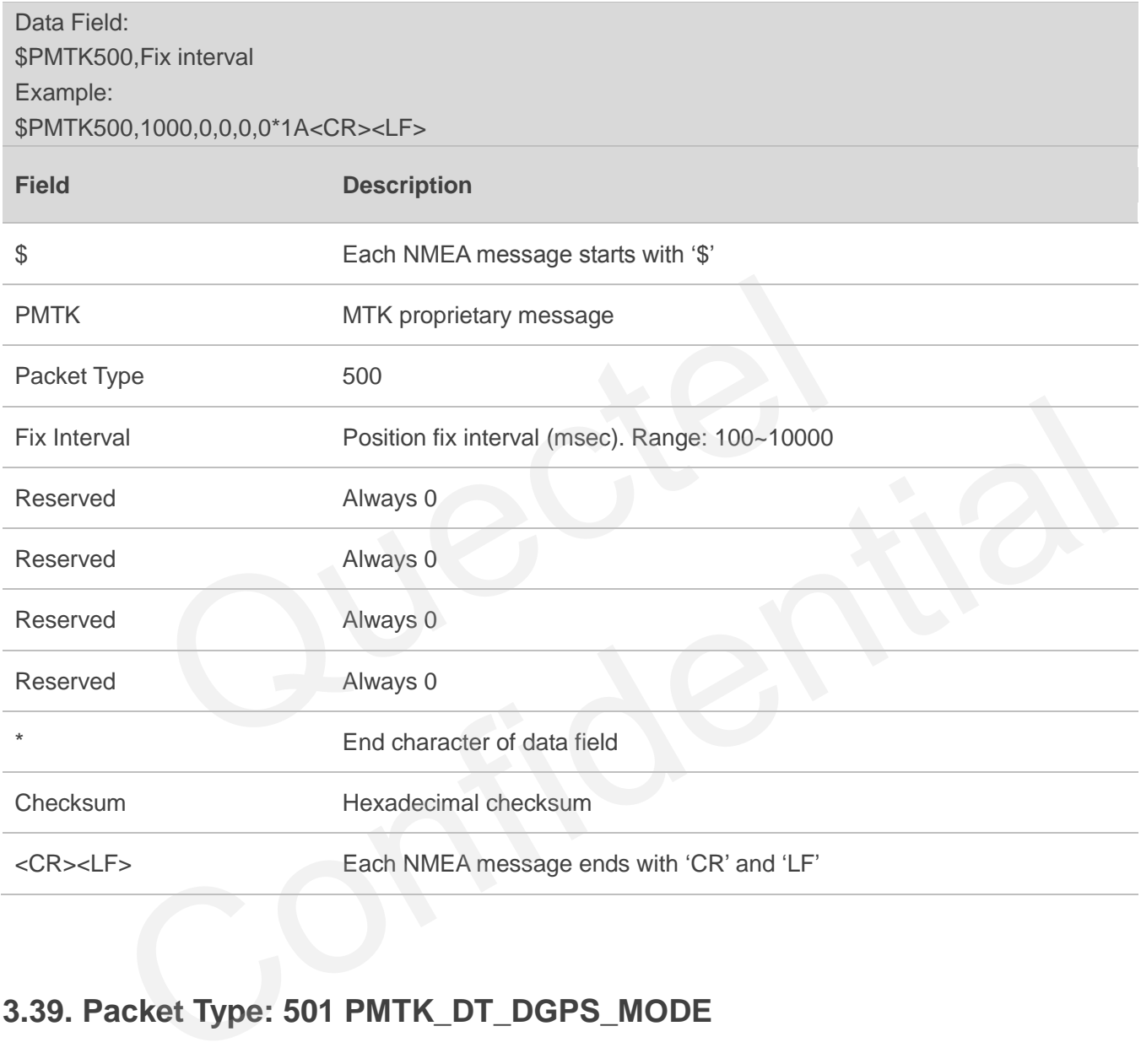

#### <span id="page-44-1"></span>**3.39. Packet Type: 501 PMTK\_DT\_DGPS\_MODE**

This message is the response to PMTK\_API\_Q\_DGPS\_MODE.

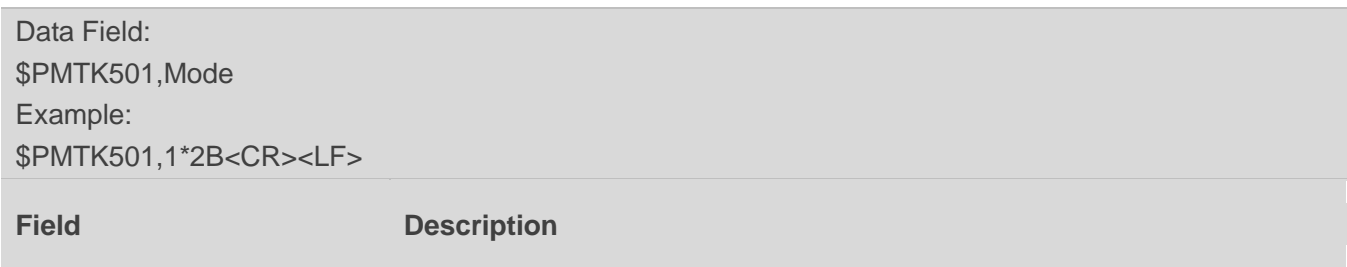

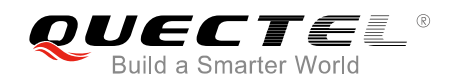

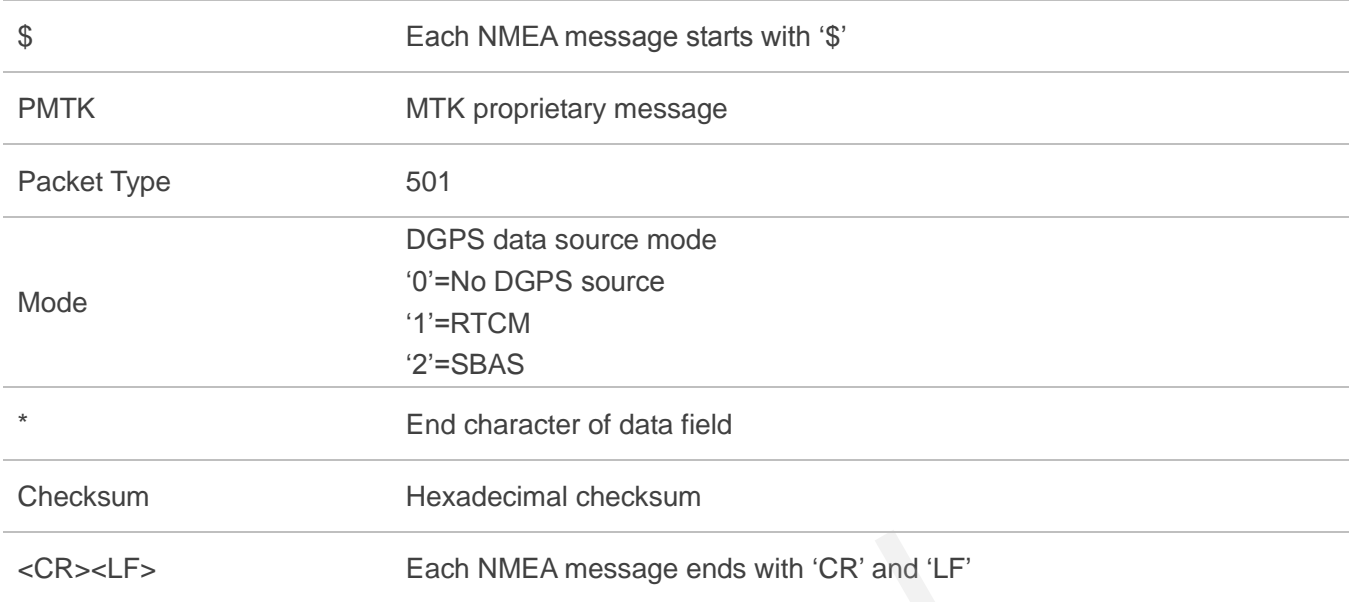

## <span id="page-45-0"></span>**3.40. Packet Type: 513 PMTK\_DT\_SBAS\_ENABLED**

This message is the response to PMTK\_API\_Q\_SBAS\_ENABLED.

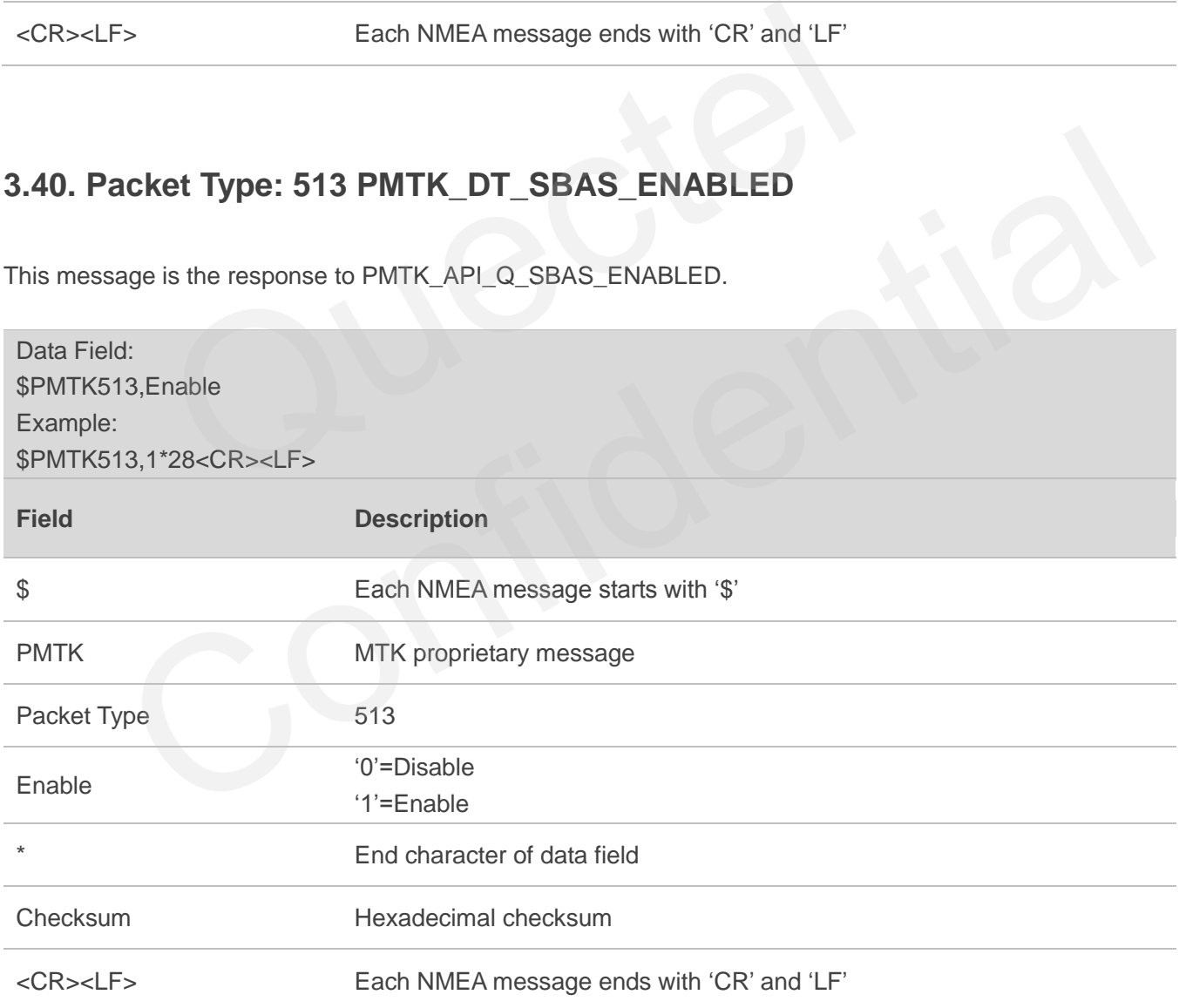

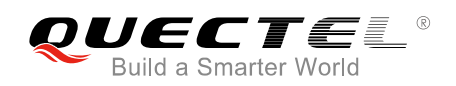

## <span id="page-46-0"></span>**3.41. Packet Type: 514 PMTK\_DT\_NMEA\_OUTPUT**

This message is the response to PMTK\_API\_Q\_NMEA\_OUTPUT.

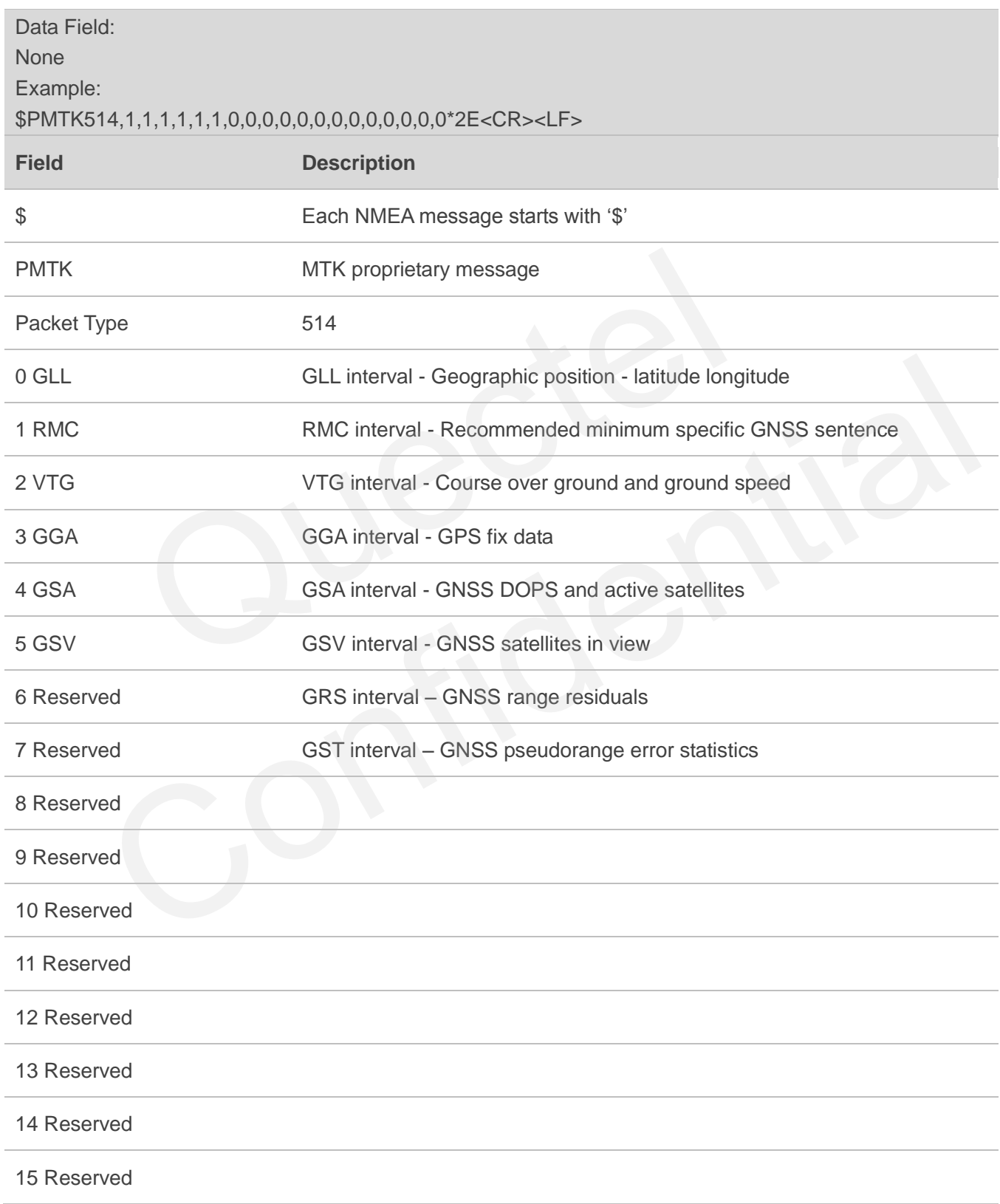

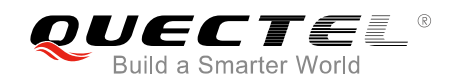

#### 16 Reserved

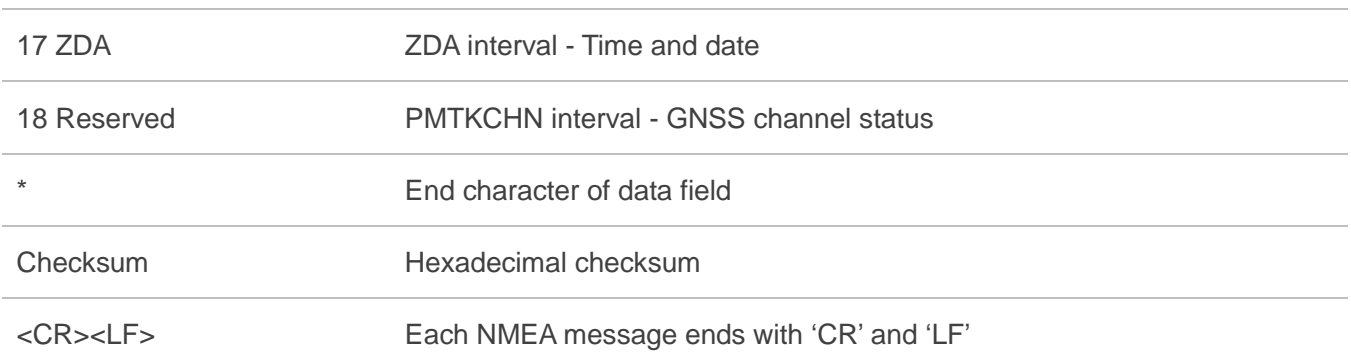

## **3.42. Packet Type: 705 PMTK\_DT\_RELEASE**

This message is the response to PMTK\_Q\_RELEASE.

<span id="page-47-0"></span>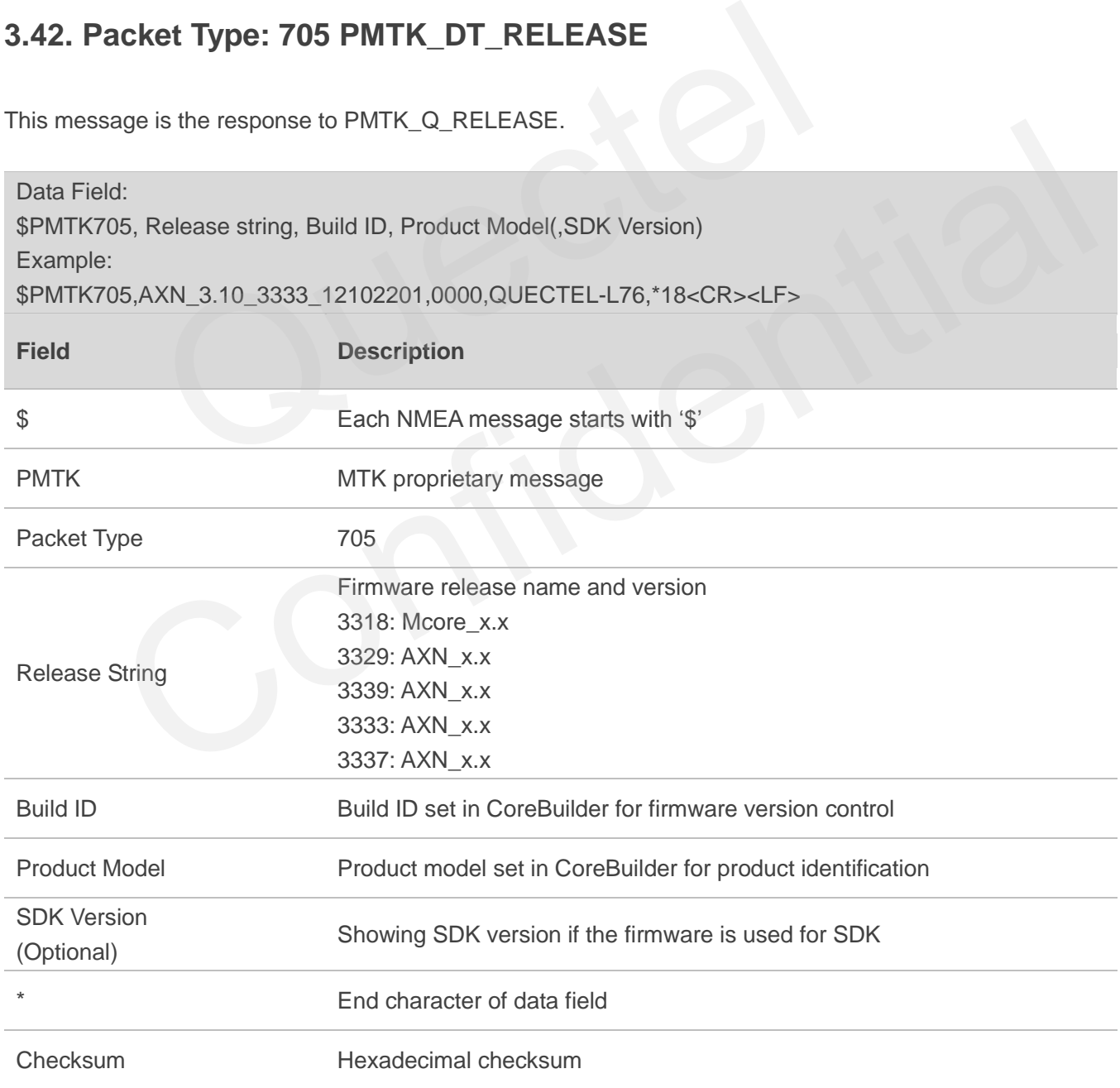

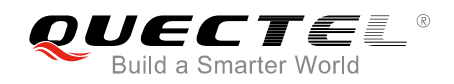

<CR><LF> Each NMEA message ends with "CR" and "LF"

#### <span id="page-48-0"></span>**3.43. Packet Type: 838 PMTK\_TEST\_ANTI\_SPOOFING**

This message is used to enable or disable jamming detection function.

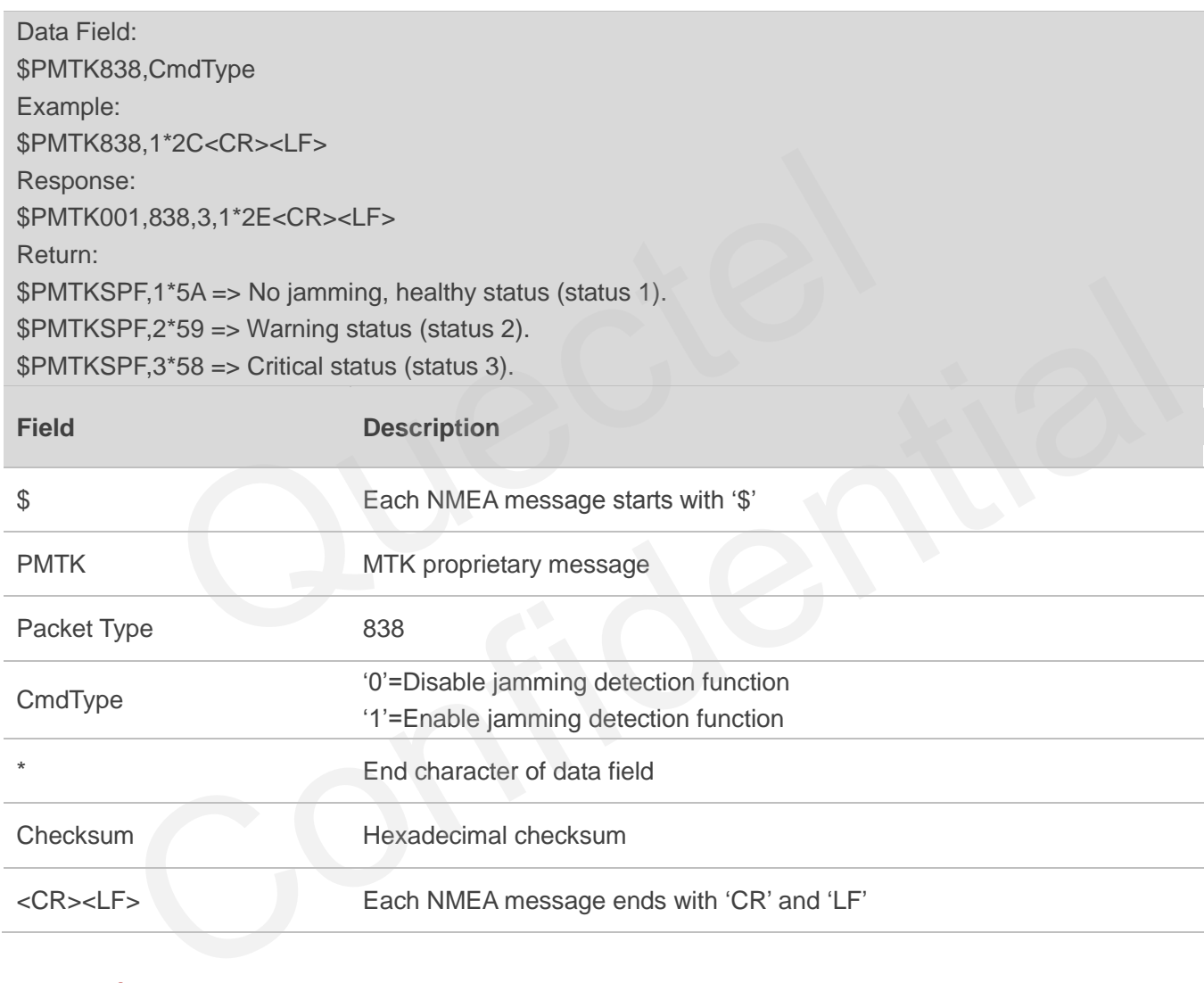

#### **NOTE**

After jamming detection is enabled, the module starts to detect whether there is jamming.

- 1. If there is no jamming, "\$PMTKSPF,1\*5A" will be reported to indicate healthy status (status 1).
- 2. If there is continuous jamming, then the module status will change from 1 to 2 and finally 3.
	- In the case of not being positioned: after jamming detection is enabled, the module status will be 1 at the very beginning, and then change to 2 when jamming is detected. During the process, the module will attempt to fix position. If it still fails in positioning after 200s, the module status will change to 3 finally.

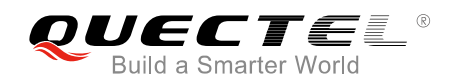

 In the case of being positioned: after jamming detection is enabled, the module status will be 1 at the very beginning. When jamming is detected, the module status will change to 2 and then 3 consecutively.

#### <span id="page-49-0"></span>**3.44. Packet Type: 869 PMTK\_EASY\_ENABLE**

This message is used to enable or disable EASY<sup>™</sup> function, and it can also be used to query whether EASYTM is enabled or disabled.

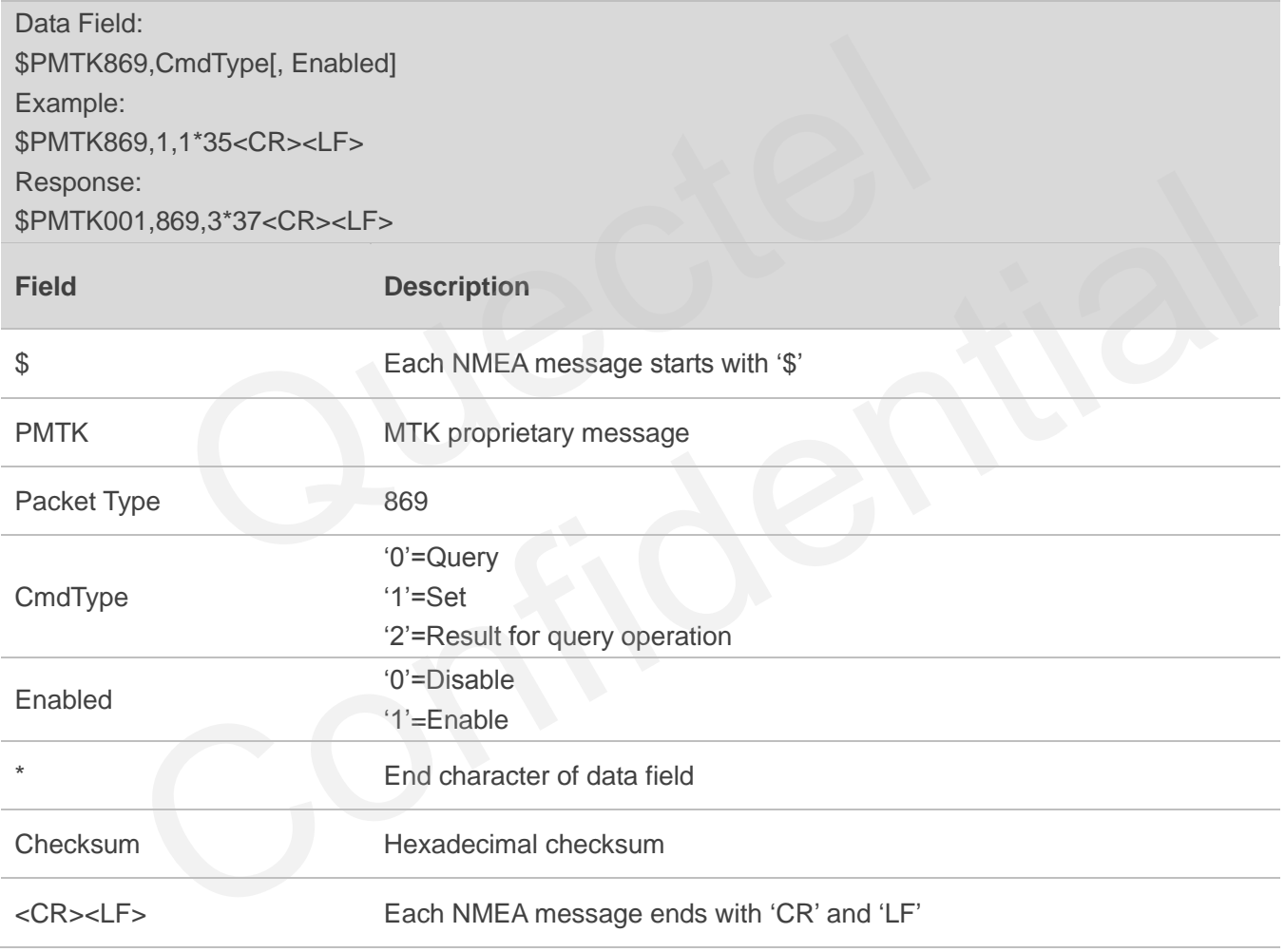

#### **NOTE**

- 1. If  $EASY^{TM}$  is disabled, the receiver returns: \$PMTK869,2,0,0\*2B<CR><LF>
- 2. If  $EASY^{TM}$  is enabled and is not finished yet, the receiver may return: \$PMTK869,2,1,0\*2A<CR><LF>
- 3. If  $EASY^{TM}$  is enabled and is finished after 1 day, the receiver may return:

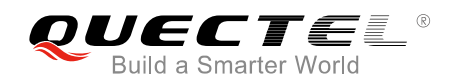

\$PMTK869,2,1,1\*2B<CR><LF>

- 4. If  $EASY^{TM}$  is enabled and is finished after 2 days, the receiver may return: \$PMTK869,2,1,2\*28<CR><LF>
- 5. If  $EASY^{TM}$  is enabled and is finished after 3 days, the receiver may return: \$PMTK869,2,1,3\*29<CR><LF>

#### <span id="page-50-0"></span>**3.45. Packet Type: 875 PMTK\_PMTKLSC\_STN\_OUTPUT**

This message is used to enable or disable PMTKLSC sentence output. Query whether PMTKLSC sentence output is enabled or disabled.

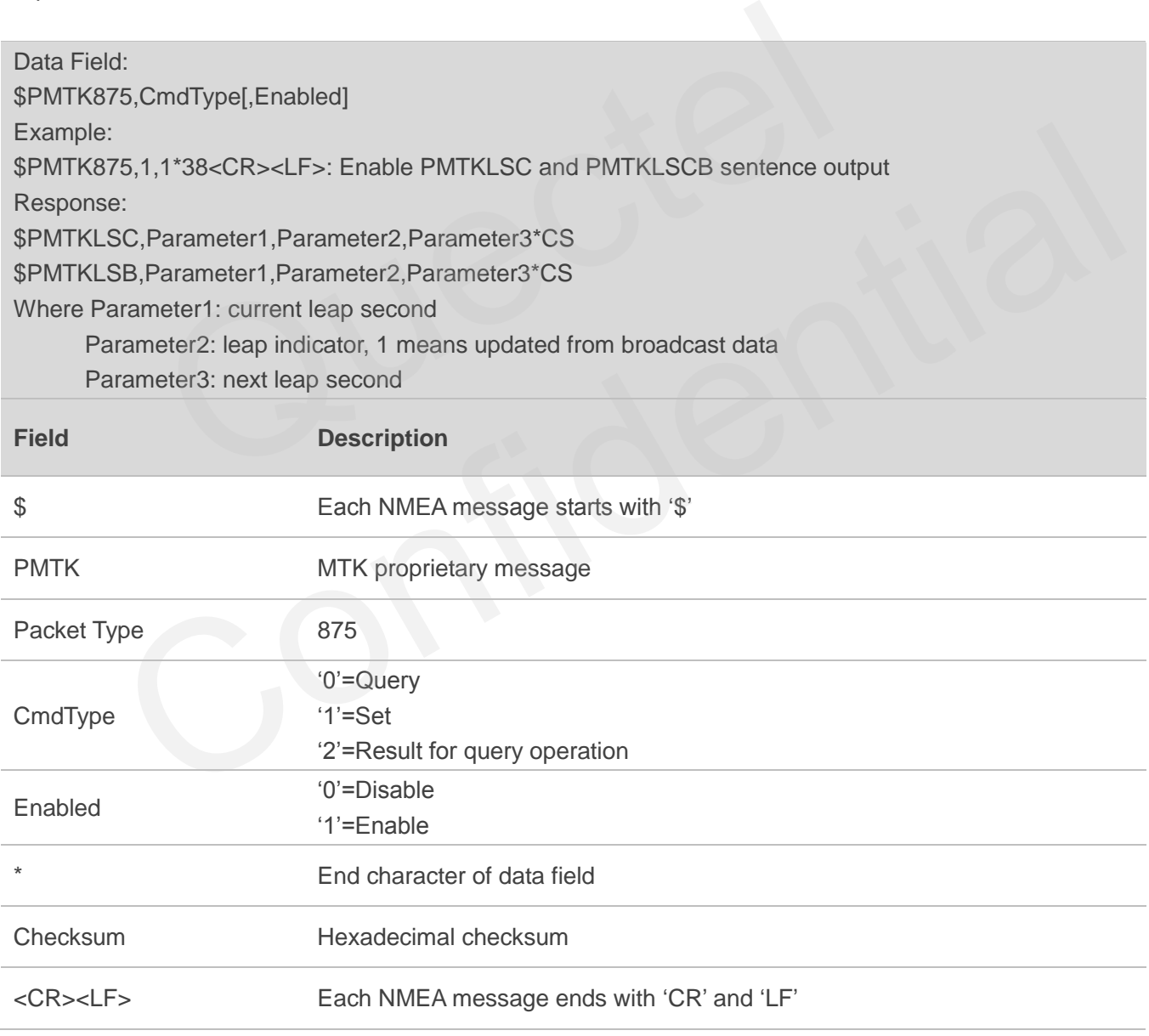

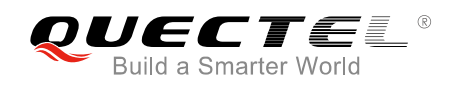

#### <span id="page-51-0"></span>**3.46. Packet Type: 886 PMTK\_FR\_MODE**

This message is used to set navigation mode.

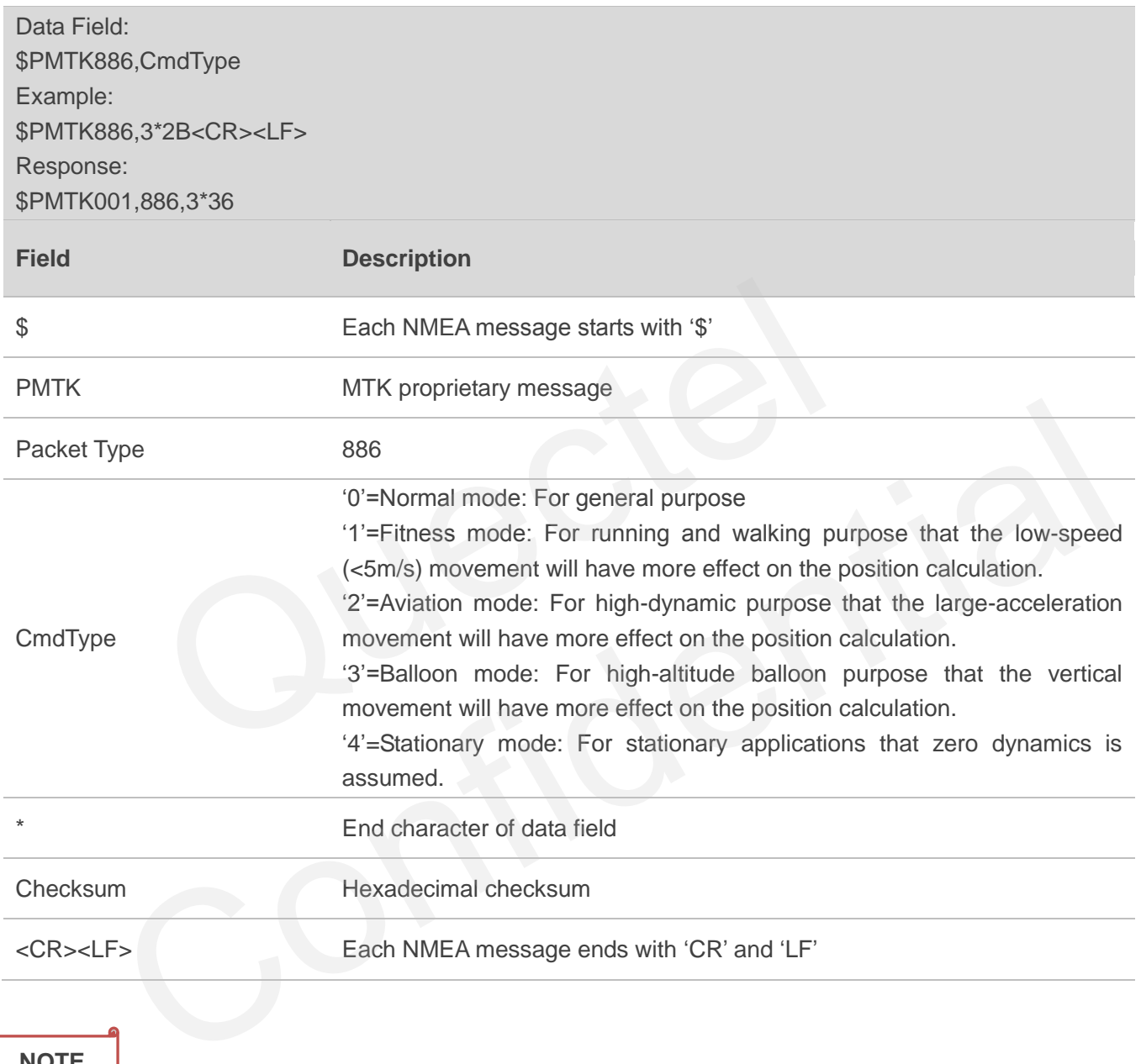

#### **NOTE**

Each mode has its altitude limitation. Please choose the appropriate mode base on the table below. If the test scenario exceeds the limitation, the position calculation will be incorrect.

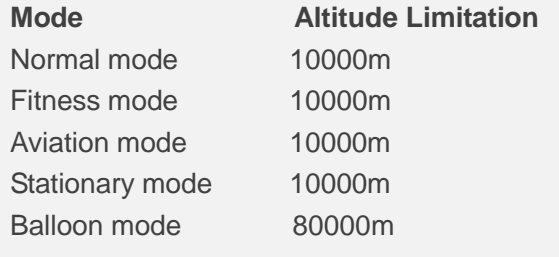

<span id="page-52-0"></span>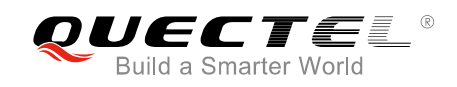

## **4 Default Configurations**

#### <span id="page-52-1"></span> **Table 1: Default Configurations**

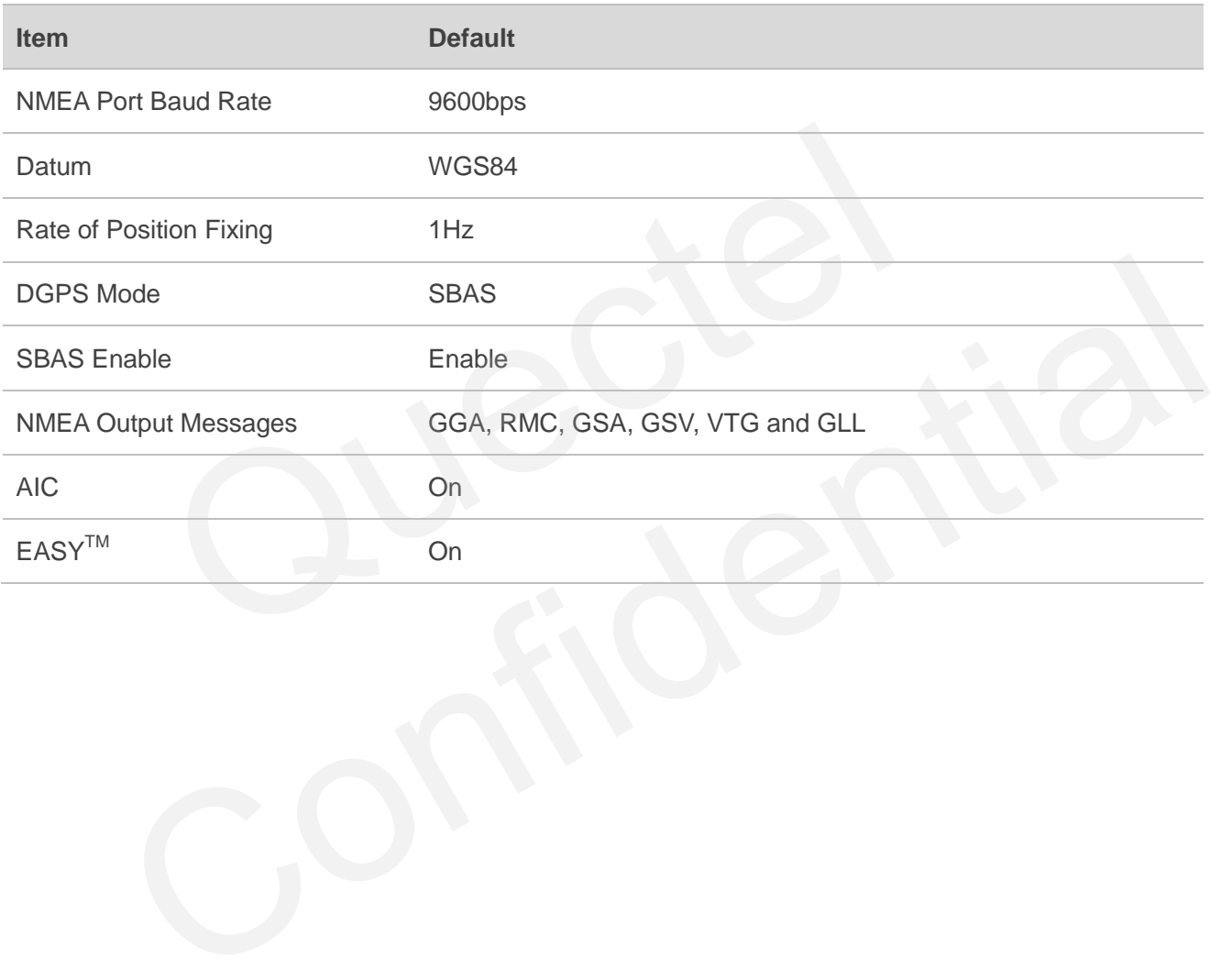

<span id="page-53-0"></span>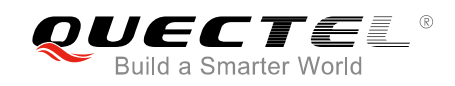

## **5 Appendix A References**

#### <span id="page-53-1"></span>**Table 2: Related Documents**

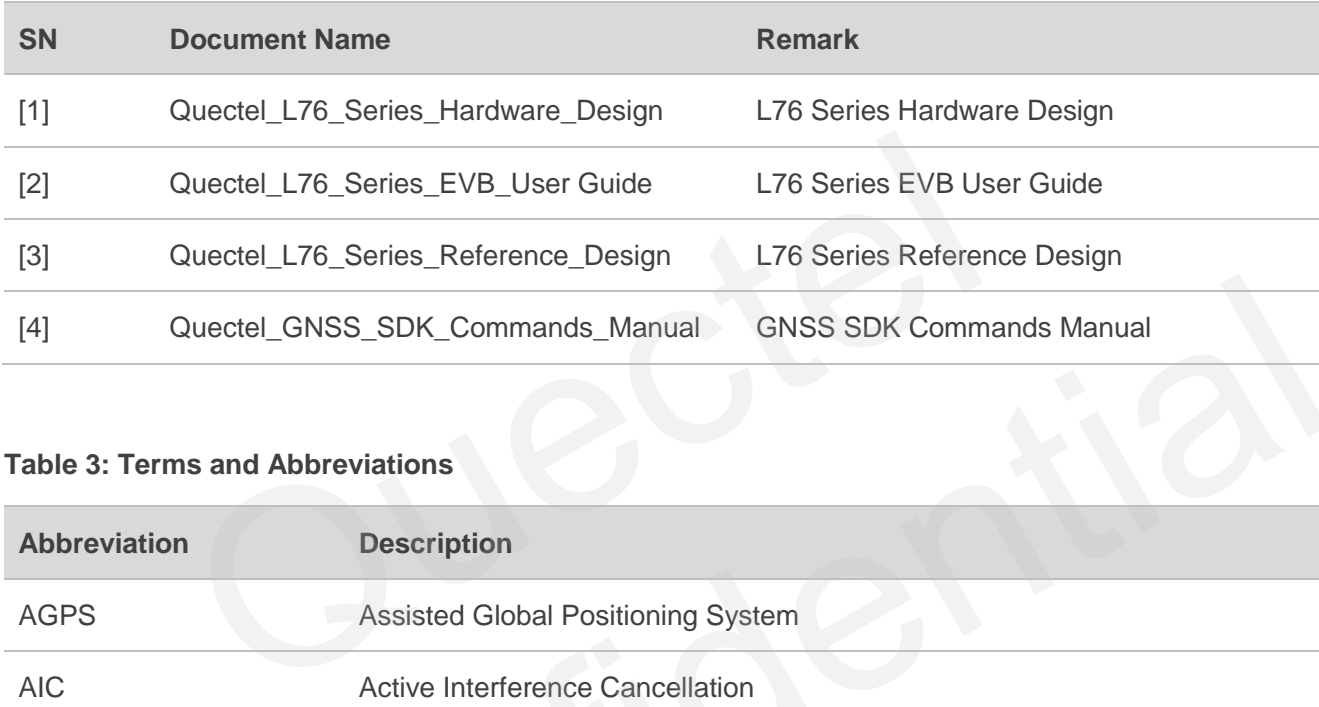

#### <span id="page-53-2"></span>**Table 3: Terms and Abbreviations**

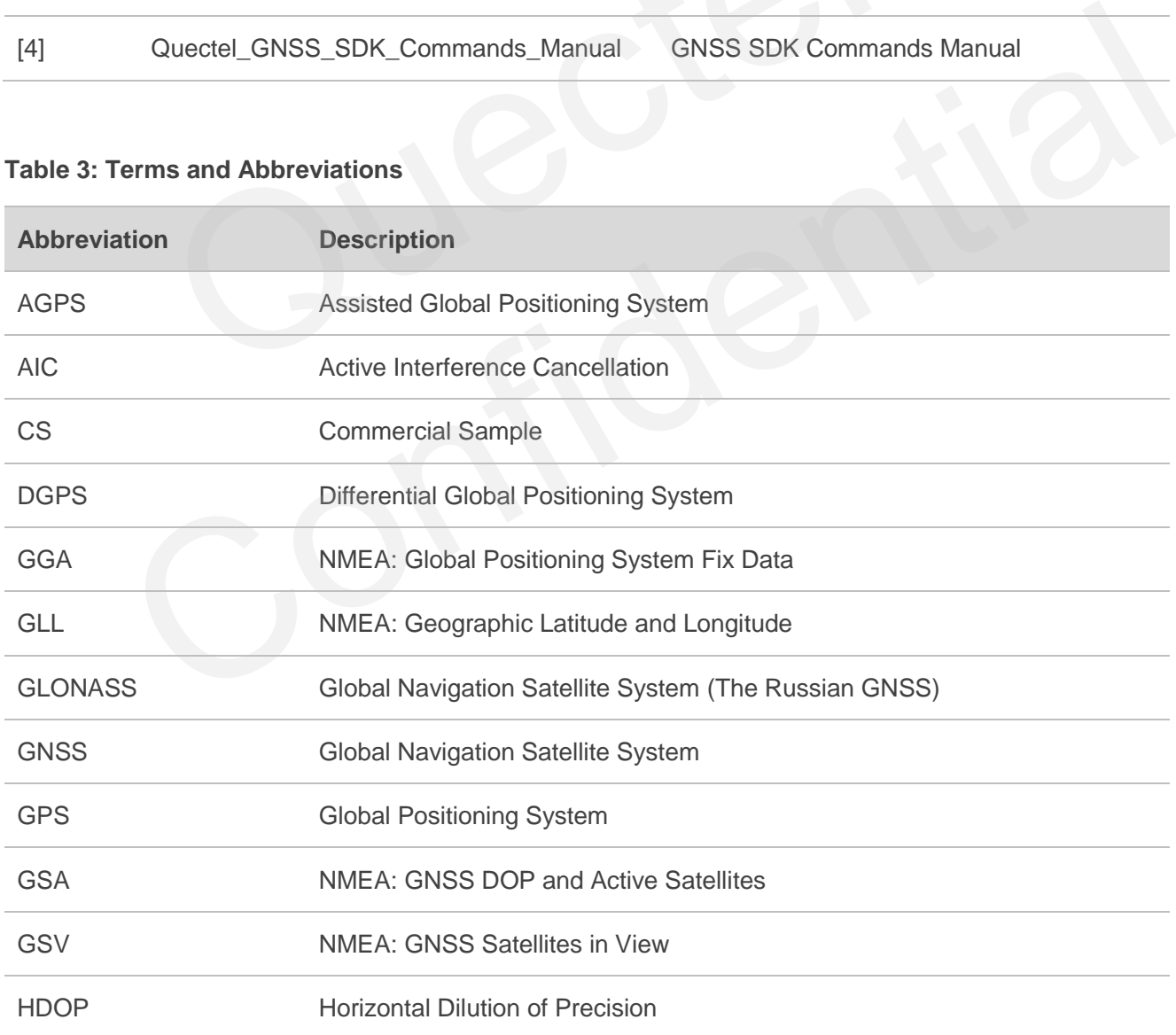

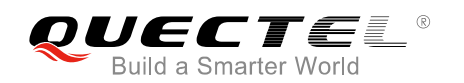

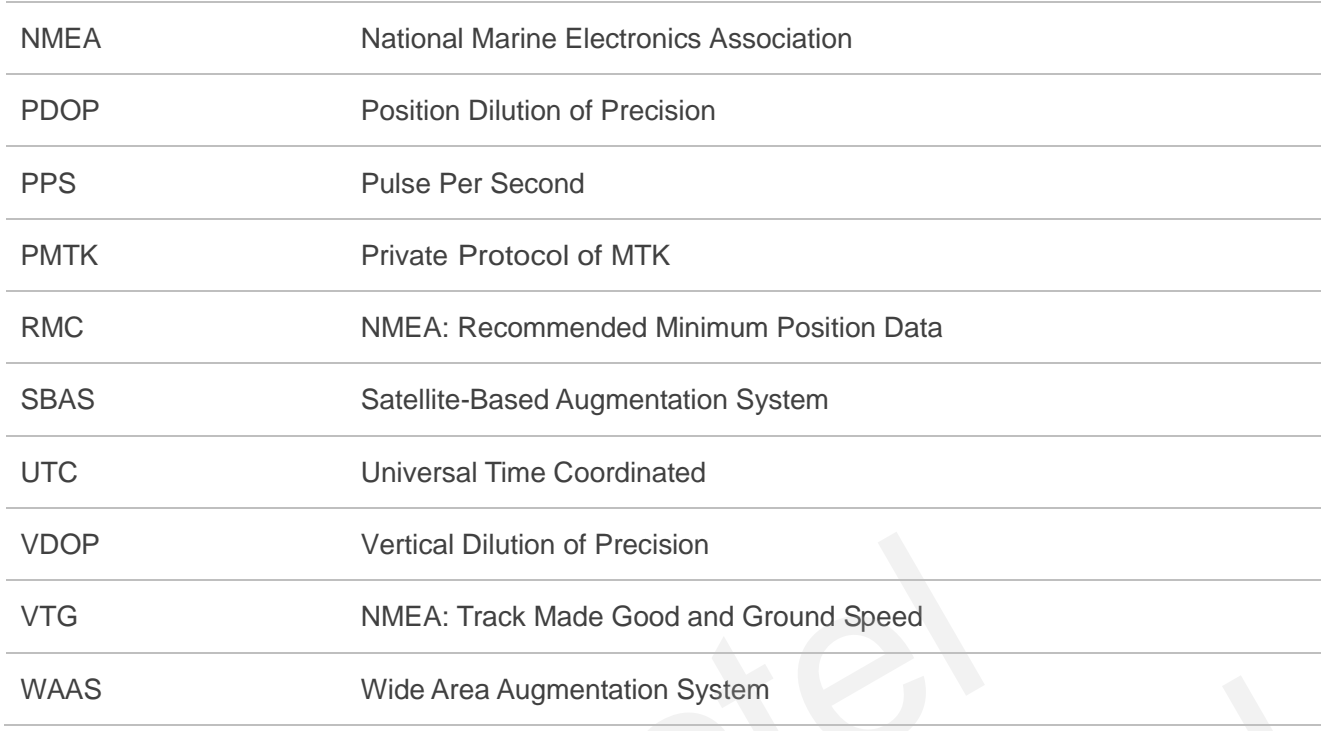

#### <span id="page-54-0"></span>**Table 4: Structure of NMEA Message**

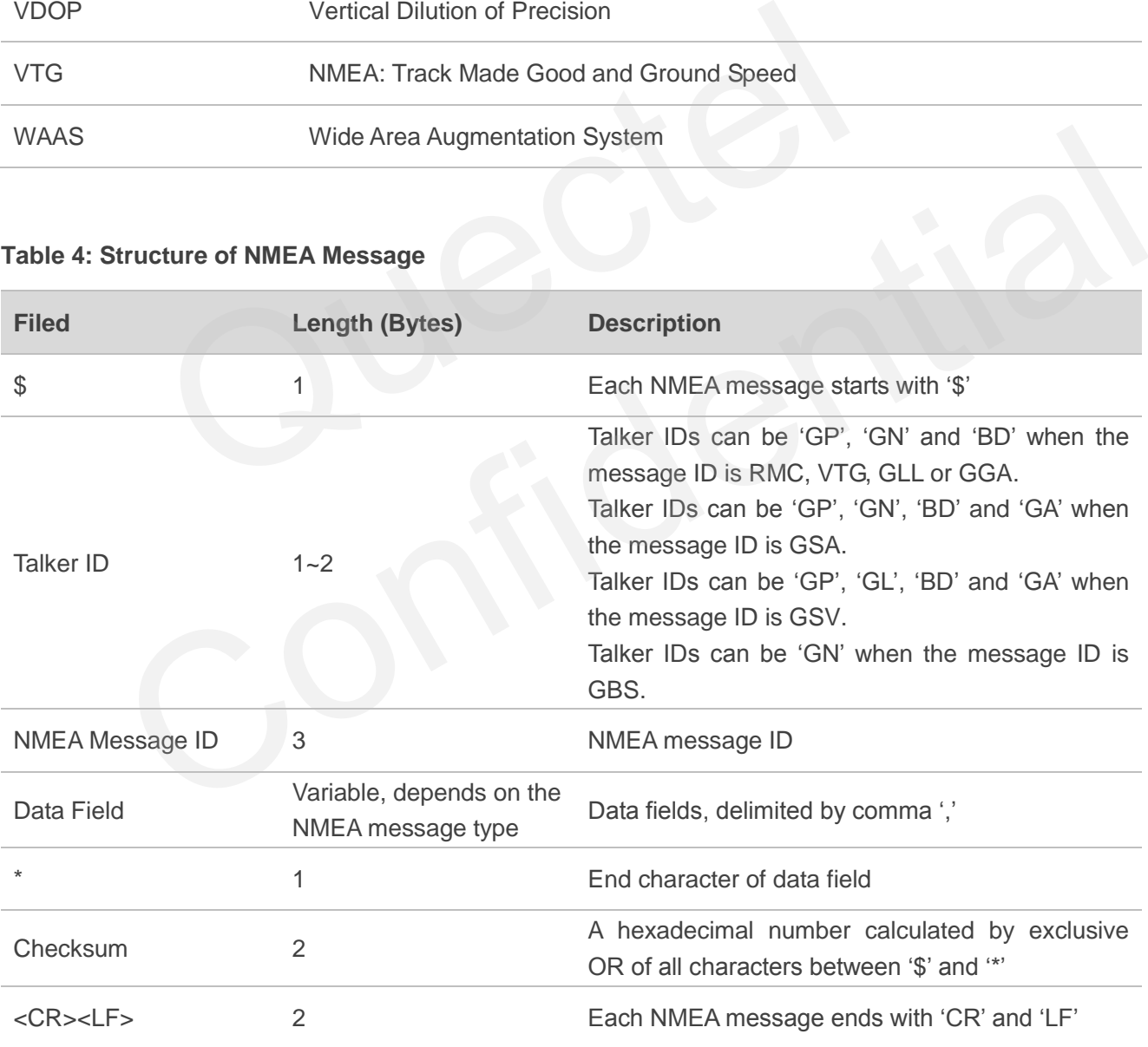

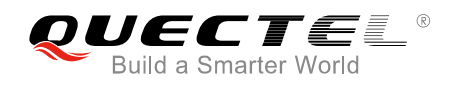

The default output message of L76 series has the following six sentences: RMC, VTG, GGA, GSA, GSV and GLL. But if the receiver is fixed by GPS, GLONASS and Galileo, the default output message of L76 series has the following six sentences: RMC, VTG, GGA, GSA, GSV and GBS.

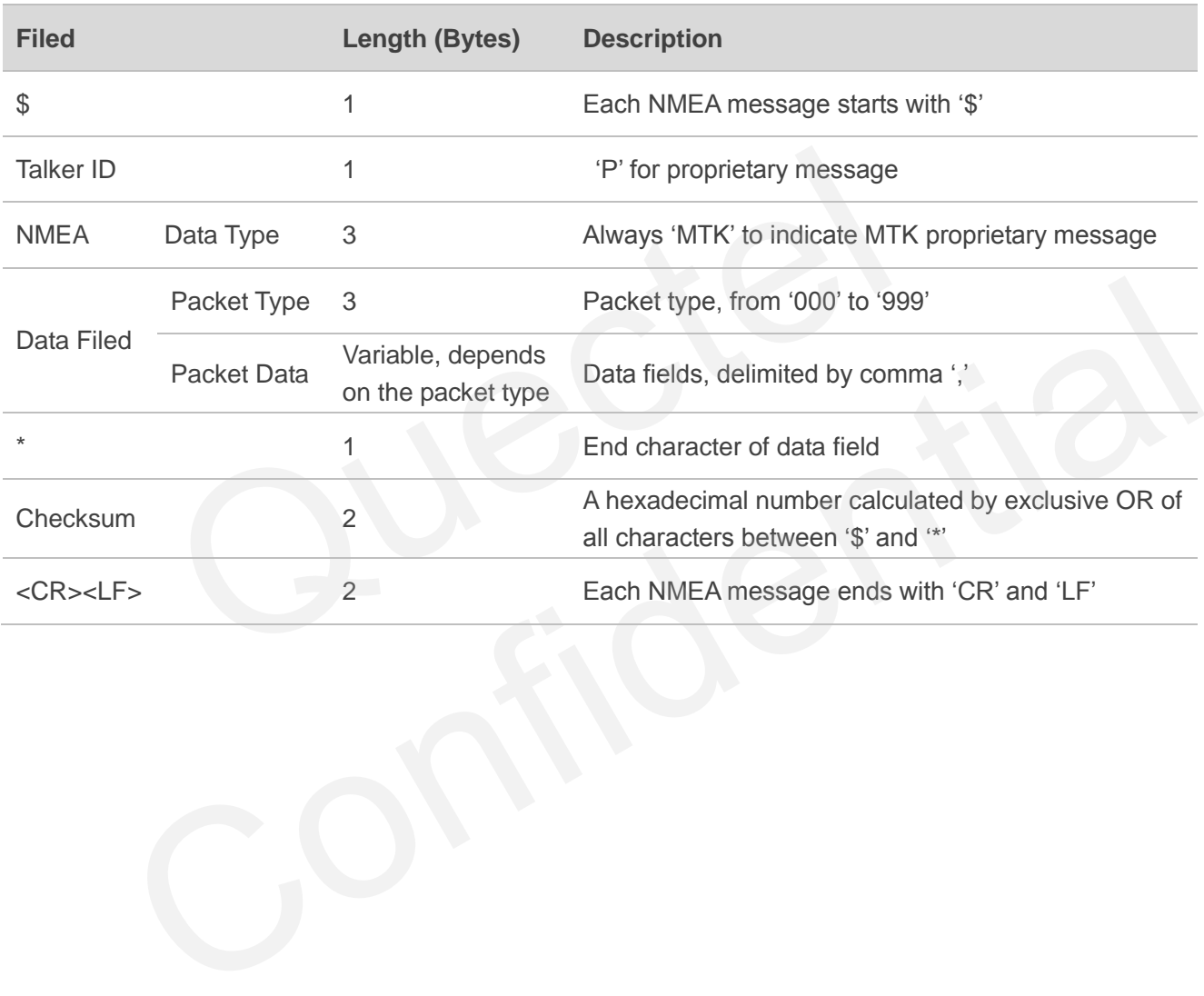

#### <span id="page-55-0"></span>**Table 5: Structure of MTK NMEA Packet**